**REPUBLIQUE ALGERIENNE DEMOCRATIQUE ET POPULIQUE MINISTERE DE L'ENSEIGNEMENT SUPERIEUR ET DE LA RECHERCHE SCIENTIFQUE**

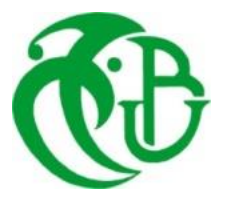

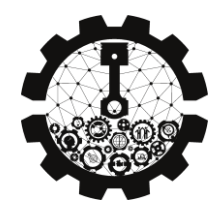

## **UNIVERSITE SAAD DAHLEB BLIDA 1 FACULTE DE TECHNOLOGIE DEPARTEMENT DE MECANIQUE**

## Projet de Fin d'Etudes Pour l'obtention de Diplôme de Master en Génie Mécanique Spécialité Energétique

## **Simulation Numérique Des Déperditions Thermiques D'un Poulailler Après Mise En Place D'isolation Thermique**

**Promoteur : Réalisé par :**

Mr. KETFI Omar MCB Mr. NOUAR Kamel Mr. SOUALAH Khaled

**Promotion :** 2022/2023

#### **REMERCIMENTS**

Merci bon dieu pour la santé, la volonté, le courage et la détermination qui nous ont accompagné tout au long de ces années d'étude et durant la préparation et l'élaboration de ce modeste travail.

On voudrai remercier ensuite notre famille pour leurs précieux soutien moral et physique et leurs encouragements pour poursuivre notre mémoire de fin d'études.

Ce mémoire est non seulement le résultat de notre courage, sacrifice, patience et endurance mais aussi une intervention, conscience, d'un grand nombre de personnes. On souhaite ici les en remercier.

On tiens également à remercier très chaleureusement *Mr. KETFI Omar* qui nous a permis de bénéficier de son encadrement, ainsi que sa disponibilité et son dévouement pour notre réussite à l'élaboration de ce modeste mémoire il trouve ici notre profonde gratitude et nos sincères remercîments.

On tien également à exprimer notre profonde gratitude et notre sincère remerciement à *Mr. Djihad* qui nous a enseigné et assister pendant notre cursus universitaire et à continuer à nous orienter également pendant l'élaboration de ce modeste mémoire.

On tien à remercier le département de Mécanique, c'est l'une des meilleures expériences qu'on a vécues. On remercie également nos amis et nos enseignants du département de Mécanique spécialement ceux de l'option énergétique.

Au terme de ce parcours, on remercie enfin celles et ceux qui nos sont chers, leurs attentions et encouragements nous ont accompagné tout au long de ces années. On est redevable à nos parents et à notre famille, pour leurs soutien moral et matériel et leur confiance indéfectible dans nos choix.

#### *DEDICACES*

*C'est avec grand plaisir que je dédie ce modeste travail accompagné d'une profonde gratitude,*

*A celle qui m'a arrosé de tendresse et d'espoirs, à la source d'amour éternel incessible, à la mère des sentiments fragiles qui ne cesse et ne m'oubliera jamais de la faveur de ces prières, ma chère mère.*

*A ma chère sœur qui n'a pas cesser de me conseiller, encourager et soutenir tout au long de mes études. Que dieu la protège et lui offre la chance et le bonheur.*

*Loin de vous, votre soutien et votre encouragement m'ont toujours donné de la force pour préserver et pour prospérer dans la vie.*

*A mes amis chacun en son nom.*

*A mes collègues, de la promotion énergétique.*

*A mon binôme SOUALAH Khaled, qui a contribué pour la réalisation de ce modeste travail.*

*NOUAR Kamel*

#### *DEDICACES*

#### *JE DEDIE CE TRAVAIL A MES TRES CHERES PARENTS QUE J'AIME POUR CEUX*

*QUI M'ONT COMBLE D'AMOUR ET DE JOIE ET QUI M'ONT EGALEMENT PORTE*

*ASSISTANCE, ET ASSURE LE CONFORT ET LA SECURITE.*

*A MES FRERES : HAMZA, MOUBARK, ABDRAHIM.*

*A MA SŒUR.*

*A TOUT MA FAMILLE (A MES ONCLES, MES TANTES, MES COUSINS ET MES*

#### *COUSINES).*

*A MON BINOME NOUAR KAMEL.*

*A TOUS MES AMIS ET PLUS SPECIALEMENT A: AKRAM, CHAHINE, MOHAMED, AYMEN .*

*A TOUS LES ENERGETICIENS DE LA PROMOTION 2023.*

*A TOUS CEUX QUI ONT ETE A MES COTES JUSQU'A AUJOURD'HUI.*

*SOUALAH Khaled*

#### **RESUME**

Notre présent mémoire s'inscris dans l'élaboration d'une simulation numérique des déperditions thermiques d'un Poulailler après Mise En Place D'isolation Thermique, en effet tout d'abord nous avons élaborer la géométrie via SKETCHUP PRO en se basant sur les dimensions réelles du poulailler, ensuite l'étude thermique s'est effectuée via le logiciel TRNSYS, pour plusieurs configurations : le poulailler avec charge nulle, le poulailler avec infiltration d'air, le poulailler avec éclairage, le poulailler avec présence de poussins, le poulailler avec refroidissement illimité, le poulailler avec ventilation contrôlée. L'étude thermique s'est faite sur la base de variation de température du poulailler sur une période d'une année, les déperditions sont finalement extraites à partir de cette variation de température, ce qui nous a permis de déterminer les paramètres qui influencent les déperditions.

#### **ملخص**

تركز مذكرتنا الحالية على تطوير نموذج محاكاة رقمي للتسرب الحراري في إحدى مزارع تربية الدواجن بعد تطبيق عزل حراري، في البداية قمنا بوضع تصميم هندسي باستخدام برنامج PRO SKETCHUP استنادًا إلى األبعاد الفعلية لمزرعة تربية الدواجن، ثم تم إجراء الدراسة الحرارية باستخدام البرنامج TRNSYS، لعدة تكوينات: المزرعة بدون حمولة، المزرعة مع تسرب الهواء، المزرعة مع اإلضاءة، المزرعة مع وجود دجاج، المزرعة مع تبريد غير محدود، المزرعة مع تهوية متحكم بها. تمت الدراسة الحرارية بناءً على تغير درجة حرارة المزرعة على مدار فترة سنة، تم استخراج فقدان الحرارة في النهاية من هذا التغير في درجة الحرارة، مما سمح لنا بتحديد المعايير التي تؤثر على فقدان الحرارة.

#### **ABSTRACT**

Our current thesis focuses on developing a digital simulation of thermal losses in a poultry house after the implementation of thermal insulation. Firstly, we created the geometry using SKETCHUP PRO, based on the actual dimensions of the poultry house. Subsequently, the thermal study was conducted using the TRNSYS software for various configurations: the poultry house with no load, the poultry house with air infiltration, the poultry house with lighting, the poultry house with the presence of chicks, the poultry house with unlimited cooling, and the poultry house with controlled ventilation. The thermal study was based on the temperature variation of the poultry house over a oneyear period, and the losses were ultimately extracted from this temperature variation. This allowed us to determine the parameters that influence the losses.

#### **TABLE DES MATIERES**

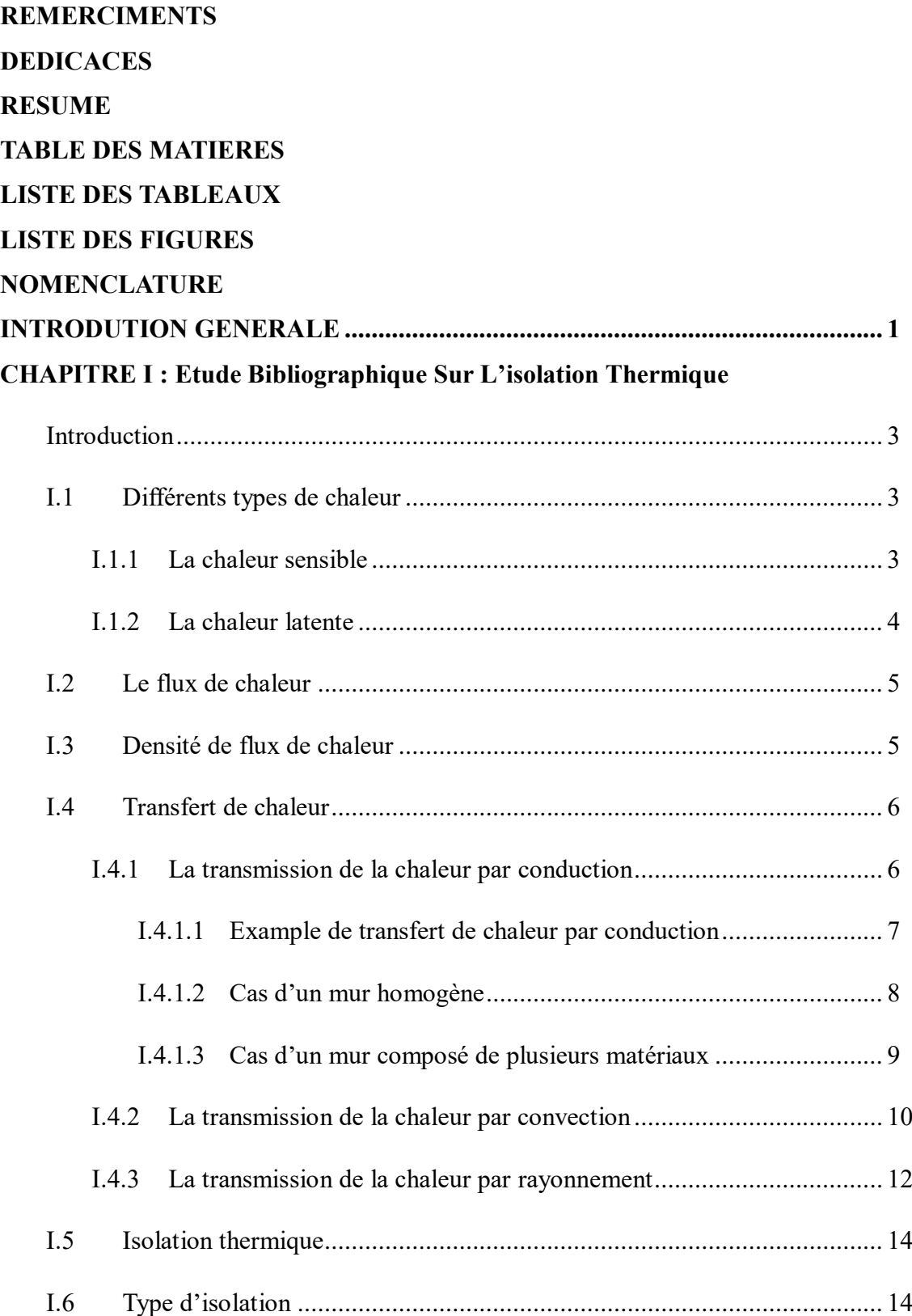

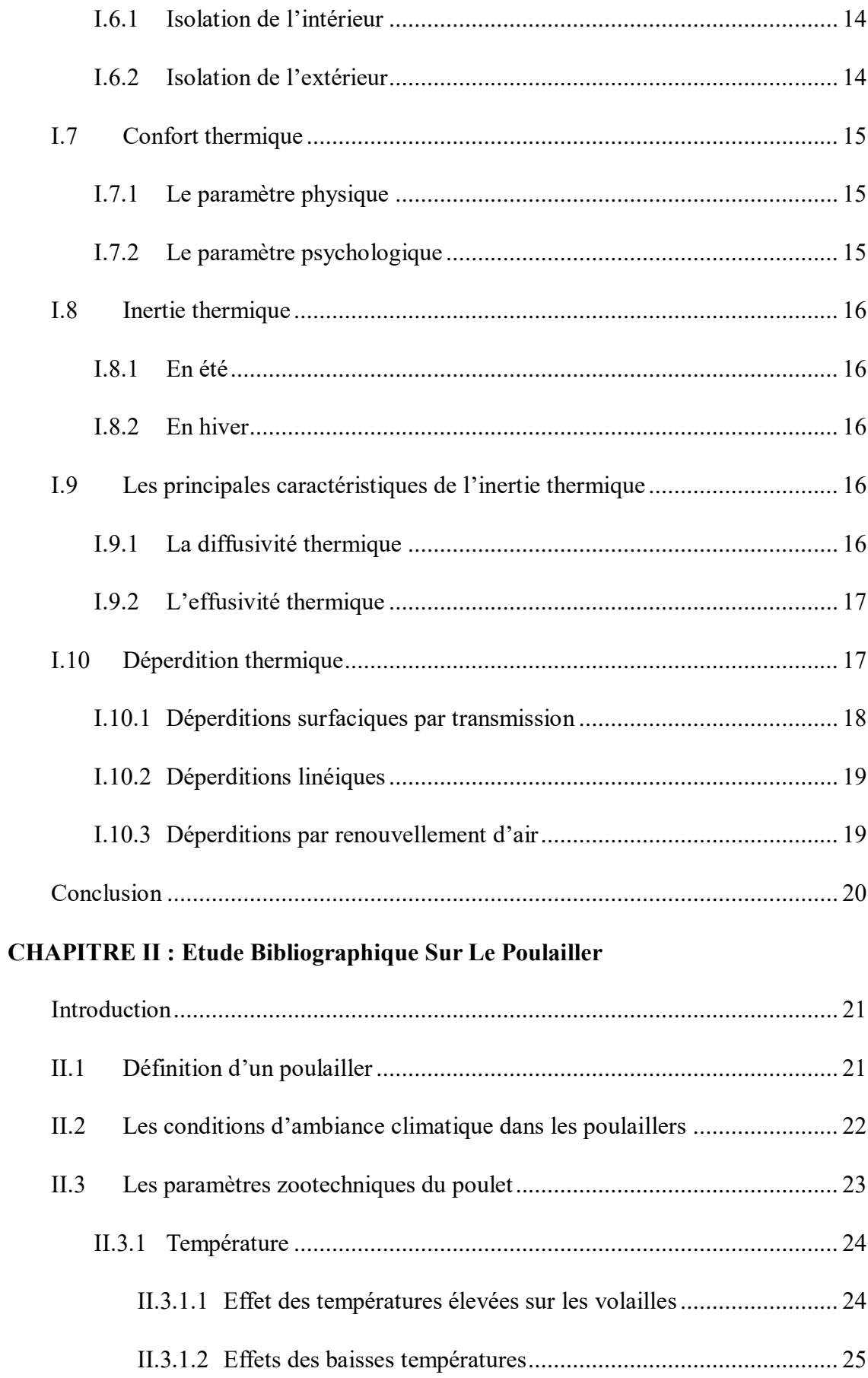

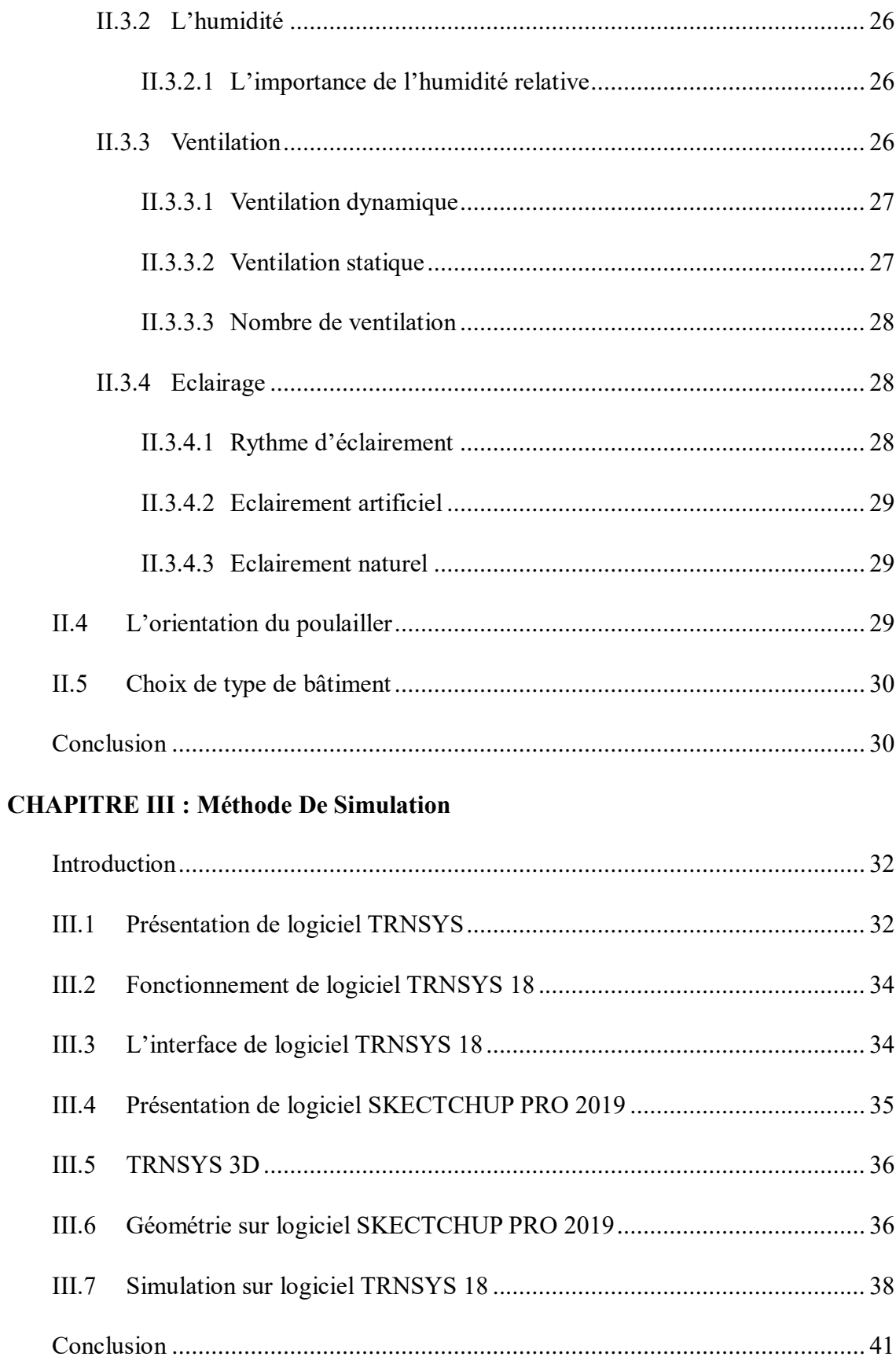

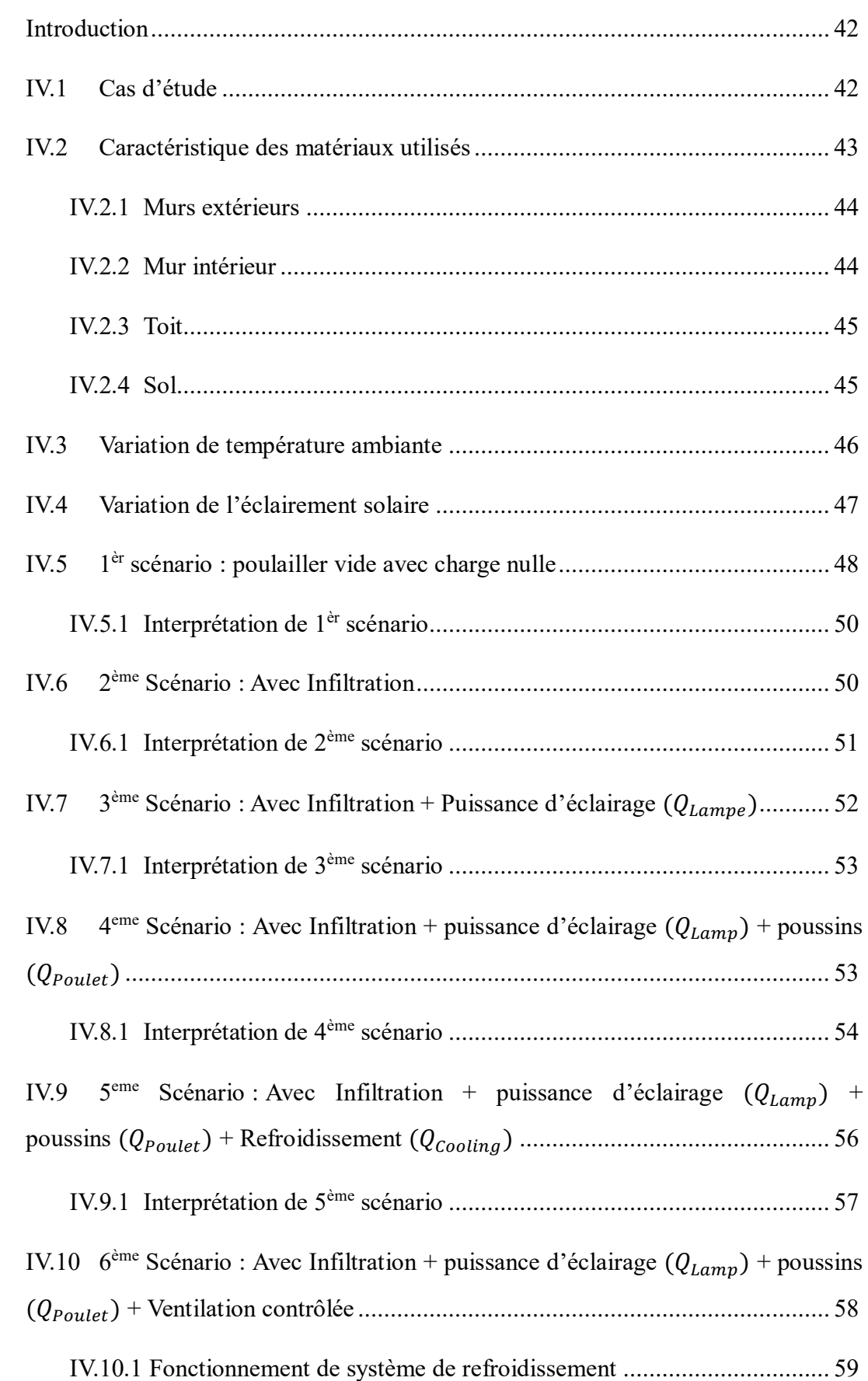

### **CHAPITRE IV : Résultats De Simulation Et Interprétation**

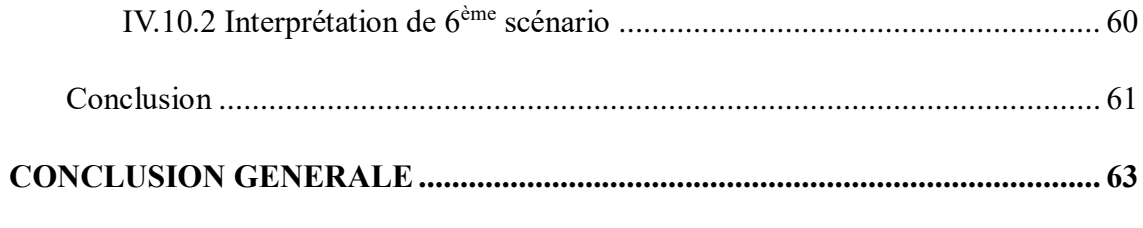

**BIBLIOGRAPHIE** 

#### **LISTE DES TABLEAUX**

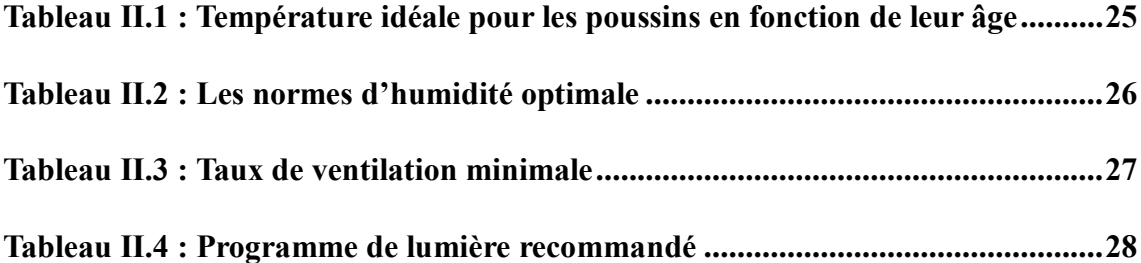

#### **LISTE DES FIGURES**

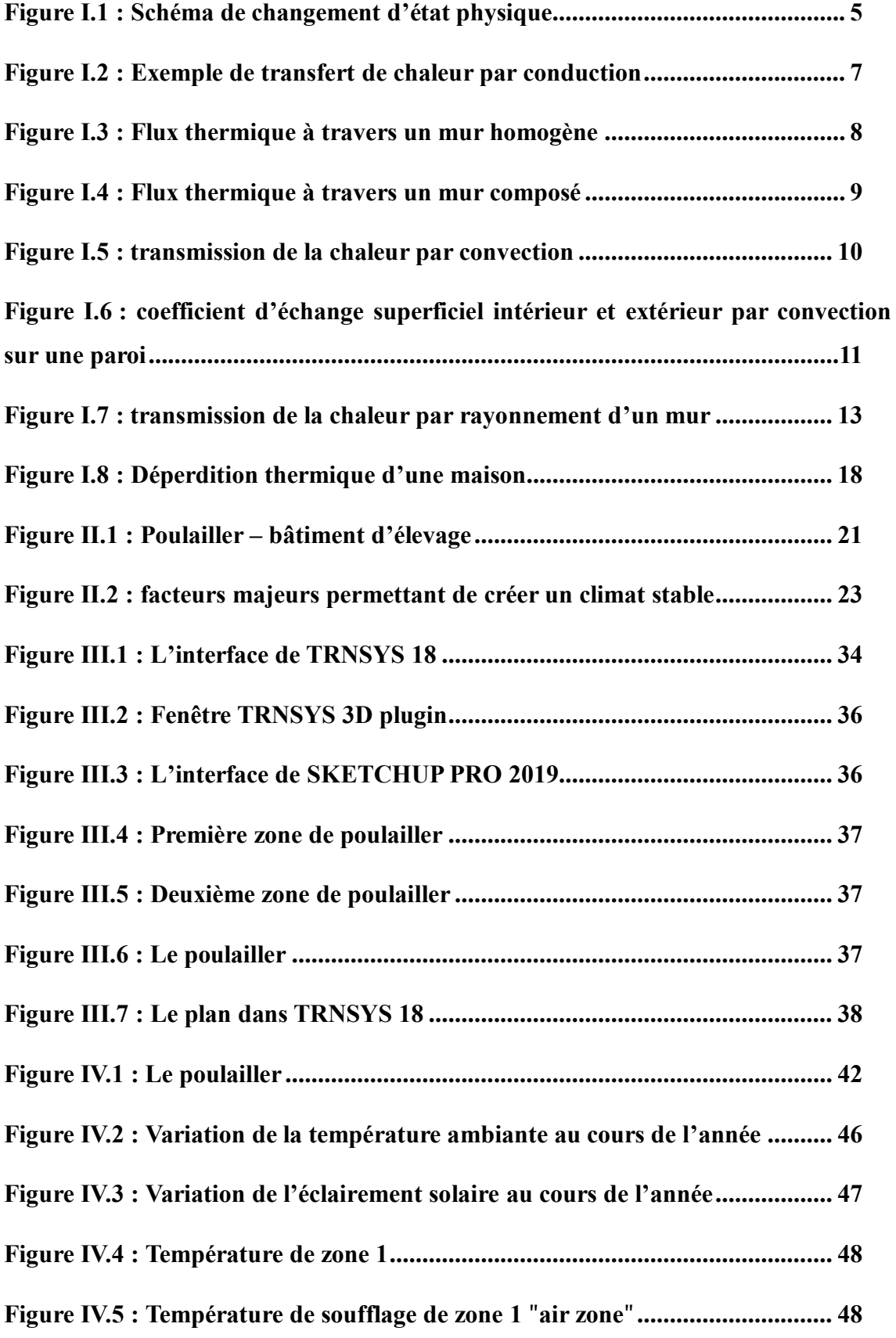

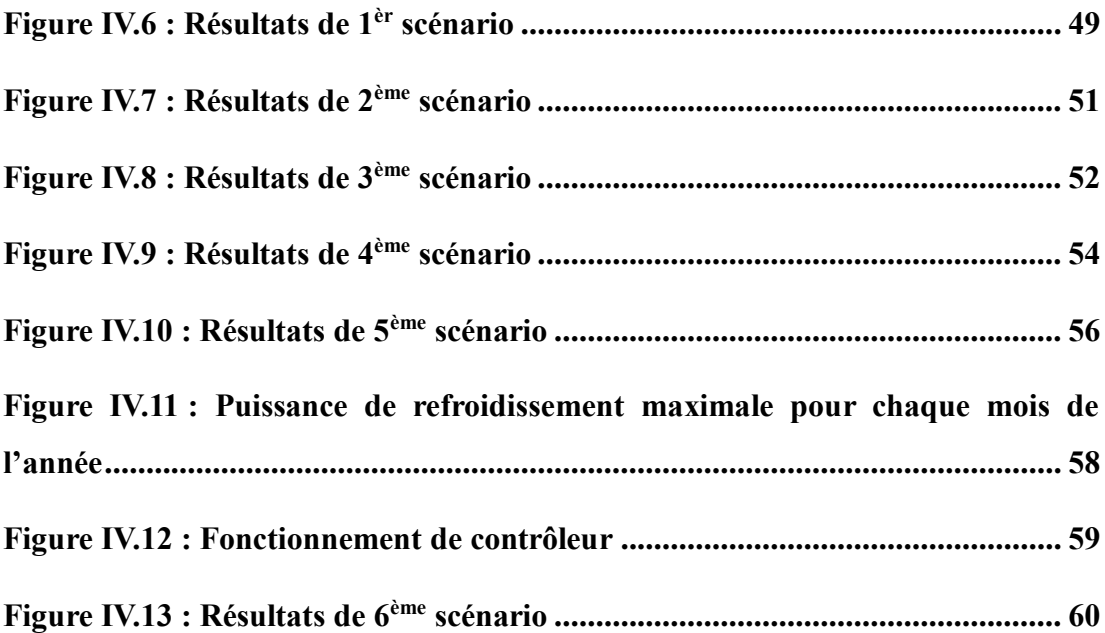

#### **NOMENCLATURE**

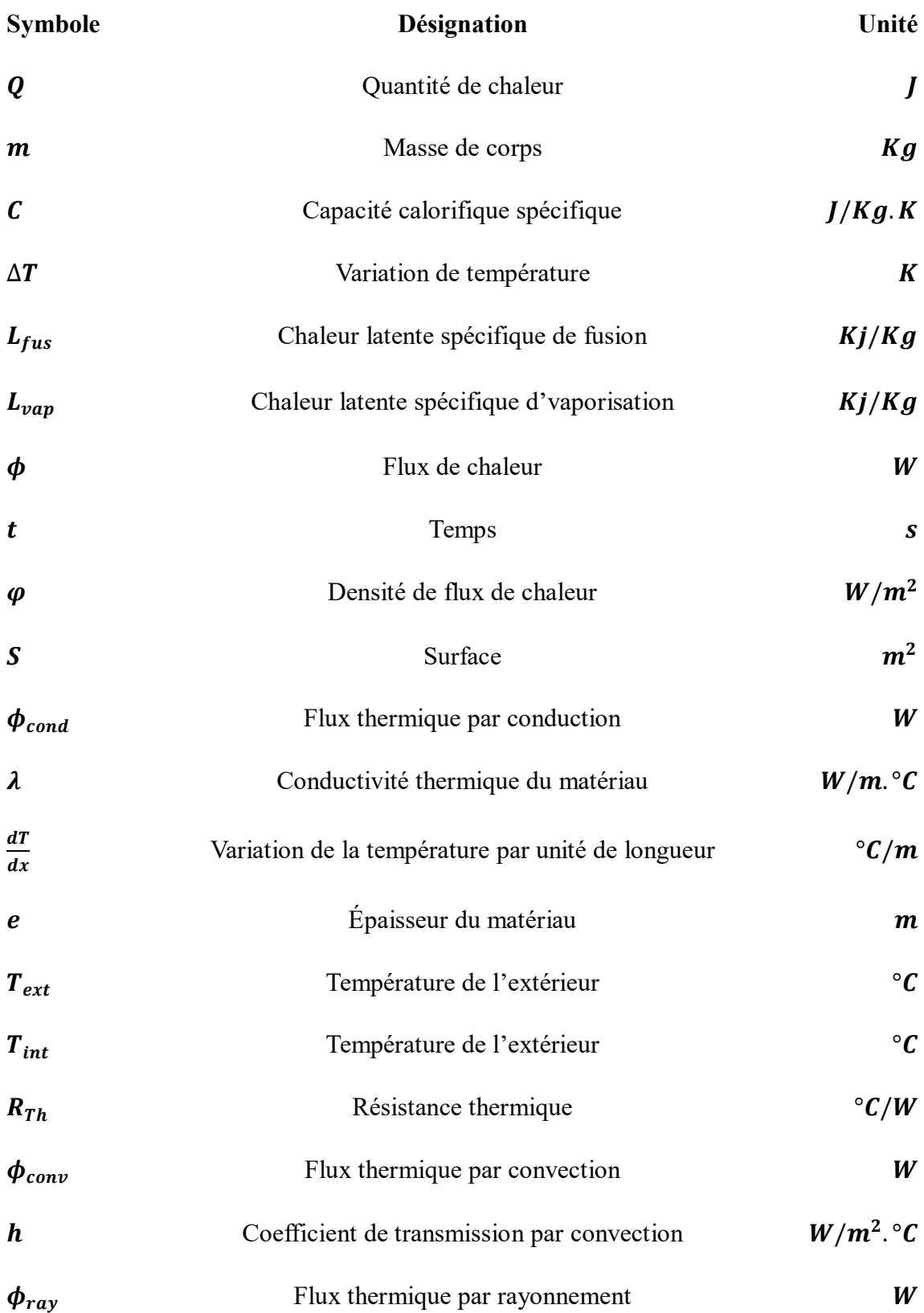

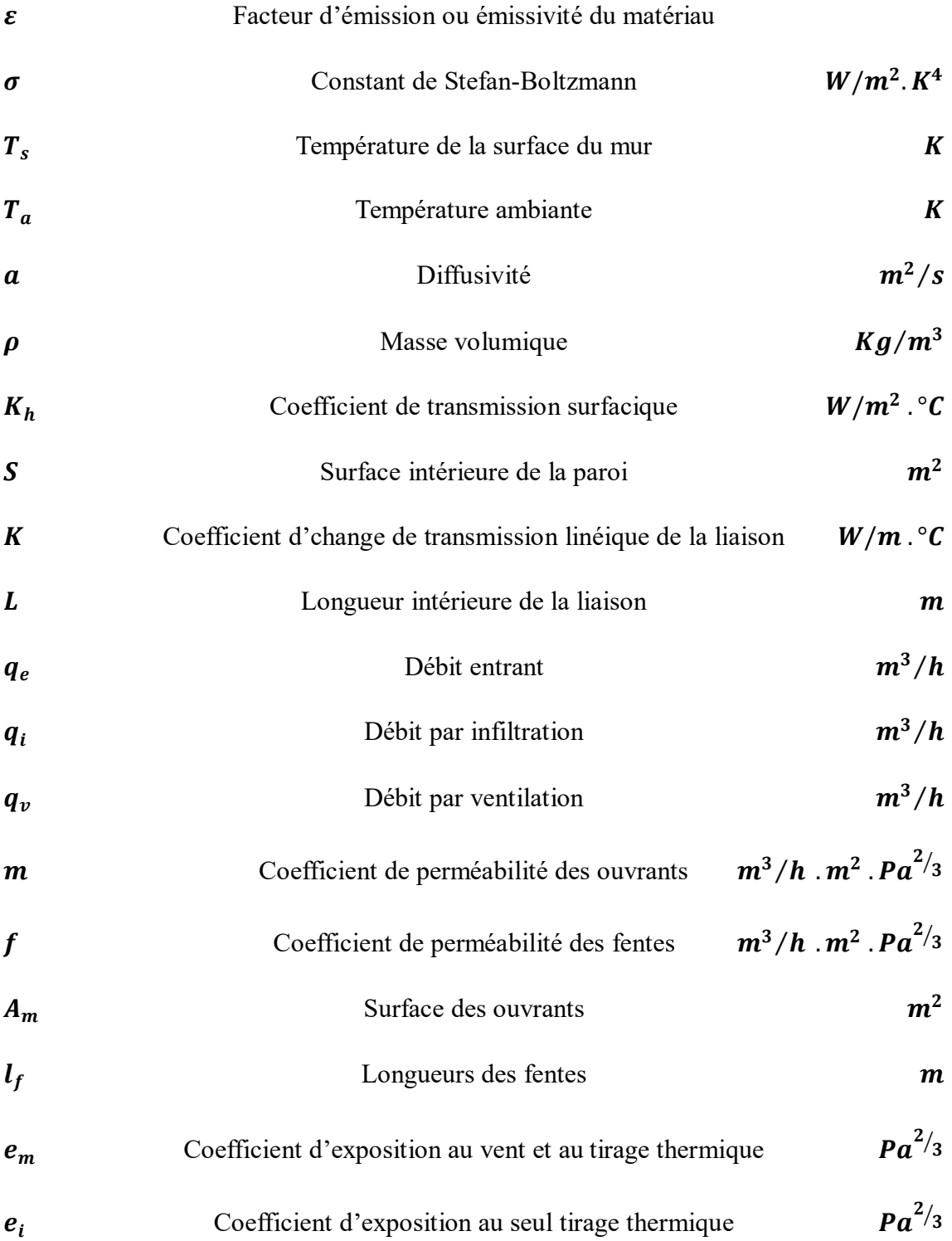

## *INTRODUCTION*

# *GENERALE*

L'isolation thermique est un enjeu efficace pour l'amélioration de l'efficacité énergétique des bâtiments et la réduction des émissions de gaz à effets de serre. Les déperditions thermiques, qui représentent la perte de chaleur à travers les parois d'un bâtiment, sont une source importante de coûts énergétiques et de gaspillage inutile.

Les poulaillers sont des bâtiments particulièrement sensibles aux déperditions thermiques, ce qui entraîne des coûts élevés pour les éleveurs de volailles. C'est pourquoi cette étude se concentre sur l'impact de l'isolation thermique en rapport avec les déperditions thermiques dans un poulailler.

Ce sujet de recherche porte sur l'analyse des déperditions thermiques dans un poulailler après la mise en place d'un isolant thermique. L'objectif principal est de simuler les performances de l'isolant thermique en termes de réduction des déperditions afférentes.

Le premier chapitre du mémoire sera consacré à la revue de la littérature sur l'isolation thermique et la déperdition thermique dans les bâtiments.

Le deuxième chapitre sera consacré à une étude bibliographique approfondie sur le poulailler. On traitera également les principaux facteurs qui influencent les performances thermiques d'un poulailler, tels que la conception de l'enceinte, la ventilation, l'éclairage et les systèmes de chauffage. On abordera également les exigences spécifiques liées à l'élevage avicole en termes de température, d'humidité et de qualité d'air. Cette revue de littérature permettra d'identifier les points critiques à considérer lors de l'évaluation des déperditions thermiques dans un poulailler.

1

Le troisième chapitre sera consacré à la présentation de la méthodologie de simulation utilisée pour évaluer les déperditions thermiques dans le poulailler après la mise en place de l'isolant thermique. Cette partie détaillera les modèles de simulation et les paramètres utilisés pour simuler les déperditions thermiques, ainsi que les conditions expérimentales de mesure des températures et des flux thermiques.

Le quatrième chapitre du mémoire présentera les résultats de la simulation des déperditions thermiques après la mise en place de l'isolant thermique. Cette partie permettra de quantifier les gains en termes de réduction des déperditions thermiques obtenues grâce à l'isolant thermique, et d'analyser les performances de l'isolant thermique en fonction des conditions climatiques.

En conclusion, ce mémoire permettra de déterminer l'efficacité de l'isolant thermique et son rendement, par rapport aux coûts, en termes de réduction des déperditions thermiques dans un poulailler. Les résultats obtenus pourraient être utilisés pour optimiser l'isolation thermique des bâtiments d'élevage de volaille et améliorer leur efficacité énergétique.

# *CHAPITRE I*

# *Etude Bibliographique sur L'isolation Thermique*

#### **Introduction**

Ce chapitre consistera à présenter les fondements théoriques de l'isolation thermique et de la déperdition thermique. Il s'agit de fournir une base théorique solide sur laquelle s'appuiera l'analyse et l'évaluation de l'efficacité des matériaux d'isolation thermique dans la réduction des déperditions thermiques.

Dans ce chapitre, nous aborderons les concepts fondamentaux liés à l'échange thermique, tels que la conduction, la convection et le rayonnement. Nous expliquerons également les mécanismes de transfert de chaleur à travers les matériaux, ainsi que les propriétés thermiques importantes des matériaux d'isolation.

Nous examinerons également les différentes méthodes de mesure des propriétés thermiques des matériaux d'isolation, notamment la conductivité thermique, la diffusivité thermique et la capacité thermique.

Enfin, nous discuterons des normes et des réglementations en vigueur en matière d'isolation thermique et de déperdition thermique, ainsi que les critères de performance pour les matériaux d'isolation utilisés dans les bâtiments.

#### **I.1 Différents types de chaleur**

Lorsque l'on transfère de la chaleur à un système, on modifie son énergie interne. Ce changement peut modifier soit l'énergie cinétique des molécules, soit leur énergie potentielle, ou les deux à la fois. Comme nous l'exposons plus bas, un transfert de chaleur s'accompagne parfois d'un changement de phase. [1]

On peut définir deux types de chaleur :

#### **I.1.1 La chaleur sensible**

La chaleur sensible provoque une hausse de la température d'un corps sans en changer la phase. La quantité de chaleur sensible  $Q$  transférée à un corps, ou d'un corps, provoques un changement de température d'une valeur initial  $T_{initial}$  à une valeur finale  $T_{finale}$ . Ainsi [1] :

$$
Q = m \cdot C \cdot \Delta T \tag{I.1}
$$

$$
Q = m \cdot C \cdot (T_{finale} - T_{initial}) \tag{I.2}
$$

 $m:$  la masse de corps en  $Kg$ 

 : la capacité calorifique spécifique de matière dont le corps est composé (définie plus bas)

 $\Delta T$  : la variation de température causée par le transfert de chaleur

Dans cette équation,  $\Delta T$  sera positive si  $T_{final} > T_{initial}$  c'est-à-dire si l'on transfère de la chaleur du corps. Dans le cas contraire, la perte de chaleur,  $\Delta T$  sera négative.

#### **I.1.2 La chaleur latente**

La chaleur sensible accompagne un changement de phase sans changer la température. On peut calculer la chaleur latente  $Q$  associée au changement de phase d'un corps, en multipliant la masse de corps  $m$  par la chaleur latente spécifique de fusion  $L_{fus}$ ou d'évaporation  $L_{vap}$ , de la substance dont il est composé.

On mesure les chaleurs latentes spécifiques en  $K_i/Kg$ . La chaleur latente spécifique représente l'énergie requise pour faire changer d'état un kilogramme d'une substance donnée à température constante. La chaleur reçue par  $m$  d'une substance qui s'évapore est [2] :

$$
Q = m \cdot L_{vap} \tag{I.3}
$$

Et la chaleur reçue par  $m$  d'une substance qui liquéfie est :

$$
Q = m \cdot L_{fus} \tag{I.4}
$$

Pour conserver la convention de signe, présentée plus haut, la chaleur latente est positive lorsqu'elle est communiquée à un corps (lors de sa fusion ou son évaporation) et négative lorsqu'elle en est extraite (lors de sa solidification ou condensation).

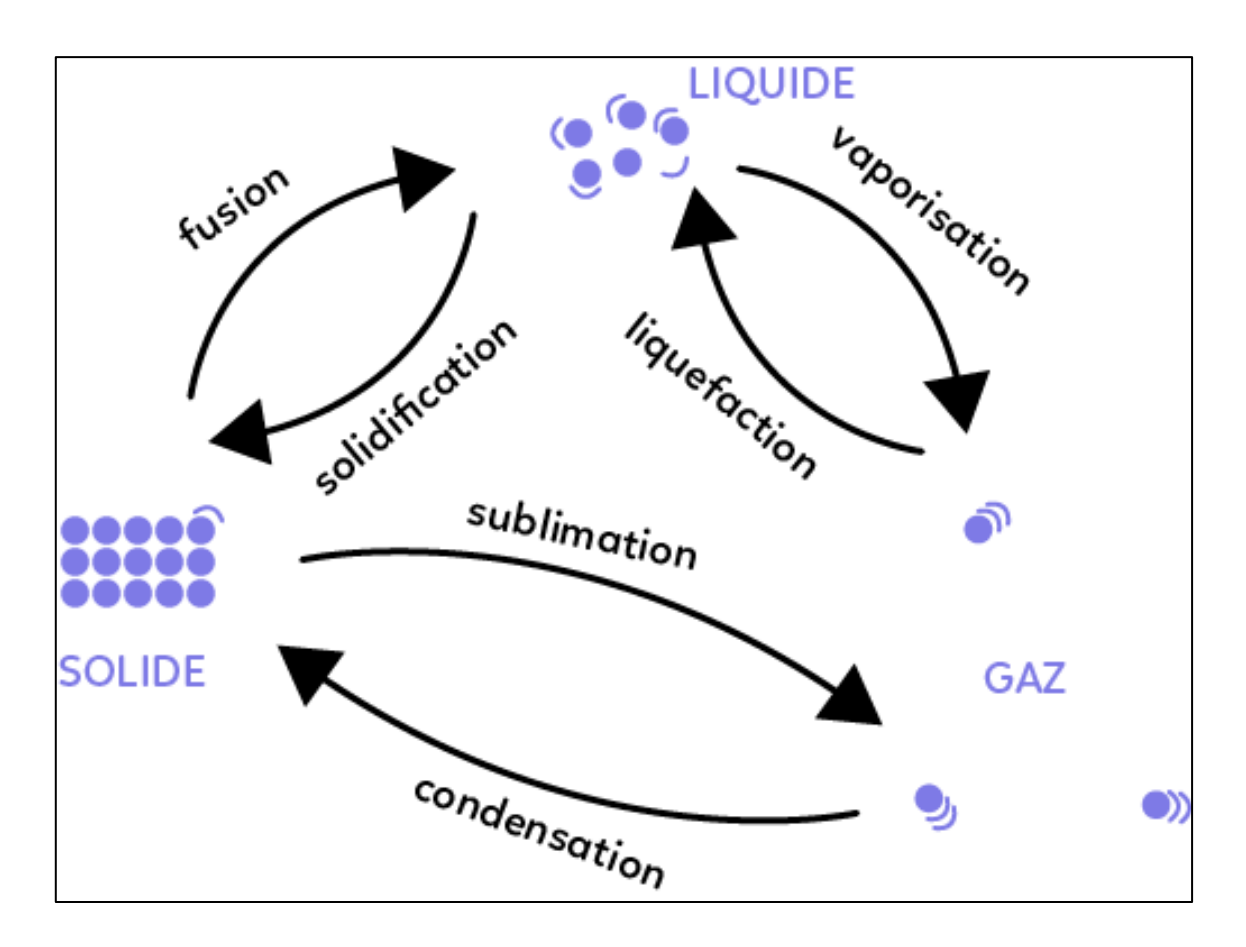

Figure I. 1 : Schéma de changement d'état physique

#### **I.2 Le flux de chaleur**

Un flux de chaleur est une quantité d'énergie transférée sous forme de chaleur par unité de temps. C'est donc une puissance, qui s'exprime en Watt  $(W)$  [3] :

$$
\Phi = \frac{q}{t} \tag{I.5}
$$

#### **I.3 Densité de flux de chaleur**

En général, le flux échangé à travers une surface n'est pas uniforme sur toute la surface.

On définit alors une densité de flux de chaleur  $\varphi$  qui correspond à un flux de chaleur par unité de surface. Qui s'exprime en  $(W/m^2)$  [3]:

$$
\varphi = \frac{\phi}{s} \tag{I.6}
$$

#### **I.4 Transfert de chaleur**

Le transfert thermique peut être définie comme la transmission de l'énergie d'une région à une autre sous l'influence d'une différence de température. Il est régi par une combinaison de lois physiques. La littérature traitent du transfert de chaleur reconnait essentiellement trois modes de transmission thermique : la conduction, la convection et le rayonnement. [4]

#### **I.4.1 La transmission de la chaleur par conduction**

On sait que l'énergie interne d'un corps solide, liquide ou gazeux correspond à l'énergie cinétique de ses éléments constituants qui se trouvent dans un mouvement permanent (atomes, molécules, électrons libres). La conduction représente le processus de propagation de la chaleur par le contact direct entre les particules d'un corps ou entre des corps ayant des niveaux énergétiques (températures) différents, suite au mouvement de ces particules élémentaires.

Dans le cas des gaz, le transfert thermique par conduction est le résultat de la diffusion moléculaire et dans les liquides et les solides diélectriques il a lieu à l'aide des ondes élastiques.

Pour les métaux, la conduction est déterminée essentiellement par la diffusion des électrons libres des zones plus chaudes vers les zones plus froides, les oscillations élastiques de la matrice cristalline jouant un rôle mineur.

Dans n'importe quel milieu, ce mode de transfert thermique tend à uniformiser la répartition d'énergie cinétique des particules constituantes dans la masse du corps.

La méthode analytique d'étude de la conduction considère les corps qui la subissent comme des milieux continus, en négligeant la structure moléculaire de la substance. Cette hypothèse n'est pas gênante, compte tenu que, généralement, les corps sous observation sont beaucoup plus grands que leurs particules élémentaires et les distances qui les séparent.

Il faut mentionner que la grande majorité des applications techniques fait appel à la conduction thermique dans des corps solides, dans des liquides et des gaz elle se manifeste seulement si le transfert par convection est totalement exclu.

6

Des exemples typiques pour la conduction sont : le transfert de chaleur par des parois de bâtiments, des conduites qui transportent des différents agents chauds ou froids, la congélation du sol pendant l'hiver, etc. [5]

#### **I.4.1.1 Example de transfert de chaleur par conduction**

Soit une barre métallique *AB* chauffée à son extrémité *A*. On remarque que la chaleur se transmet à l'intérieur du métal jusqu'à l'extrémité  $B$  avec contact : on dit que la chaleur est transmise par conduction.

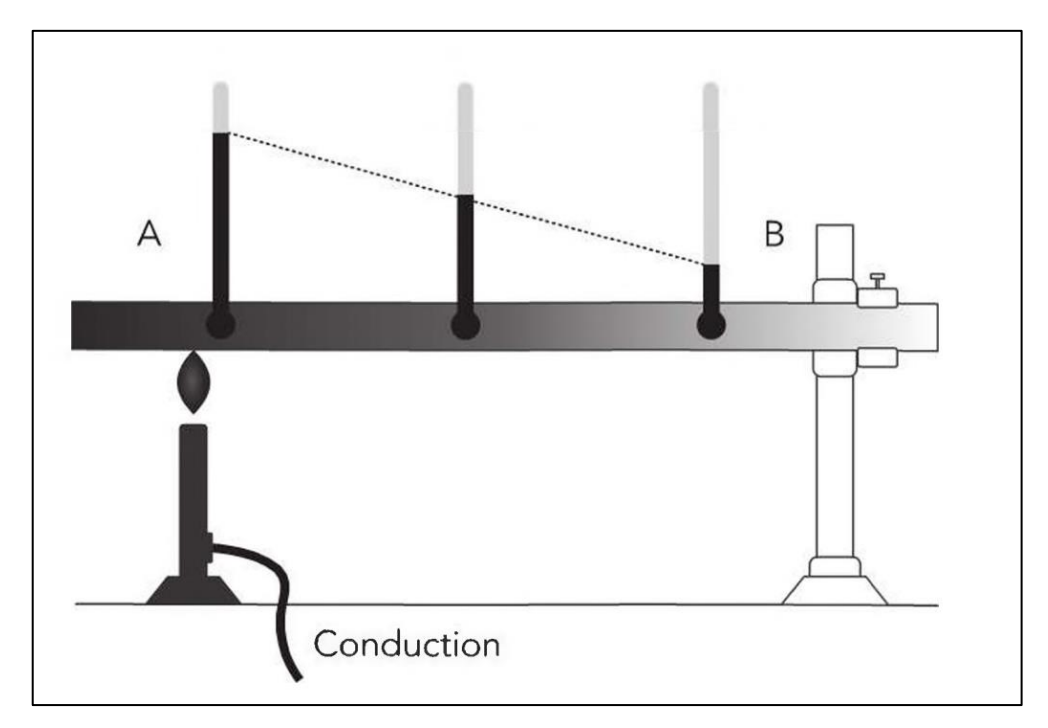

Figure I.2 : Exemple de transfert de chaleur par conduction

La transmission de la chaleur par conduction est calculée d'après la loi de Fourier par la relation :

$$
\phi_{cond} = -\lambda \cdot S \cdot \frac{dT}{dx} \tag{I.7}
$$

 $\lambda$ : conductivité thermique du matériau en  $W/m$ . °C

 $S$ : la surface de l'élément en  $m^2$ 

dT  $\frac{du}{dx}$ : variation de la température par unité de longueur lorsqu'on se déplace dans la direction de propagation de la chaleur

Plus la conductivité thermique est élevée, plus les matériaux conduisent facilement la chaleur. Au contraire les matériaux de faible conductivité thermique conduisent difficilement la chaleur et sont donc utilisés comme isolants. [6]

#### **I.4.1.2 Cas d'un mur homogène**

On considère un mur plan homogène de section  $S$  et d'épaisseur e composé d 'un matériau de conductivité thermique  $\lambda$ 

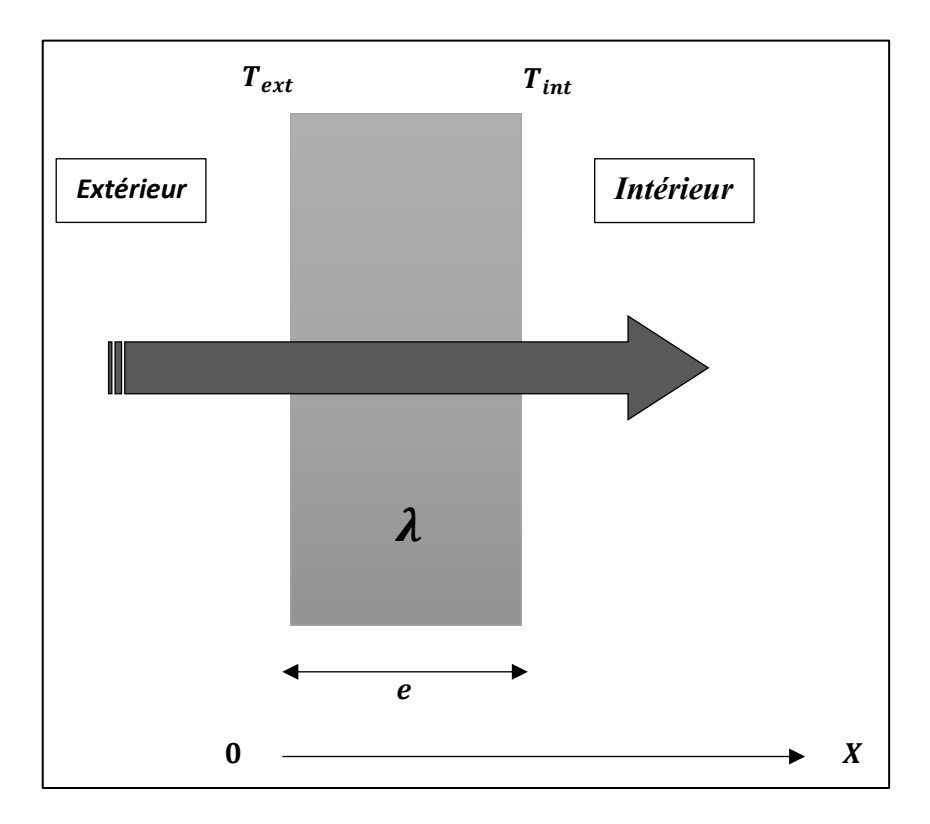

Figure I.3 : Flux thermique à travers un mur homogène

$$
\phi_{cond} = \frac{\lambda}{e} \cdot S \cdot (T_{ext} - T_{int}) \tag{I.8}
$$

 $\phi_{cond}$ : flux thermique par conduction dissipé à travers le matériau en  $W$ 

 $e$ : épaisseur du matériau exprimé en  $m$ 

 $T_{ext} - T_{int}$ : différence de température entre l'intérieur et l'extérieur

La résistance thermique par conduction d'un mur plan homogène est égale au rapport de la différence de température et le flux :

$$
R_{Th} = \frac{T_{ext} - T_{int}}{\phi_{cond}} \tag{I.9}
$$

$$
\Rightarrow \qquad R_{Th} = \frac{e}{\lambda \, .S} \tag{I.10}
$$

 $R_{Th}$ : La résistance thermique par conduction en  ${}^{\circ}C/W$ 

#### **I.4.1.3 Cas d'un mur composé de plusieurs matériaux**

On considère un mur constitué de plusieurs couches d 'épaisseurs différentes et de conductivités thermiques différentes qui sépare l'intérieur et l'extérieur.

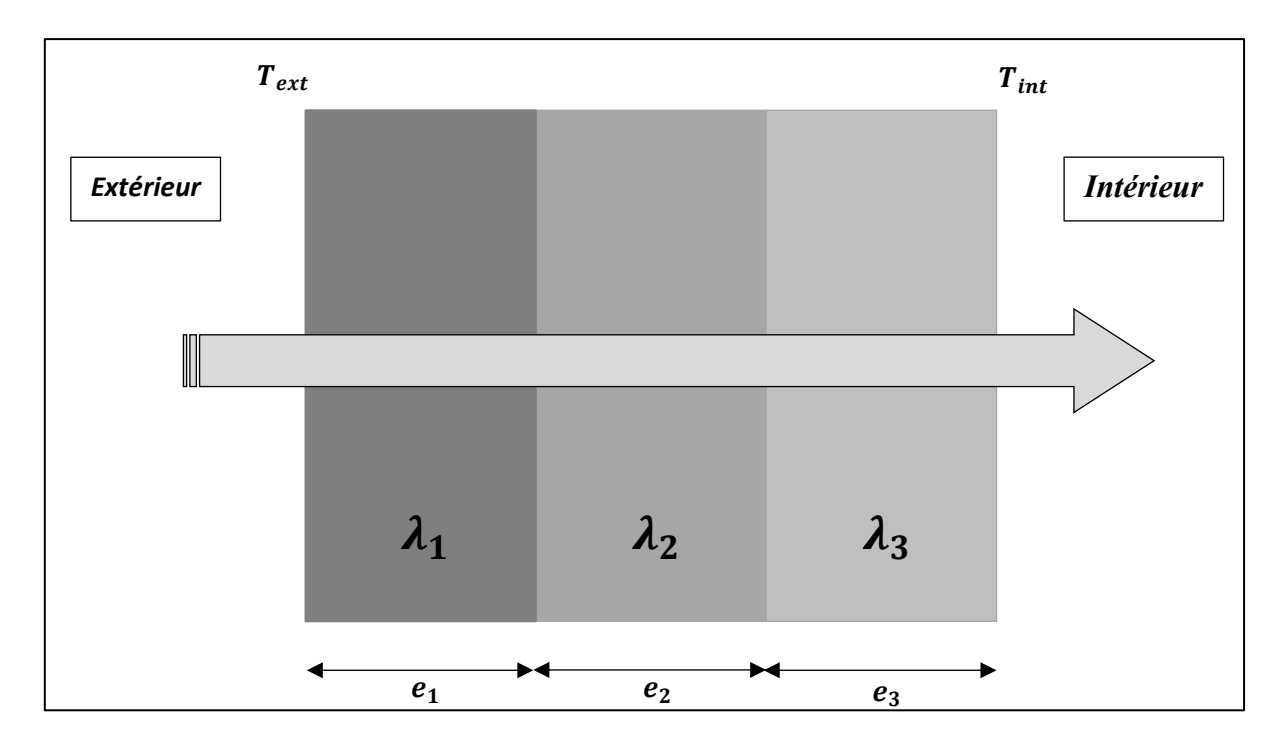

#### Figure I.4 : Flux thermique à travers un mur composé

La résistance totale du mur puisque les résistances sont placées en série est :

$$
R_{Th} = R_1 + R_2 + R_3 \tag{I.11}
$$

Avec

$$
\begin{cases}\nR_1 = \frac{e_1}{\lambda_1 \cdot s_1} \\
R_2 = \frac{e_2}{\lambda_2 \cdot s_2} \\
R_3 = \frac{e_3}{\lambda_3 \cdot s_3}\n\end{cases}
$$
\n(I.12)

#### **I.4.2 La transmission de la chaleur par convection**

La convection est le processus de transfert thermique déterminé par le mouvement des particules élémentaires d'un fluide (liquide ou gaz) entre des zones ayant des températures différentes, ce mouvement entraîne un mélange intense des particules fluides, qui changent de l'énergie (chaleur) et de la quantité de mouvement (impulse) entre elles.

Ayant toujours lieu dans un milieu fluide, elle a comme caractéristique de base le fait que le transfert de chaleur est intimement lié par le mouvement de ce milieu (d'ailleurs son nom vient du verbe latin *convehere* qui signifie porter avec soi).

La convection peut apparaître entre des couches de fluide ayant des températures différentes ou entre un courant de fluide en écoulement au long d'une surface solide ayant une autre température que le fluide même. Elle est toujours accompagnée par la conduction dans le film mince de fluide adhérent à la superficie solide, à l'intérieur duquel la chute de température est importante.

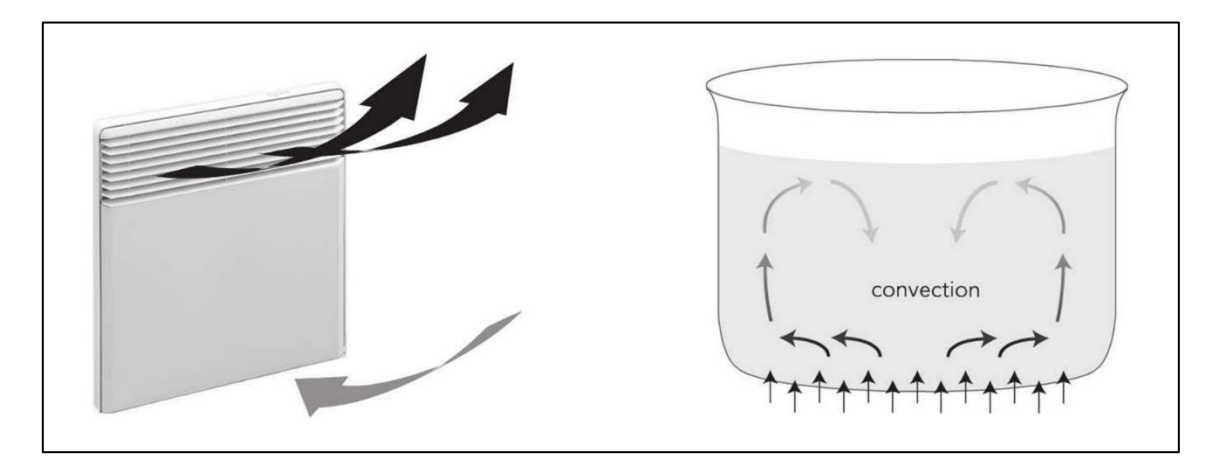

Figure I.5 : transmission de la chaleur par convection

Compte tenu des forces qui produisent le mouvement du fluide, on a deux types de convection : forcée et naturelle ou libre.

Dans la convection forcée, le mouvement de fluide est causé par l'action des forces extérieures du processus (par exemple : pompe, ventilateur, etc.) qui lui imprime des vitesses de déplacement assez importantes. En conséquence, l'intensité du transfert thermique par convection forcée sera en liaison directe avec le régime de mouvement du fluide.

La convection naturelle a comme origine le mouvement produit par les différences de densité entre les particules chaudes et celles qui sont froides existant dans un fluide situé dans un champ de forces massiques (par exemple : champ gravitationnel).

La configuration et l'intensité de la convection naturelle sont en relation directe avec les conditions thermiques qui la déclenchent, la nature du fluide et le volume de l'espace où a lieu le processus. Le traitement de la convection libre sera fait en parlant du champ de la gravité et dans l'absence des autres forces massiques.

La convection forcée est accompagnée en général par la convection libre. Les effets de cette dernière seront d'autant plus importants que la différence de température entre les particules sera plus grande et que la vitesse du fluide dans la convection forcée sera plus faible.

Des exemples typiques pour la convection sont : l'échauffement ou le refroidissement des fluides dans les échangeurs de chaleur, le refroidissement du café en soufflant au-dessus de la tasse, la préparation d'un gâteau dans un four à gaz, etc. [5]

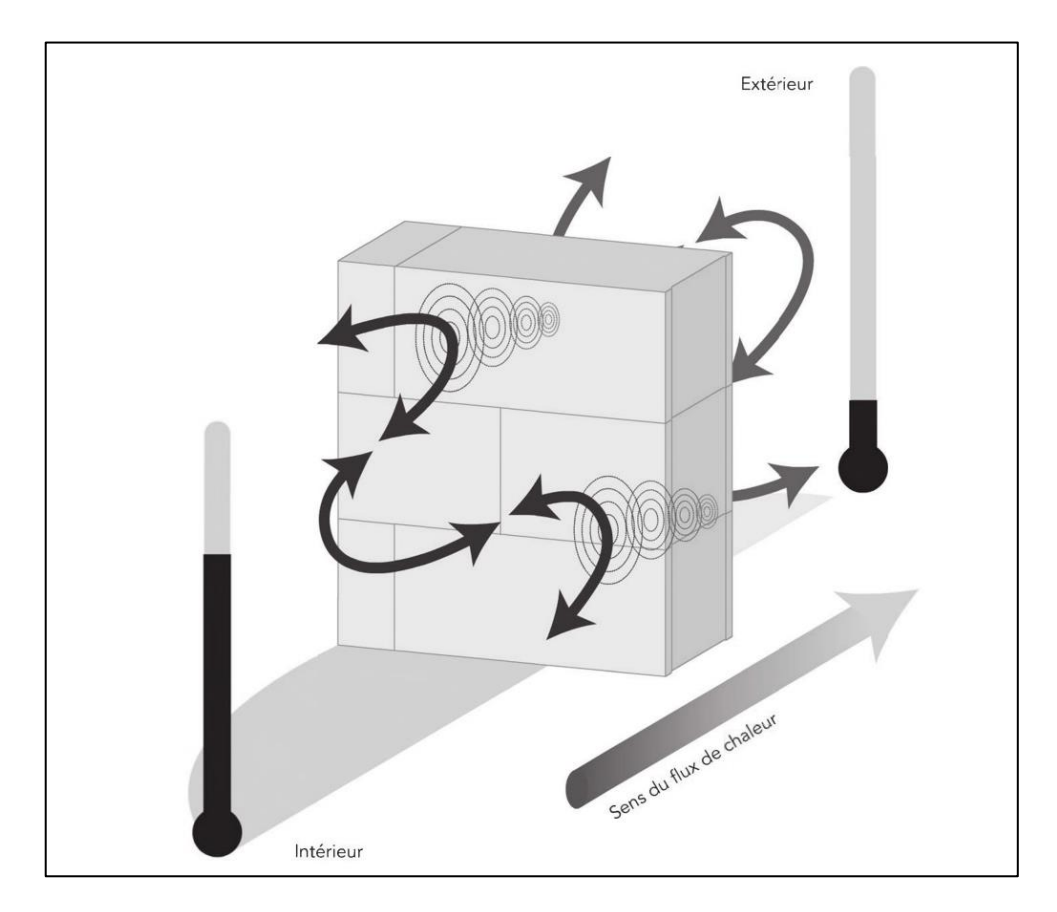

Figure I.6 : coefficient d'échange superficiel intérieur et

#### extérieur par convection sur une paroi

Le flux de chaleur par convection est donné par la loi de Newton par la relation :

$$
\phi_{conv} = h \cdot S \cdot (T_1 - T_2) \tag{I.13}
$$

 $\phi_{conv}$ : flux thermique par convection dissipé à travers le matériau en W

 $h$  : coefficient de transmission thermique par convection en  $W/m^2$ .  $^{\circ}C$ 

Ainsi la résistance thermique par convection est :

$$
R_{Th} = \frac{1}{h \cdot s} \tag{I.14}
$$

#### **I.4.3 La transmission de la chaleur par rayonnement**

Le phénomène de rayonnement thermique constitue une forme particulière de transfert thermique dans laquelle le porteur d'énergie n'est plus représenté par des particules de substance, mais par des ondes électromagnétiques ayant à l'origine l'agitation atomique à la surface d'un corps. Le mécanisme de rayonnement est créé par l'émission et l'absorption des ondes électromagnétiques porteuses d'énergie rayonnante et par la transformation de celle-ci en chaleur avec le changement d'état énergétique (énergie interne) des corps qui la retiennent. Ayant la même nature que le rayonnement lumineux, le rayonnement thermique sera gouverné par les mêmes lois que celui-ci, avec tout de même des lois propres.

Le rayonnement thermique n'exigeant pas un support matériel, il peut se produire même en vide. Il a une grande importance pour le transfert thermique subi par des corps solides, des gaz et dans l'espace (cosmique), son effet étant plus marquant à des températures élevées.

Les exemples typiques pour le rayonnement sont : le rayonnement solaire, la préparation de la nourriture sur un radiateur électrique, le chauffage des pièces métalliques dans des fours pour les soumettre à des traitements thermiques, etc. [5]

On peut expliquer le phénomène global du rayonnement de la façon suivante, Considérons un mur de surface  $S$  dont les deux faces sont respectivement maintenues aux températures  $T_1$  et  $T_s$ . On suppose que seule la surface située à droite échange de la chaleur par rayonnement avec le milieu ambiant à la température  $T_a$ 

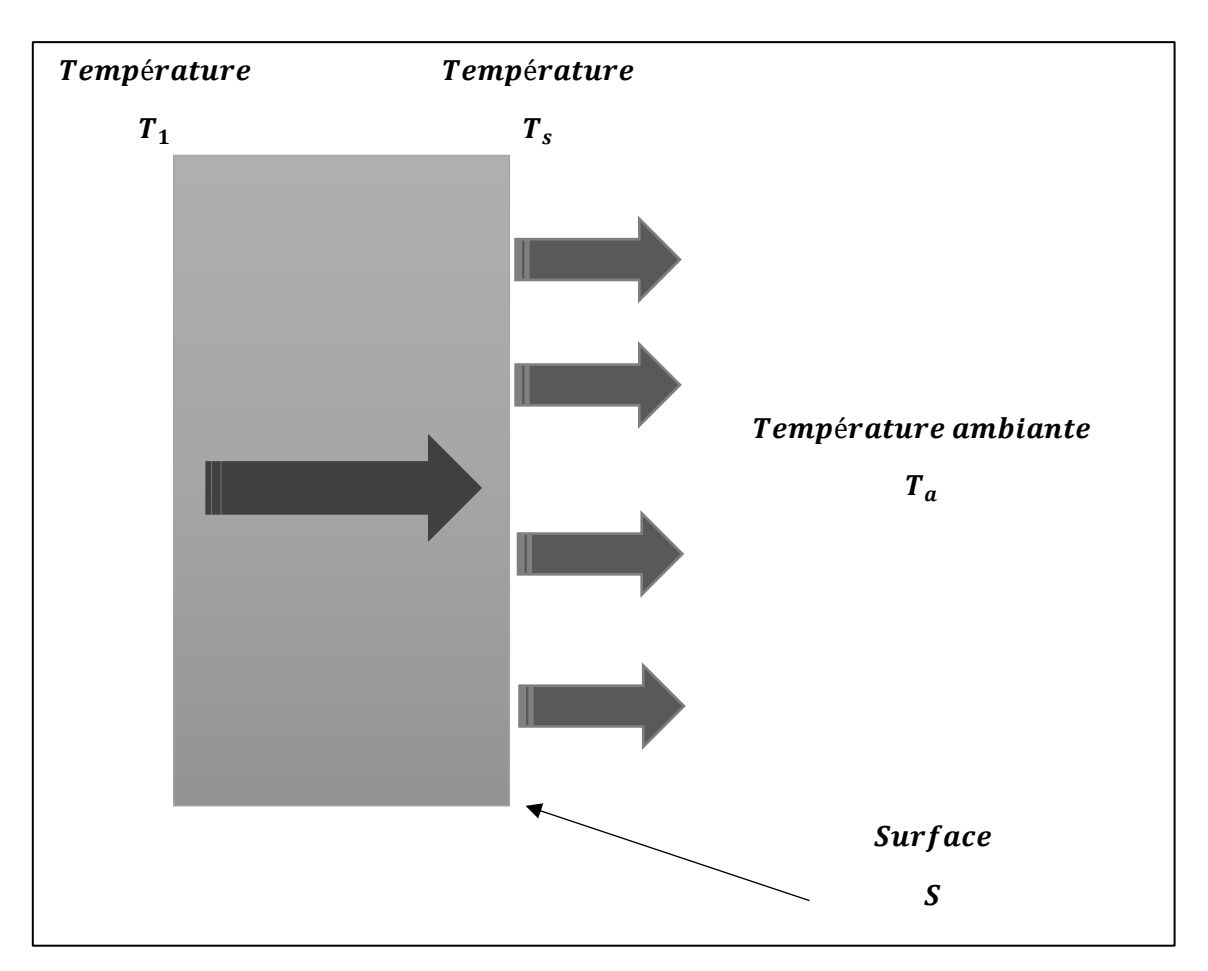

Figure I.7 : transmission de la chaleur par rayonnement d'un mur

D'après la loi de Stefan, le flux de chaleur échangé par rayonnement entre les deux surfaces peut s'écrire :

$$
\phi_{ray} = \varepsilon \cdot \sigma \cdot S \cdot (T_s^4 - T_a^4) \tag{I.15}
$$

 $\phi_{ray}$ : flux thermique par rayonnement en W

- : facteur d'émission ou émissivité du matériau
- $\sigma$  : constant de Stefan-Boltzmann égale à 5, 67 . 10<sup>–8</sup>  $W/m^2$ .  $K^4$
- $\boldsymbol{T_s}$  : température de la surface du mur en  $\boldsymbol{K}$
- $T_a$ : température ambiante en K

#### **I.5 Isolation thermique**

L'isolation thermique est considérée comme (barrière à chaleur) elle vise à conserver la chaleur (ou la fraîcheur) à l'intérieur des espaces de vie, est-elle empêche la chaleur de s'évacuer des logements chauffés en hiver elle empêche de pénétrer à l'intérieur en été, une bonne isolation augmenter les confort thermique et permet de faire des économie importantes en énergie, l'investissement dans domaine d'isolation très souvent amorti en quelque année mais en effet environ la moitié de notre facture énergétique, le siège de déperdition en toute les surfaces en contact avec l'extérieur et de pièce non chauffes. Ces surfaces systématiquement être isolées, l'isolation doit être réalisée en priorité au niveau des zones ou la déperdition sont les plus importants, et en générale l'isolation thermique des bâtiments désigne l'ensemble des moyens mis œuvre pour limiter les transferts des calories et frigories entre le milieu intérieur et le milieu extérieur d'un bâtiment, ou en d'autres termes l'isolation et calorifuges sont définis comme les matériaux qui retardent transmission d'énergie calorifique. [7]

#### **I.6 Type d'isolation**

Il existe trois façons d'isoler une habitation, Isolation en double cloison [8], isolation de l'intérieur et isolation de l'extérieure. Dans une habitation existante, le choix est évidement porté sur l'isolation de l'intérieur ou de l'extérieur.

#### **I.6.1 Isolation de l'intérieur**

Elle présente l'avantage d'être maîtrisée par tous les intervenants du bâtiment, mais elle est loin d'être la plus courante. Les isolants intérieurs plus ils sont performants, plus l'influence relative des ponts thermiques s'accroît. Rappelons aussi qu'une isolation intérieure, même performante, présente toujours une faible inertie thermique. [9] [10]

#### **I.6.2 Isolation de l'extérieur**

L'isolation de l'extérieure est la plus intéressante, puisqu'elle présente des avantages multiples et importants. [9] [10]

- L'isolation extérieure permet de renforcer la protection des murs contre les dégradations du temps et les intempéries
- Elle permet de supprimer la majorité des ponts thermiques, tels que : abouts de plancher ou de refends, encadrements de baie (avec certaines précautions), etc.
- Elle protège les gros œuvres contre certaines contraintes thermiques et limite les risques de condensation dans la maçonnerie à l'intérieur du volume chauffé. Ceci améliore considérablement le confort thermique de l'habitation qu'elle que soit la saison.
- Elle permet de placer les murs porteurs (lourds) du côté intérieur et donc de renforcer l'inertie thermique du logement, source de confort pour les occupants, car les murs lourds régulent la chaleur et l'humidité. En hiver et demi-saison, ces murs intérieurs éclairés par le soleil accumuleront ces rayonnements pour les diffuser en soirée. En été, si vous ventilez bien la maison durant les heures fraîches de la nuit, ces murs lourds restitueront cette fraîcheur dans la journée.
- L'isolation par l'extérieur est beaucoup plus facile à réaliser par soi-même que l'isolation par l'intérieur, car, les panneaux isolants pour l'extérieur sont légers et il suffit de les poser bien bord à bord. Il est préférable de choisir des matériaux isolants pouvant être directement crépis. Toutefois, la pose d'un crépi sur un isolant extérieur est plus technique que sur un mur maçonné.
- Elle a aussi l'avantage de ne pas modifier les surfaces habitables.

#### **I.7 Confort thermique**

La notion de confort thermique, désigne l'ensemble des multiples interactions entre L'occupant et son environnement où l'individu est considéré comme un élément du système Thermique, pour le définir on lui associe plusieurs paramètres, notamment :

#### **I.7.1 Le paramètre physique**

L'homme est représenté comme une machine thermique et on considère ses interactions avec l'environnement en termes d'échanges de chaleur. [11]

#### **I.7.2 Le paramètre psychologique**

Il concerne les sensations de confort éprouvées par L'homme et la qualification des ambiances intérieures.

Le confort thermique constitue une exigence essentielle à laquelle le concepteur, L'environnement thermique est caractérisé par quatre grandeurs physiques (la température de l'air, l'intensité de rayonnement solaire, l'humidité et la vitesse de l'air.

Le maintien de l'équilibre thermique entre le corps humain et son environnement est l'une des principales exigences pour la santé, le bien- être et le confort. Les conditions dans lesquelles on obtient cet équilibre est l'état du corps lorsqu'il atteint l'équilibre avec son environnement, dépendant de la conjugaison de nombreux facteurs. Certains de ces facteurs sont d'ordre personnel (l'activité physique, le niveau d'habillement, etc.) et d'autres sont des facteurs de l'environnement. [11]

#### **I.8 Inertie thermique**

Dans les matériaux de construction couramment utilisés, l'inertie thermique d'un bâtiment se juge en première approximation par la masse interne du matériau mis en œuvre. Toutefois le rôle et les principaux paramètres sont énoncés comme suit :

#### **I.8.1 En été**

Plus l'inertie thermique de l'habitation augmente, plus la température maximale atteinte est faible et plus les variations de température jour/nuit sont faibles.

L'inertie thermique permet donc de lisser les flux thermiques et les températures extrêmes. L'utilisation de matériaux lourds, contribue à donner au bâtiment une forte inertie. Elle évite les surchauffes et aide à la stabilisation de la température. [12] [13]

#### **I.8.2 En hiver**

L'inertie thermique joue également un rôle important, principalement dans le cas de chauffage intermittent. Le refroidissement est plus lent dans un local dont les parois sont lourdes. Les coupures de chauffage, visant à faire des économies d'énergie, sont d'autant moins intéressantes que la structure est plus inerte, car plus lourde. [13]

#### **I.9 Les principales caractéristiques de l'inertie thermique**

#### **I.9.1 La diffusivité thermique**

La diffusivité thermique  $\alpha$  exprime la vitesse à laquelle la chaleur se propage, par conduction, dans un corps. Plus la diffusivité est grande, plus le matériau s'échauffe ou se refroidit rapidement. Tandis que, plus elle est faible, plus le front de chaleur mettra du temps à traverser l'épaisseur du matériau.

Elle s'exprime selon l'équation suivante [14]

$$
a = \lambda_{\rho} \cdot c \tag{I.15}
$$

 $a:$  Diffusivité en  $m^2/s$ 

- $\lambda$ : Conductivité thermique en  $W/m$ . °C
- $\rho$ : Masse volumique en  $Kg/m^3$
- $C$ : Chaleur spécifique en  $Kg/Kj$

#### **I.9.2 L'effusivité thermique**

L'effusivité thermique  $b$  exprime l'aptitude de la surface d'un matériau à stocker ou restituer de la chaleur. Elle caractérise, donc, la capacité des matériaux à réagir plus ou moins rapidement à un apport de chaleur au logement. Elle croit avec la conductivité et la capacité thermique.

Elle s'exprime en  $(W/m^2 \cdot {}^{\circ}C)^{1/2}$  et donnée par la formule suivante [15]

$$
b = \sqrt{\lambda \rho C} \tag{I.17}
$$

En général, pour réduire l'amplitude d'un flux thermique, les parois d'enveloppe devront présenter une faible diffusivité et une forte effusivité.

#### **I.10 Déperdition thermique**

Une déperdition thermique survient quand l'isolation d'un logement est mauvaise et que son renouvellement d'air n'est pas assuré. Dans ce cas, votre habitation laisse sortir la chaleur par les différents éléments qui constituent votre maison ou votre appartement.

Ce n'est pas tout le mur ou toute la toiture qui sont en cause, mais plutôt des zones de rupture que l'on appelle des ponts thermiques. Ils surviennent principalement à la jonction entre deux éléments : fenêtre et mur, toiture et mur, mur et dalle de sol, etc., car l'isolation fait défaut.

En hiver, vous souffrez de courants d'air et n'arrivez pas à conserver votre logement à une température stable et suffisante.

L'été, vous souffrez aussi, mais de la chaleur qui s'engouffre par les mêmes ponts thermiques. Pour cette raison, les biens mal isolés et énergivores sont appelés des passoires thermiques. [16]

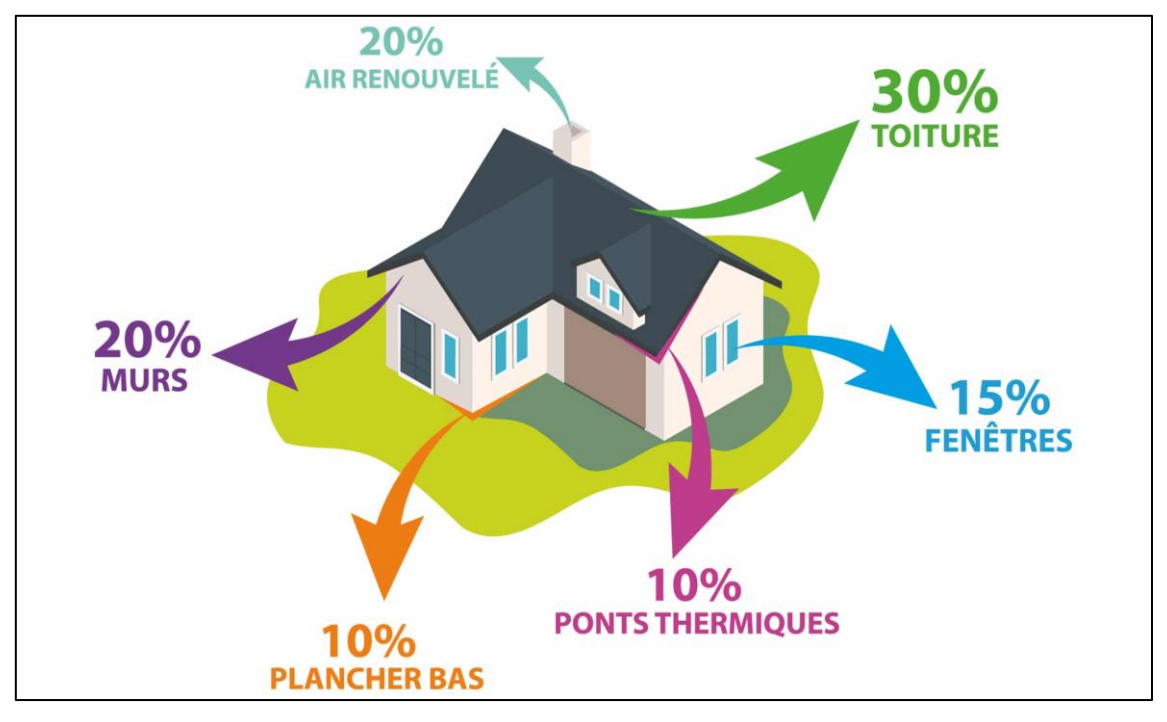

Figure I.8 : Déperdition thermique d'une maison

#### **I.10.1 Déperditions surfaciques par transmission**

L'ensemble de ces déperditions se font par conduction à l'intérieure des parois ou vitrages, par convection et rayonnement sur les surfaces internes et externes aux parois. La formule reliant ces pertes est donnée comme suit [17] :

$$
Q_c = \sum_i K_{h_i} \cdot S_i \cdot \Delta T_i \tag{I.18}
$$

- $K_h$ : coefficient de transmission surfacique en  $W/m^2$ . °C
- $S$ : surface intérieure de la paroi en  $m^2$
- ∆T : Différence de température entre l'intérieure et l'extérieure en °C

#### **I.10.2 Déperditions linéiques**

La relation nous permet de calculer les déperditions linéiques est comme suit [17] :

$$
Q_l = \sum_i K_i \cdot L_i \cdot \Delta T_i \tag{I.19}
$$

 $K$ : coefficient d'échange de transmission linéique de la liaison en  $W/m$ . <sup>o</sup>C

 $L:$  longueur intérieure de la liaison en  $m$ 

#### **I.10.3 Déperditions par renouvellement d'air**

On distingue deux cas de pertes par renouvellement d'air : celles dues au débit d'infiltration et à celui de ventilation spécifique. Tous les deux doivent être prisent en compte. Ainsi les déperditions par renouvellement d'air s'expriment comme suit [17] :

$$
Q_r = \sum 0.34 \cdot q_e \cdot \Delta T_i \tag{I.20}
$$

Avec

$$
q_e = q_i + q_v \tag{I.21}
$$

Et, pour les infiltrations du côté des locaux non chauffés :

$$
q_i = \sum m \cdot A_m \cdot e_m + \sum f \cdot l_f \cdot e_i \tag{I.22}
$$

 $q_e, q_i, q_v$ : respectivement débit entrant, par infiltration et débit par ventilation en  $m^3/h$ 

- $\bm{m}$  : coefficient de perméabilité des ouvrants (portes et fenêtres) en  $\bm{m}^3/\bm{h}$  .  $\bm{m}^2$  .  $\bm{Pa}^2/3$
- $f$  : coefficient de perméabilité des ouvrants des fentes en  $m^3/h$  .  $m^2$  .  $Pa^2/s$
- $A_m$ : surface des ouvrants en  $m^2$
- $\bm{l_f}$  : longueurs des fentes en  $\bm{m}$
- $e_m$  : coefficient d'exposition au vent et au tirage thermique en  $Pa^{2/3}$
- $e_i$  : coefficient d'exposition au seul tirage thermique du local non chauffé en  $Pa^{2/3}$
#### **Conclusion**

La conclusion de ce chapitre met en évidence l'importance des fondements théoriques de l'isolation thermique et de la déperdition thermique pour l'analyse et l'évaluation de l'efficacité des matériaux d'isolation thermique dans la réduction des déperditions thermiques. Nous avons abordé les concepts fondamentaux liés à l'échange thermique, tels que la conduction, la convection et le rayonnement, ainsi que les mécanismes de transfert de chaleur à travers les matériaux et les propriétés thermiques importantes des matériaux d'isolation. Nous avons également discuté des normes et des réglementations en vigueur en matière d'isolation thermique et de déperdition thermique, ainsi que des critères de performance pour les matériaux d'isolation utilisés dans les bâtiments. Cette base théorique solide sera essentielle pour la suite de notre étude, qui se concentrera sur l'application pratique de ces concepts théoriques dans le contexte de la construction de bâtiments économes en énergie. En somme, ce chapitre constitue une étape cruciale pour la réussite de notre étude et pour la promotion de la construction durable et économe en énergie.

### *CHAPITRE II*

# *Etude Bibliographique sur le Poulailler*

#### **Introduction**

L'étude bibliographique est basée sur l'historique des études qui ont été faites sur les phénomènes thermiques accompagnants l'étude du poulailler.

Un poulailler est un élément essentiel de la structure générale des fermes, offrant un abri et un endroit sûr où les poulets peuvent se percher, pondre des œufs et grandir. Cependant, tous les poulaillers ne sont pas semblables. Différents matériaux, méthodes de construction et conceptions peuvent tous affecter le confort, la santé et même la productivité des poulets qui vivent à l'intérieur. Il est donc indispensable de mener une étude bibliographique sur les différents types de poulaillers, leurs caractéristiques et leurs relations avec les besoins spécifiques d'un troupeau de poules.

Les poulaillers nécessitent un nettoyage et un entretien réguliers, ainsi qu'une ventilation et un éclairage adéquats afin de garantir que vos poules restent en bonne santé

#### **II.1 Définition d'un poulailler**

Un poulailler est un petit espace clos conçu spécifiquement pour élever et héberger des poulets Il s'agit d'une structure conçue pour fournir un foyer sûr et confortable aux poulets tout en les protégeant des prédateurs et des éléments Chaque poule doit pouvoir disposer d'au minimum  $0.5 \, m^2$  de bâtiment.

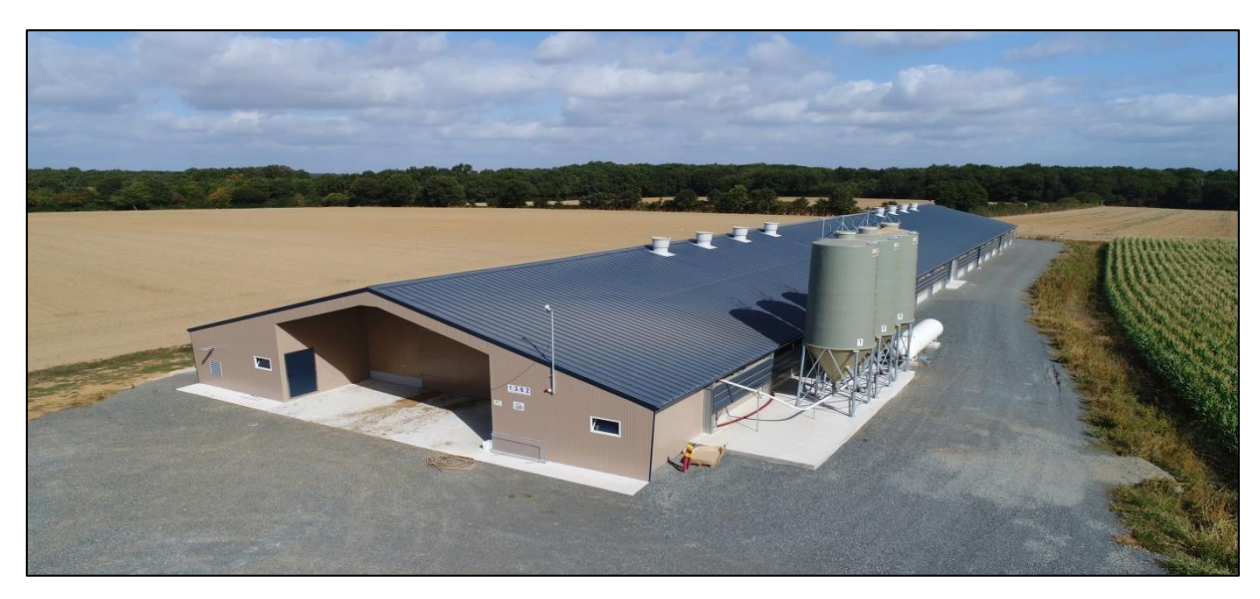

Figure II.1 : Poulailler - bâtiment d'élevage.

#### **II.2 Les conditions d'ambiance climatique dans les poulaillers**

Les conditions climatiques dans les poulaillers ont un impact significatif sur la santé, le bien-être et la productivité des oiseaux. La température, l'humidité, la qualité de l'air et l'éclairage sont tous des facteurs importants à prendre en compte lors de la conception et de la gestion d'un poulailler. Afin d'optimiser ces conditions, diverses techniques et technologies de gestion ont été développées, telles que des systèmes de ventilation, des systèmes de chauffage et de refroidissement et des systèmes d'éclairage automatisés. En surveillant et en contrôlant attentivement ces facteurs, les agriculteurs peuvent s'assurer que leurs oiseaux sont en bonne santé et productifs, tout en minimisant le risque d'épidémies et d'autres problèmes de santé.

Un bâtiment bien adapté doit permettre à l'éleveur de mieux maîtriser cette ambiance tout au long du cycle de production (La maitrise de l'ambiance, c'est l'appréciation des interactions multiples).

La croissance optimale de la volaille est un aspect vital de l'aviculture qui ne peut être négligé. Une nutrition et une gestion appropriées sont nécessaires pour atteindre le taux de croissance, le développement et le poids souhaités d'oiseaux en bonne santé. Les éleveurs de volailles doivent s'assurer que leurs troupeaux reçoivent une alimentation équilibrée riche en nutriments essentiels tels que les protéines, les vitamines et les minéraux qui sont essentiels à la santé des os, au fonctionnement du système immunitaire et à l'entretien général du corps. De plus, fournir de l'eau potable propre et une ventilation adéquate contribue de manière significative à la croissance optimale des volailles. Les éleveurs doivent surveiller de près le comportement et la constitution physique de leur troupeau afin de détecter tout signe de maladie ou de manque de nourriture saine suffisamment tôt pour intercéder rapidement. En favorisant une croissance optimale avec de bonnes pratiques de gestion et des stratégies d'alimentation appropriées telles que l'alimentation ad libitum, les agriculteurs peuvent assurer un retour sur investissement plus rentable en s'assurant que les normes de bien-être animal sont respectées. En optimisant l'efficacité créative.

Voici quelques-uns des facteurs majeurs permettant de créer un climat stable et confortable :

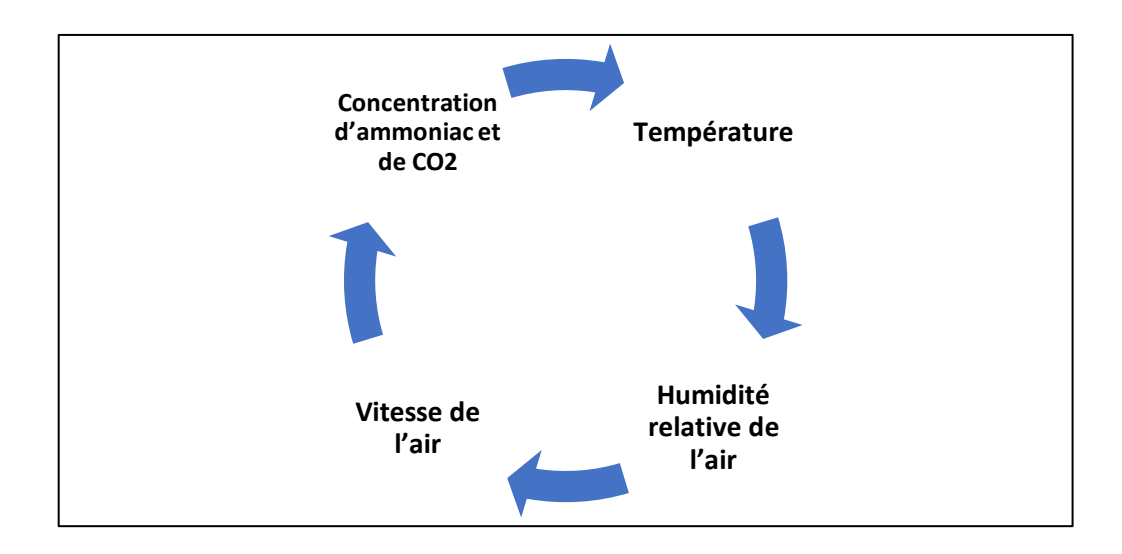

#### Figure II. 2 : facteurs majeurs permettant de créer un climat stable

Lorsqu'il y a beaucoup d'humidité, nous avons l'impression qu'il fait plus humide et donc plus chaud qu'en réalité, à l'inverse, s'il y a peu d'humidité, nous trouvons qu'il fait moins chaud qu'attendu. Le dernier facteur, c'est la vitesse de l'air. Trop rapide, c'est un courant d'air. Quand il fait chaud, une petite brise est agréable et rafraîchissante. Mais si le thermomètre chute ou s'il y a trop de vent, elle peut vite être ressentie comme un courant d'air désagréable. [18]

Parce que les poussins consomment moins de nourriture par temps chaud, ils sont plus sensibles au stress thermique, ce qui entraîne une croissance plus lente et de moins bonnes performances. Le stress thermodynamique peut également entraîner des maladies. En fait, des températures plus élevées favorisent la croissance des germes et les animaux deviennent plus sensibles aux maladies. Le risque de stress thermique augmente si l'air à l'intérieur du poulailler est ressenti comme étant plus chaud que  $30^{\circ}$ C et une humidité relative supérieure à 75 %. La règle générale est qu'il y a stress thermique lorsque la température ajoutée à l'humidité est supérieure à 105.

#### **II.3 Les paramètres zootechniques du poulet**

Les paramètres zootechniques des poulets font référence aux mesures scientifiques utilisées dans l'évaluation et la gestion de la production de poulets. Ces paramètres comprennent le taux de croissance, l'indice de conversion alimentaire, le taux de mortalité et le potentiel de ponte.

Le contrôle et la surveillance appropriés de ces paramètres jouent un rôle essentiel dans l'augmentation de l'efficacité économique des élevages avicoles, l'amélioration du bien-être des animaux et la réduction des impacts environnementaux négatifs. Grâce à la sélection génétique et à l'optimisation de l'alimentation, les agriculteurs peuvent augmenter la productivité du poulet tout en minimisant les coûts des intrants. De plus, l'amélioration des mesures de biosécurité et le maintien d'un troupeau en bonne santé pourraient minimiser l'incidence des épidémies qui affectent négativement les paramètres zootechniques. Dans l'ensemble, une attention particulière aux paramètres zootechniques est essentielle pour obtenir des performances optimales des systèmes de production de poulet tout en maintenant des normes élevées de sécurité alimentaire.

#### **II.3.1 Température**

C'est le facteur qui a la plus grande incidence sur les conditions de vie des animaux, ainsi que sur leurs performances. Les jeunes sujets sont les plus sensibles aux températures inadaptées. Chez le poulet de chair avec source de chauffage localisée, afin de réussir son élevage, il est essentiel de gérer correctement les températures, notamment au cours des premières semaines, période pendant laquelle l'emplument n'est pas terminé, il faut éviter :

- Les écarts supérieurs à 5  $\degree$ C sur 24 heures.
- Les variations brutales dues principalement aux chutes d'air froid le long des parois latérales.
- Les températures trop élevées, surtout en fin d'élevage.

La volaille est assez tolérante vis-à-vis des variations de températures, elle redoute les écarts de température trop, brusques, car au-delà des températures de bien être la consommation d'aliment diminue ; induisant une unité de poids. [19]

La croissance est diminuée à partir de 24  $\degree$ C. La respiration du poulet augmente ainsi que sa consommation d'eau. Si la température dépasse 29 °C le poulet abaisse sa consommation alimentaire et recherche les endroits ventilés. [20]

#### **II.3.1.1 Effet des températures élevées sur les volailles**

Lorsque la température ambiante s'élève au-dessus d'un certain seuil  $35 - 37$  °C, l'oiseau n'a plus de possibilité de lutte contre la chaleur, se tient dans une attitude figée, plumes hérissées, ailes écartées, respiration haletante. [21]

#### **II.3.1.2 Effets des baisses températures**

Lorsqu'il a froid, une augmentation des pertes corporelles s'observe chez l'animal, on assiste alors à un accroissement des dépenses alimentaires par forte augmentation de la consommation, c'est le gaspillage d'énergie. L'éleveur paye une charge supplémentaire d'aliment pour pallier l'insuffisance de chaleur dans le local. [22]

Il est recommandé de maitriser la température ambiante durant le cycle d'élevage comme montré dans le tableau ci-dessous :

| Age                      | Température idéale |
|--------------------------|--------------------|
| $0 - 4$ jours            | $35 - 32 °C$       |
| $5 - 7$ jours            | $32 - 30 °C$       |
| $2ème{}$ semaine         | 30 °C              |
| $3ème{}$ semaine         | 28 °C              |
| $4^{\text{ème}}$ semaine | 26 °C              |
| $5ème$ semaine           | 21 °C              |
| $> 5eme$ semaine         | $21 - 18 °C$       |

Tableau II.1 : Température idéale pour les poussins

#### en fonction de leur âge. [23]

Quelques repères cliniques de température sont donnés ci-après (variable suivant l'humidité et la vitesse de l'air) :

- $\hat{A}$  partir de 27 °C : alitement des animaux.
- À partir de 30  $\degree$ C : stress thermique.
- À partir de  $35^{\circ}$ C : croissance des volailles presque nulle.
- À partir de 38  $\degree$ C : prostration, mue, arrêt de ponte.
- À partir de 40  $^{\circ}$ C : risque d'apoplexie.
- $\hat{A}$  43 °C : mortalité de l'ordre de 30 %.

#### **II.3.2 L'humidité**

L'humidité est la présence d'eau ou de vapeur d'eau dans l'air ambiant, elle a une grandeincidence à l'intérieur du poulailler sur les possibilités de refroidissement corporel des animaux.

Le respect des normes d'humidité a pour objet de favoriser la croissance des volailles tout en améliorant leur qualité, éviter les problèmes respiratoires, maintenir une bonne quantitéde litière et réduire les dépenses des produits vétérinaires.

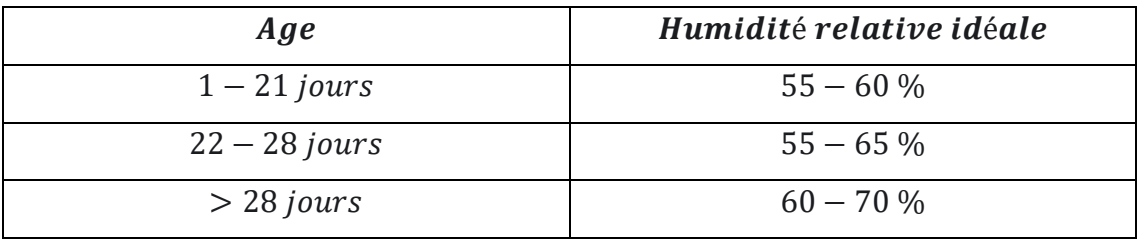

Tableau II. 2 : Les normes d'humidité optimale. [24]

Le maintien de l'humidité nécessite le réglage de la ventilation en fonction du poids des animaux et de l'humidité relative de l'air extérieur.

#### **II.3.2.1 Importance de L'humidité relative.**

Le taux d'humidité du bâtiment peut influencer le rendement des volailles. Une hygrométrie de 60 à 70 % semble optimale : elle permet de réduire la poussière et favorise la croissancedes plumes et des sujets eux-mêmes [25]. Elle contribue également au processus de la thermorégulation des volailles, sachant que l'augmentation ou la diminution des déperditions d'eau au travers des voies respiratoires permettra l'élimination d'une plus ou moins grande quantité de chaleur  $0.6$  Kcal évacuée pour 1 g d'eau évaporée. [26]

#### **II.3.3 Ventilation**

La ventilation a pour objet le renouvellement de l'air dans le bâtiment, elle apporte l'oxygène nécessaire aux volailles, évacue au maximum les vapeurs d'eau et de gaz nocifs, élimine les poussières dans l'air et réduit les pertes de chaleur afin de créer un bon climat à l'intérieur du bâtiment.

Il existe de types de ventilation :

#### **II.3.3.1 Ventilation dynamique**

Les normes sont maintenues grâce à des ventilateurs dont la capacité réelle d'extraction est connue. Le contrôle de l'hygrométrie peut être réalisé par des sondes. Elles ne sont pas toujours précises et surtout généralement en nombre insuffisant et ont l'inconvénient de nepas donner une image exacte de l'hygrométrie à l'intérieur du bâtiment. Il est donc nécessaire de disposer d'hygromètres à contrôle [27].

#### **II.3.3.2 Ventilation statique**

Il faut disposer des hygromètres à différents endroits du poulailler et effectuer des relevés réguliers notamment à l'arrivée le matin. Dans le poulailler, il sera plus aisé d'obtenir une ventilation correcte au cours de la nuit. Le contrôle de l'hygrométrie peut se réaliser sans trop de difficulté si le réglage donne une importance plus grande à l'hygrométrie plutôt qu'à la température [27].

L'objectif de la ventilation est d'obtenir le renouvellement d'air dans le bâtiment afin de :

- Apporter l'oxygène à la vie des animaux.
- Evacuer les gaz toxiques produits dans l'élevage : ammoniac, dioxyde de carbones,sulfure d'hydrogène.
- Eliminer les poussières.
- Réguler l'ambiance du bâtiment et d'offrir aux volailles une température et une hygrométrie optimales. [28]

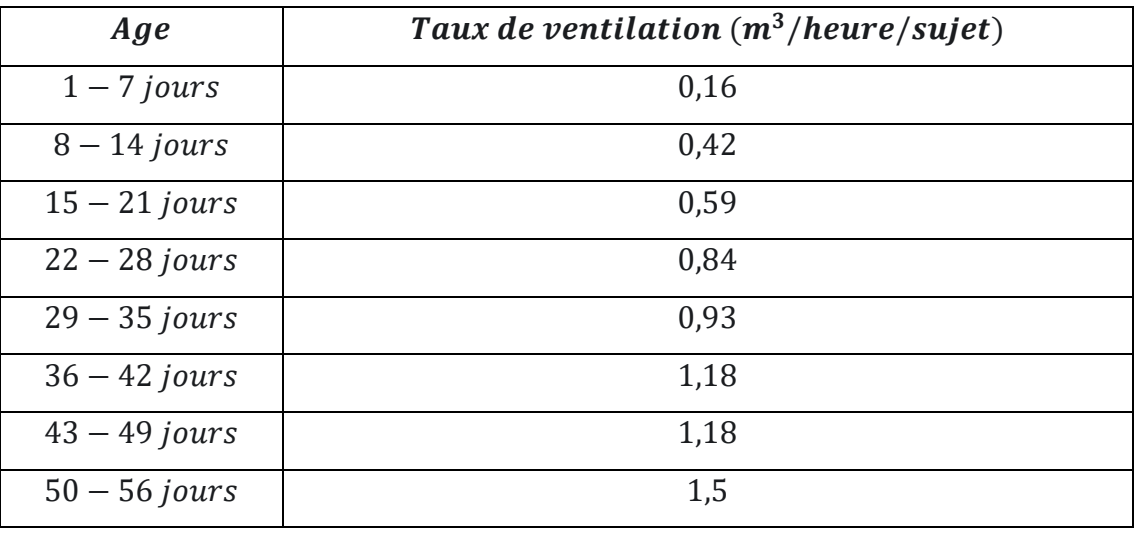

Tableau II. 3: Taux de ventilation minimale. [29]

#### **II.3.3.3 Normes de ventilation**

Un air paisible se caractérise par une vitesse de  $0.10 \, m/s$  chez une jeune volaille de moins de 4 semaines et par une vitesse de  $0.20$  à  $0.30$   $m/s$  chez une volaille emplumée, au-delà il peut provoquer un rafraîchissement chez l'animal.

Ainsi, lorsque la température critique supérieure est dépassée dans l'élevage (densité élevée enfin de bande, forte chaleur), l'augmentation de la vitesse de l'air (jusqu'à  $0.70 \, \text{m/s}$  et plus) permet aux volailles demaintenir leur équilibre thermique en augmentant l'élimination de chaleur par convection. [30]

#### **II.3.4 Eclairage**

La lumière est, chez les oiseaux, le principal facteur d'environnement capable d'exercer une influence majeure sur le développement gonadique assurant, de ce fait, un rôle prépondérant dans la reproduction des volailles.

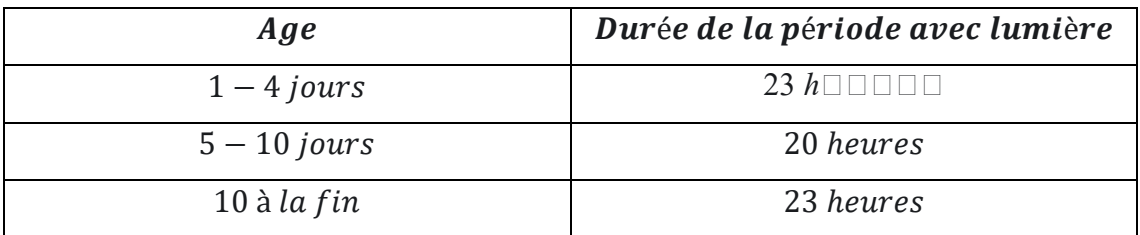

Tableau II. 4 : Programme de lumière recommandé.

Le programme le plus courant chez le poulet de chair est de 23 heures de lumière et uneheure d'obscurité (Mais il peut varier en fonction de la souche et L'âge des poulets) pour permettre aux poussins de s'habituer à l'obscurité en cas de panne d'électricité. [31]

Ce facteur d'ambiance intervient par deux processus différents, le rythme et l'intensité :

#### **II.3.4.1 Rythme d'éclairement**

Chez les poulets de chair il n'a que peu d'influence sur la production. Il a été montré qu'un éclairement continu convient aussi bien que n'importe quel autre programme, alternance d'obscurité et de lumière en particulier.

Par contre certains guides d'élevages ne recommandent pas une illumination continue durant toute la vie des poulets. On doit donner un minimum de 4 heures d'obscurité après les 7 jours d'âge. Si on ne donne pas, au moins, ces 4 heures d'obscurité, il se produira ce qui suit :

- Conduites anormales de manger et de boire pour manque de sommeil.
- Développement biologique inférieur à l'optimum.
- Le bien être des oiseaux est inférieur.

Il y a deux types d'éclairement :

#### **II.3.4.2 Eclairement Artificiel**

Au démarrage pendant les dix premiers jours, le poussin doit bénéficier d'une très forte intensité.

Cette intensité doit être au maximum 50 lux au sol (5  $watts/m<sup>2</sup>$ ); après 10 jours l'intensité sera diminuée à  $(1 watts/m^2)$  ou 10 lux. La durée d'éclairement doit être appliquée pendant 23 heures et une heure d'obscurité. Généralement cette durée est appliquée pour les bâtiments clairs.

#### **II.3.4.3 Eclairement Naturel**

Dans la mesure où la source d'électricité (réseau, groupe électrogène) n'est pas faible, il est préférable d'utiliser la lumière naturelle. Ceci est d'autant plus que les bâtiments ouverts et grillagés, fréquemment rencontrés en pays chauds s'y prêtent aisément. [30]

#### **II.4 L'orientation du poulailler**

L'orientation du poulailler est un aspect crucial à prendre en compte pour l'élevage des poulets. Dans les régions chaudes, il est recommandé de placer le poulailler à l'ombre ou face à l'est pour éviter une exposition prolongée aux rayons directs du soleil. Par ailleurs, une bonne orientation permet également de favoriser la circulation d'air frais dans le poulailler et ainsi prévenir les problèmes liés à la qualité de l'air qui peuvent nuire à la santé des volailles.

L'orientation des bâtiments doit être choisie en fonction de deux critères :

- Le mouvement du soleil. On a intérêt à orienter les bâtiments selon un axe Est-Ouestde façon à ce que les rayons du soleil ne pénètrent pas à l'intérieur du bâtiment.
- La direction des vents dominants. L'axe du bâtiment doit être perpendiculaire à celle-ci pour permettre une meilleure ventilation. [32]

#### **II.5 Choix du type de bâtiment**

Le poulailler à environnement contrôlé est sans aucun doute la solution technique la meilleuredans les conditions climatiques les plus dures, cependant, c'est une solution très onéreuse et elle ne se justifie pas dans n'importe quel contexte économique. Ce type de bâtiment est coûteux à trois niveaux :

- Construction.
- Exploitation.
- Entretien.

D'autre part, il ne pourra être retenu qu'après s'être bien assuré que tous les services d'accompagnement qu'il nécessite sont présents sur place à tout moment : moteurs, puissance électrique, pièces électroniques, pièces détachés, mécaniciens et électriciens compétents. Si aucune certitude n'est possible dans ce domaine, il y a lieu d'éviter une solution qui conduirait inévitablement à une catastrophe. [32]

#### **Conclusion**

Ce chapitre a mis en évidence l'importance de la construction d'un poulailler adapté pour assurer la santé et la productivité des poules. Nous avons vu que différents matériaux, méthodes de construction et conceptions peuvent affecter le confort, la santé et même la productivité des poules qui y vivent. Il est donc indispensable de mener une étude bibliographique sur les différents types de poulaillers, leurs caractéristiques et leurs relations avec les besoins spécifiques d'un troupeau de poules.

Enfin, nous avons abordé les conditions nécessaires pour le bon fonctionnement du poulailler, notamment en termes de ventilation et d'éclairage. Un bâtiment bien adapté doit permettre à l'éleveur de mieux maîtriser l'ambiance tout au long du cycle de production. La maitrise de l'ambiance, c'est l'appréciation des interactions multiples.

Les éleveurs de volailles doivent s'assurer que leur poulailler est bien ventilé et éclairé pour assurer une bonne qualité de l'air et une température optimale pour la santé et la productivité des poules. En appliquant les connaissances acquises dans cette unité, les éleveurs de volailles pourront construire des poulaillers adaptés à leurs besoins spécifiques, assurant ainsi la santé et la productivité de leurs troupeaux de poules. Cette unité est donc essentielle pour tout éleveur de volailles souhaitant optimiser la santé et la productivité de ses poules.

## *CHAPITRE III*

### *Méthode De Simulation*

#### **Introduction**

L'utilisation de logiciels de simulation est devenue courante dans l'analyse des performances thermiques des bâtiments et des structures. Les logiciels de simulation sont largement utilisés pour étudier et évaluer les performances thermiques des bâtiments en vue de l'amélioration de l'efficacité énergétique.

Dans ce chapitre de cette étude, le logiciel de simulation thermique TRNSYS seront utilisé pour simuler les déperditions thermiques d'un poulailler après la mise en place d'un isolant thermique.

Les résultats de simulation permettront de déterminer l'efficacité de l'isolant thermique pour réduire les déperditions thermiques du poulailler.

Cette section présentera une introduction sur les logiciels de simulation thermique utilisés pour l'étude, aussi détaillera les modèles de simulation et les paramètres utilisés pour simuler les déperditions thermiques, ainsi que les conditions expérimentales de mesure des températures et des flux thermiques, ainsi que les principales fonctionnalités et méthodes de simulation de ces logiciels.

#### **III.1 Présentation de logiciel TRNSYS**

TRNSYS (Transient System Simulation Tool) est un logiciel de simulation énergétique dynamique qui permet de modéliser et d'analyser les performances de systèmes énergétiques complexes. Il est utilisé dans de nombreux domaines, notamment pour la conception de bâtiments économes en énergie, l'optimisation de systèmes de chauffage, de refroidissement et de climatisation, ainsi que pour l'analyse de systèmes de production d'énergie renouvelable.

TRNSYS a été développé à l'origine par le Centre de recherche en énergie solaire et thermique de l'Université du Wisconsin-Madison aux États-Unis. Depuis sa création en 1975, le logiciel a été continuellement amélioré et mis à jour, et est aujourd'hui considéré comme l'un des outils de simulation les plus avancés dans le domaine de l'énergie.

Le logiciel TRNSYS est basé sur une approche modulaire, où chaque composant du système est modélisé individuellement et peut être connecté aux autres composants pour former un modèle complet du système. Le logiciel offre une grande flexibilité pour

32

modéliser des systèmes complexes, avec plus de 100 types de composants prédéfinis disponibles, ainsi que la possibilité de créer des composants personnalisés.

TRNSYS 18, la version la plus récente à ce jour, offre une interface graphique conviviale, des bibliothèques de composants étendues, des outils de prétraitement et de post-traitement, et une grande variété de modèles de systèmes énergétiques préconfigurés. Il est également possible d'exporter les résultats de simulation vers d'autres logiciels pour une analyse plus approfondie.

Le logiciel TRNSYS est largement utilisé dans le domaine de l'énergie, notamment dans les projets de recherche, la conception de bâtiments économes en énergie et la simulation de systèmes énergétiques. Il est reconnu comme l'un des outils les plus précis et les plus complets pour l'analyse de systèmes énergétiques complexes.

Le logiciel TRNSYS permet également de réaliser des analyses paramétriques, en modifiant les paramètres de chaque composant pour évaluer leur impact sur les performances du système énergétique. Cela permet aux concepteurs de systèmes énergétiques d'optimiser leurs conceptions en évaluant différentes options et en sélectionnant la meilleure solution.

De plus, TRNSYS offre des fonctionnalités de simulation avancées, telles que la modélisation de la réponse dynamique des systèmes, la simulation de systèmes hybrides et la modélisation de systèmes de stockage d'énergie.

En conclusion, TRNSYS est un outil puissant et flexible pour la simulation énergétique dynamique, qui offre une grande variété de composants préconfigurés et la possibilité de créer des composants personnalisés. Il est largement utilisé dans le domaine de l'énergie pour la conception de bâtiments économes en énergie, l'optimisation de systèmes énergétiques et l'analyse de systèmes de production d'énergie renouvelable. [33]

#### **III.2 Fonctionnement de logiciel TRNSYS 18**

Le fonctionnement de TRNSYS 18 est basé sur un flux de travail en plusieurs étapes, comprenant la configuration du système, la création des composants du système, la simulation et l'analyse des résultats.

Pour configurer le système, l'utilisateur peut utiliser l'interface graphique du logiciel pour définir les propriétés du système et sélectionner les composants nécessaires. Les composants peuvent être choisis dans les bibliothèques prédéfinies ou créés par l'utilisateur.

Une fois le système configuré, l'utilisateur peut commencer la simulation pour évaluer les performances du système. TRNSYS 18 utilise une méthode de simulation en boucle de temps pour calculer les interactions entre les différents composants du système.

Les résultats de la simulation peuvent être analysés à l'aide des outils de posttraitement intégrés, ou exportés vers d'autres logiciels pour une analyse plus approfondie. [33]

#### **III.3 L'interface de logiciel TRNSYS 18**

L'interface utilisateur de TRNSYS 18 est conçue de manière à faciliter la modélisation de systèmes énergétiques complexes. Elle est basée sur une approche graphique qui permet de créer et de modifier des modèles en utilisant des icônes représentant les différents composants du système. Les bibliothèques de composants de TRNSYS offrent un large éventail de choix de composants pour la modélisation de systèmes énergétiques, tels que les capteurs solaires, les panneaux photovoltaïques, les pompes à chaleur, les chaudières, les échangeurs de chaleur, les ballons de stockage et bien plus encore.

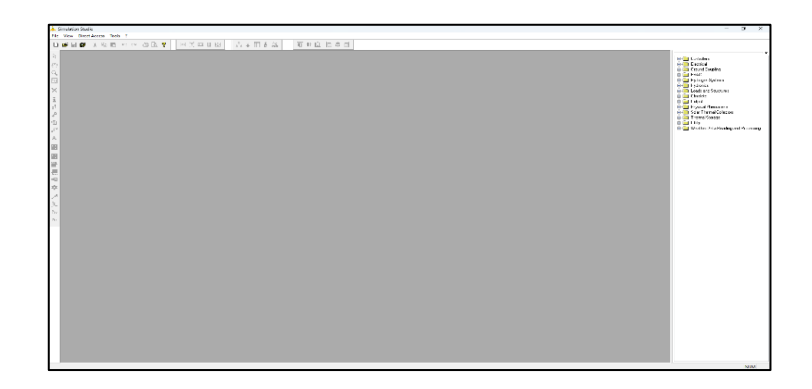

Figure III. 1: L'interface de TRNSYS 18

L'interface de TRNSYS 18 permet également de configurer des paramètres de simulation tels que la période de simulation, les conditions climatiques, les données d'entrée et de sortie, les options de calcul et les rapports de résultats. De plus, le logiciel dispose d'une fonction de prétraitement pour créer des fichiers d'entrée pour les simulations, ainsi que d'une fonction de post-traitement pour visualiser et analyser les résultats de la simulation.

En résumé, l'interface utilisateur de TRNSYS 18 est intuitive et conviviale, permettant aux utilisateurs de créer et de modifier des modèles de systèmes énergétiques complexes de manière efficace et efficace. [33]

#### **III.4 Présentation de logiciel SKETCHUP PRO**

SketchUp Pro 2019 est un logiciel de modélisation 3D convivial développé par la société Trimble Inc. Il est largement utilisé dans les industries de l'architecture, de l'ingénierie et de la construction pour créer des modèles 3D précis et détaillés.

Le logiciel offre une interface utilisateur intuitive et des outils de dessin faciles à utiliser pour créer des formes géométriques de base, des surfaces courbes, des lignes droites et des formes libres. Il permet également aux utilisateurs de modifier les formes en utilisant des outils de modification tels que l'extrusion, la rotation, le déplacement et le changement d'échelle.

SketchUp Pro 2019 dispose également d'une bibliothèque de modèles 3 préfabriqués appelée *Warehouse 3D*, qui contient des milliers de modèles de bâtiments, de meubles, de voitures et d'autres objets que les utilisateurs peuvent télécharger et utiliser gratuitement. Il permet également aux utilisateurs de créer leurs propres modèles personnalisés en utilisant des images de texture et de matériaux importées à partir de sources externes.

En outre, SketchUp Pro 2019 dispose d'outils de présentation avancés qui permettent aux utilisateurs de créer des présentations visuelles détaillées, telles que des animations, des vidéos, des images de synthèse, des maquettes physiques et des rendus photoréalistes. Il permet également aux utilisateurs de partager leurs modèles en ligne via la plate-forme 3D Warehouse ou en les exportant dans différents formats de fichier tels que  $DWG$ ,  $DXF$ ,  $3DS$ ,  $OBJ$  et  $FBX$ .

35

SketchUp Pro 2019 est un outil polyvalent et puissant pour la modélisation  $3D$ , la présentation visuelle et la collaboration. Il est utilisé dans des projets d'architecture, de design de produits, de conception de meubles et d'ingénierie pour créer des modèles 3D précis et détaillés. [34]

#### **III.5 TRNSYS 3D**

TRNSYS 3D est un plugin pour SketchUp qui permet de créer la géométrie d'un bâtiment à partir de zéro en dessinant les différentes zones thermiques, les surfaces de transfert de chaleur, les fenêtres, les surfaces d'ombrage, etc. Ce plugin facilite grandement la modélisation d'un bâtiment pour une simulation énergétique dynamique en permettant une représentation graphique 3D détaillée de la géométrie.

Les données de géométrie créées sont enregistrées dans un fichier (.IDF) pouvant être importé dans TRNBuild pour une utilisation ultérieure. TRNSYS 3D est un outil très utile pour les architectes et les ingénieurs qui cherchent à modéliser avec précision la géométrie d'un bâtiment pour une analyse énergétique dynamique. [35]

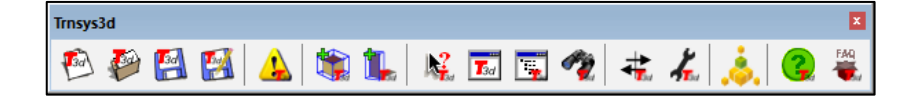

Figure III. 2 : Fenêtre TRNSYS 3D plugin

#### **III.6 Géométrie sur logiciel SKETCHUP PRO 2019**

Alors maintenant, commençons à modéliser le poulailler dans SKETCHUP PRO 2019.

Nous ouvrons logiciel, et la première chose qui apparait est l'interface

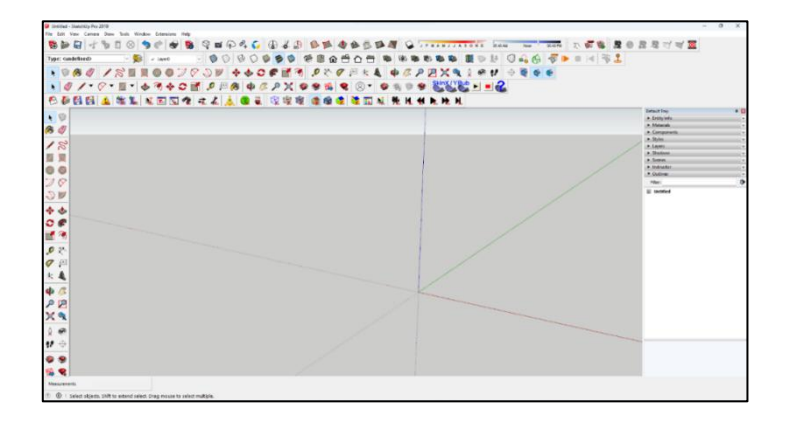

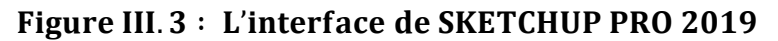

Nous allons d'abord dessiner la première zone

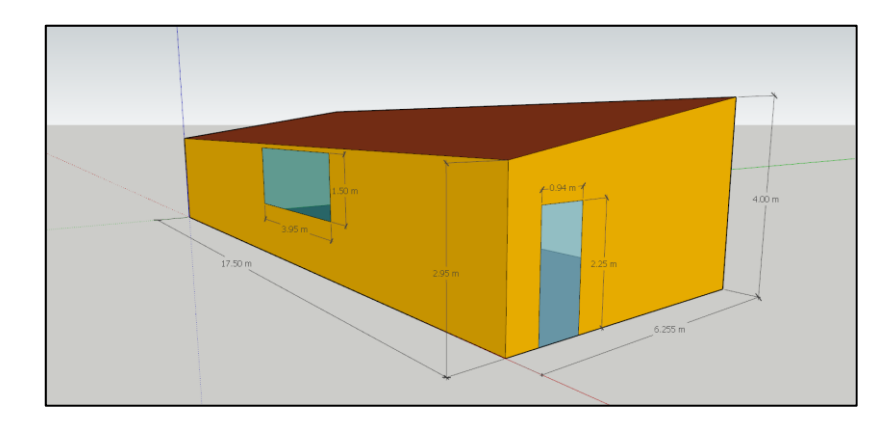

Figure III. 4 : Première zone de poulailler

La deuxième zone

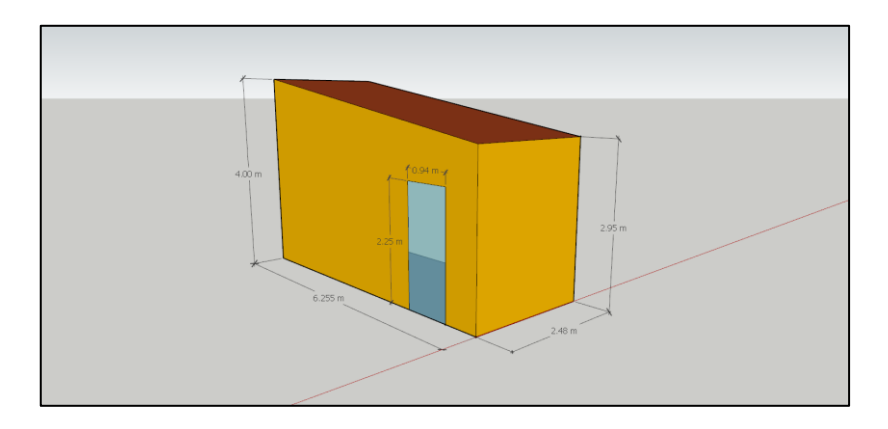

Figure III. 5 : Deuxième zone de poulailler

A la fin ont savoir le poulailler en SKETCHUP

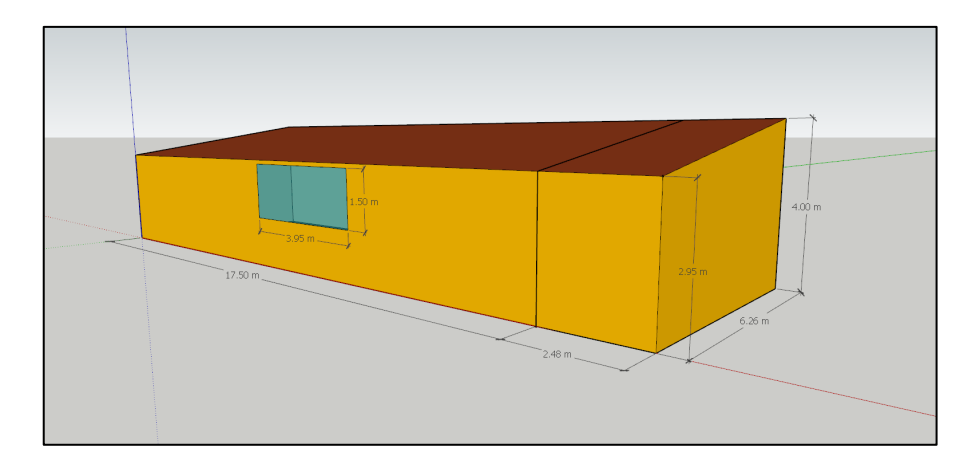

Figure III. 6 : Le poulailler

#### **III.7 Simulation sur logiciel TRNSYS**

Nous pouvons maintenant prendre le poulailler et importez-le dans TRNSYS Simulation Studio et déclaration des données

En avoir le plan final dans TRNSYS 18

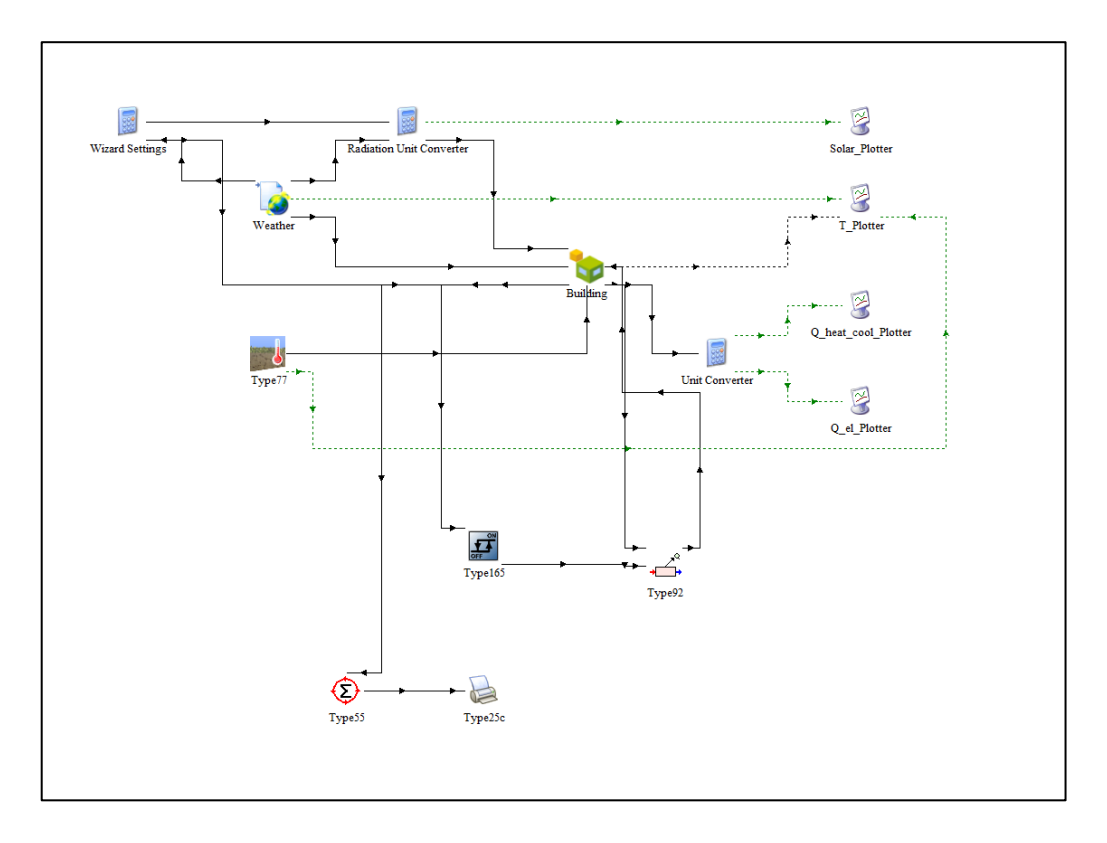

#### Figure III. 7 : Le plan dans TRNSYS 18

Nous avons donc quelques composants

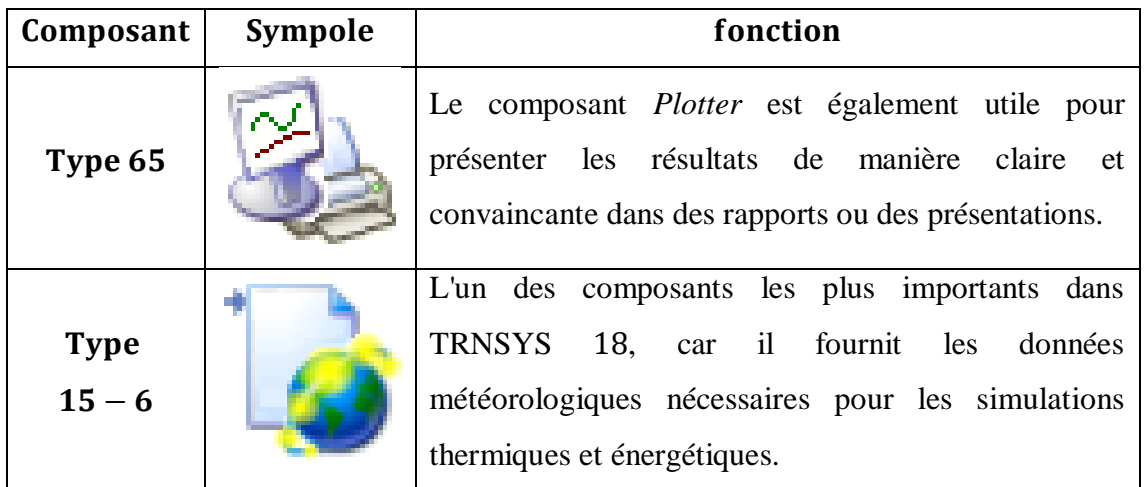

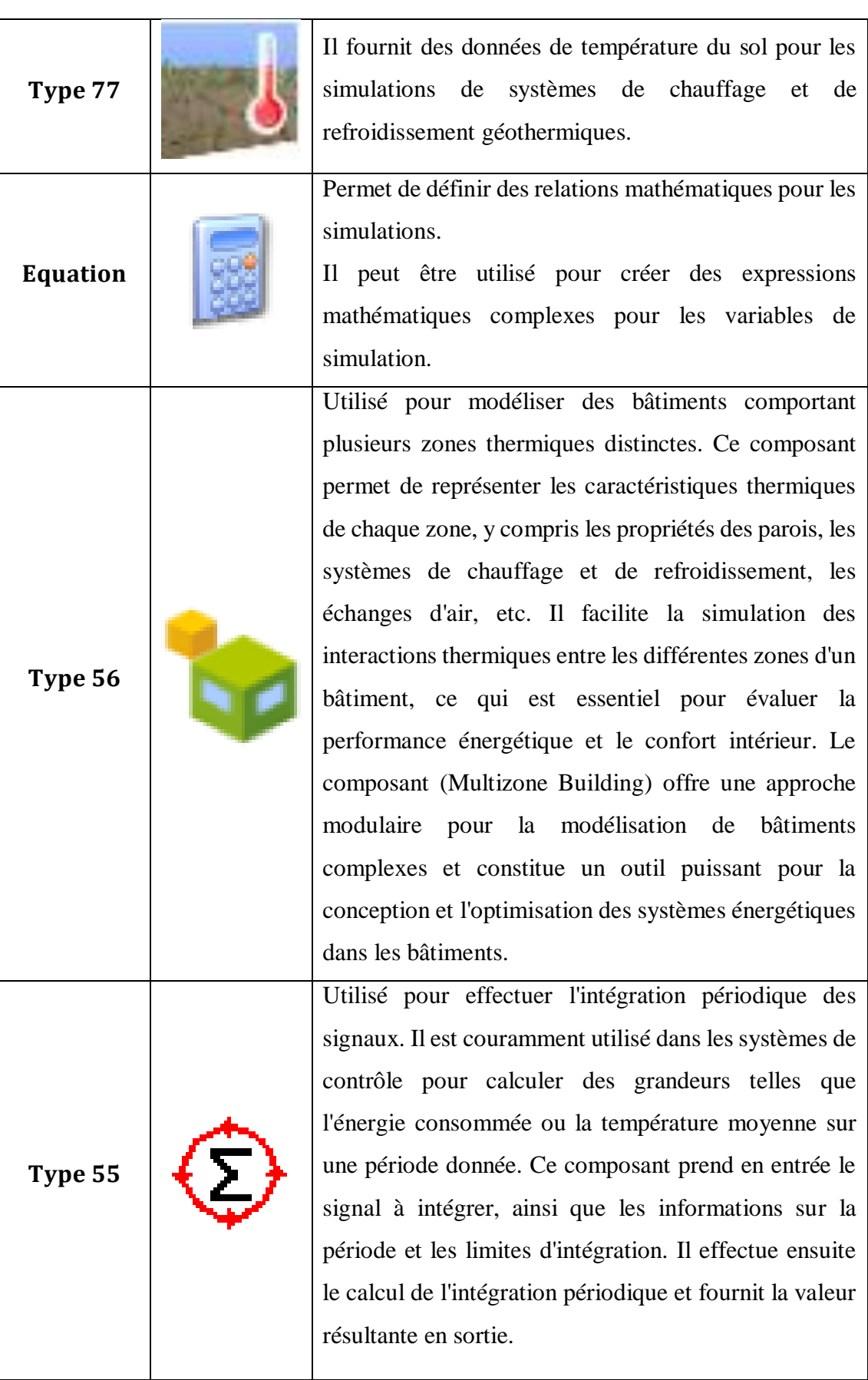

résultats de

contrôle. Ce

(Chauffage,

ventilation

tels que la

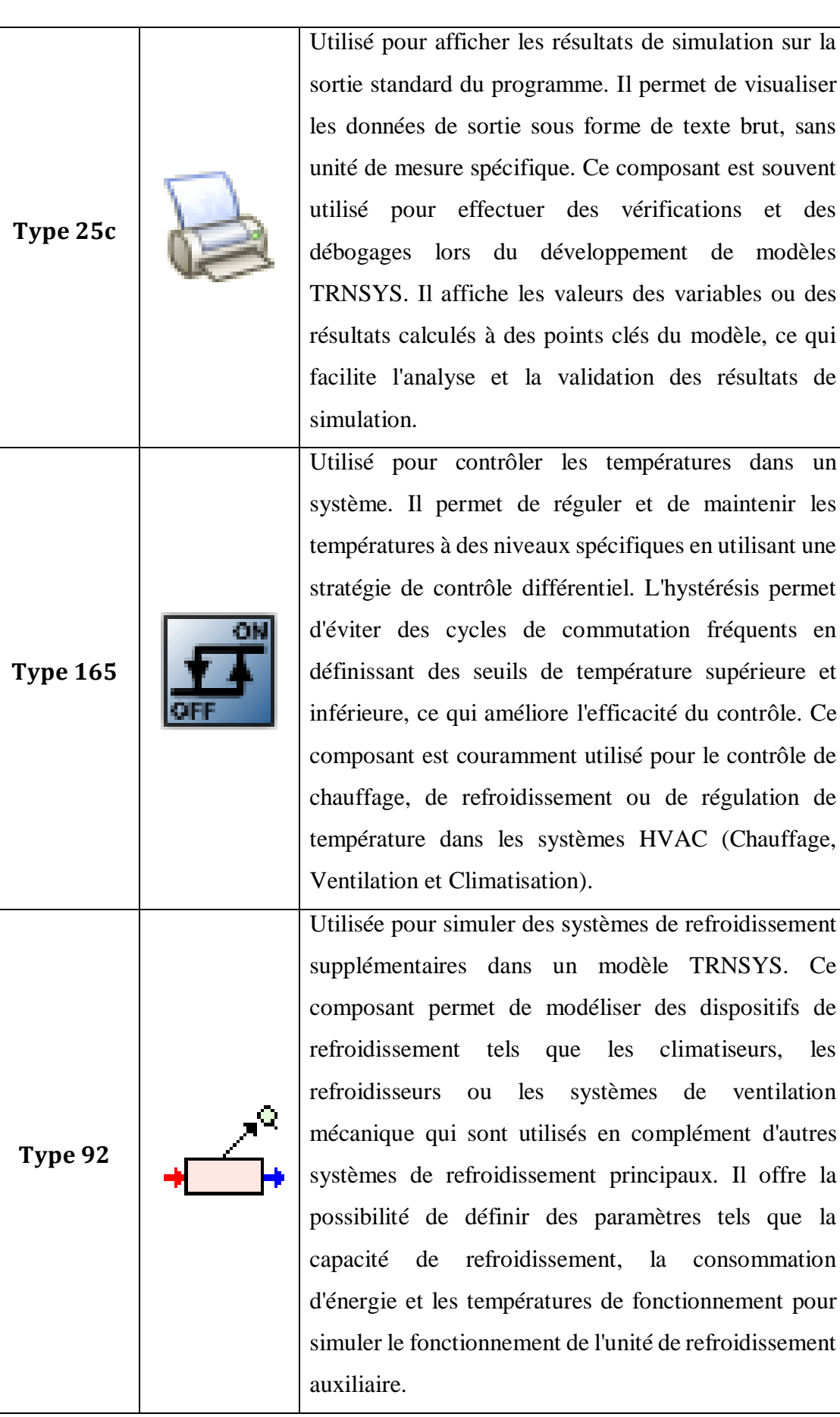

#### **Conclusion**

En conclusion, l'utilisation de logiciels de simulation thermique est devenue une pratique courante dans l'analyse des performances thermiques des bâtiments et des structures. Les logiciels de simulation sont largement utilisés pour étudier et évaluer les performances thermiques des bâtiments en vue d'améliorer leur efficacité énergétique.

Dans ce chapitre, nous avons vu comment le logiciel de simulation thermique TRNSYS a été utilisé pour simuler les déperditions thermiques d'un poulailler après l'installation d'un isolant thermique.

Il est important de souligner que les modèles de simulation ont été élaborés en utilisant des paramètres tels que les propriétés thermiques des matériaux, les conditions météorologiques et les caractéristiques du bâtiment.

Les conditions expérimentales de mesure des températures et des flux thermiques ont également été soigneusement contrôlées pour garantir la précision des résultats de simulation.

## *CHAPITRE IV*

### *Résultats De Simulation*

### *Et Interprétation*

#### **Introduction**

Le chapitre 4 de ce mémoire est dédié aux résultats et à l'analyse des données obtenues lors de la simulation et de la validation expérimentale des déperditions thermiques du poulailler après la mise en place d'un isolant thermique. Cette partie est cruciale car elle permettra de répondre aux questions de recherche posées au début de ce travail et de tirer des conclusions sur l'efficacité de l'isolant thermique utilisé.

Nous présenterons les résultats obtenus à partir de la simulation numérique des déperditions thermiques du poulailler. Nous détaillerons les différents paramètres pris en compte dans la simulation tels que la température intérieure, la température extérieure, la vitesse du vent, etc. Nous analyserons ensuite les résultats obtenus.

#### **IV.1 Cas d'étude**

Cette étude vise à analyser et à évaluer l'efficacité de l'isolation thermique dans ce modèle de poulailler et à vérifier sa capacité à maintenir une température appropriée pour les volailles. Nous mettrons en évidence l'importance croissante de l'isolation thermique dans l'élevage avicole, ainsi que les objectifs et les méthodes de cette étude, en nous appuyant sur les résultats détaillés de la simulation, qui contribueront dans l'amélioration de l'efficacité et de la durabilité de l'isolation thermique.

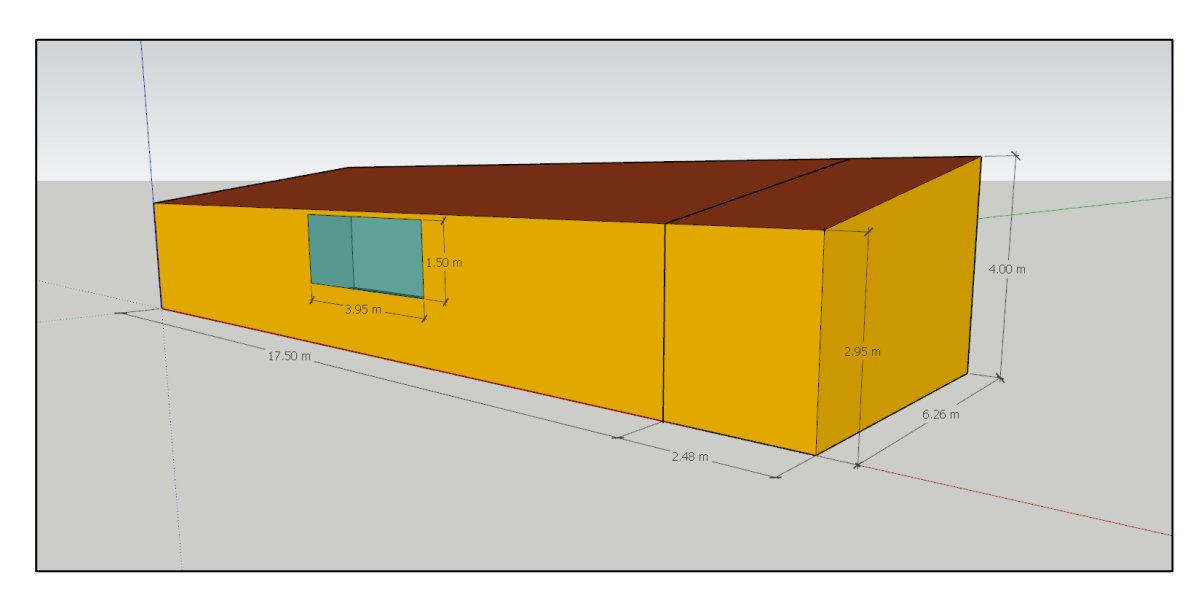

#### Figure IV.  $1:$  Le poulailler

#### **IV.2 Caractéristique des matériaux utilisés**

Nous pouvons avoir défini tous nos types de construction des murs utilisé dans le poulailler

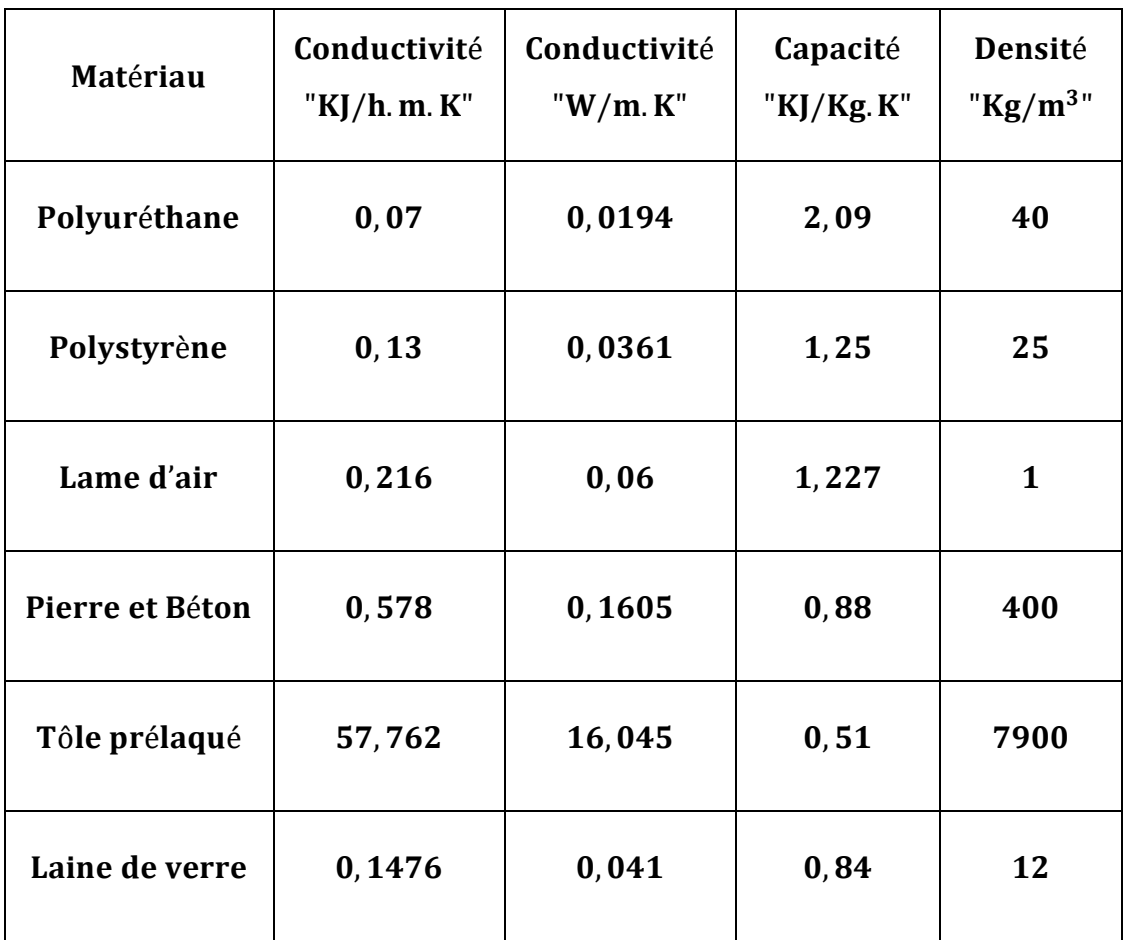

#### **IV.2.1 Murs extérieurs**

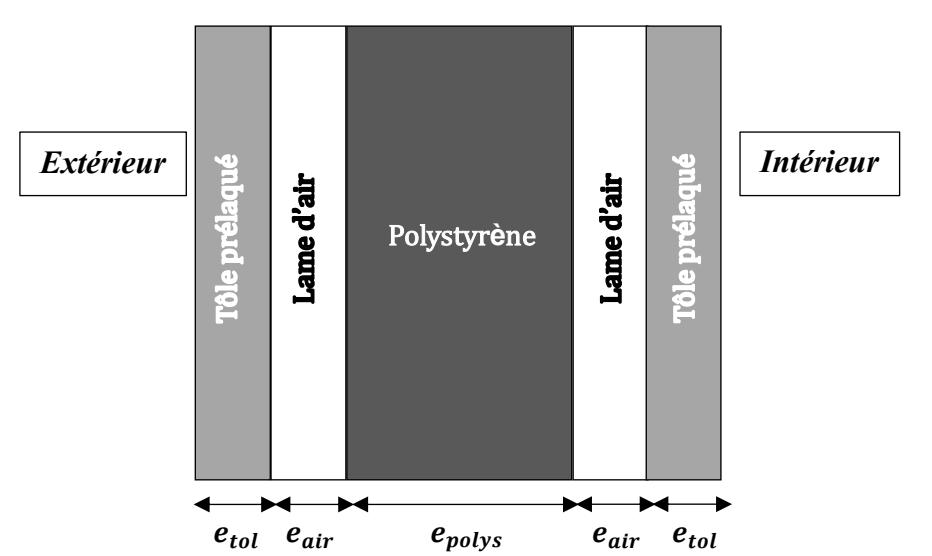

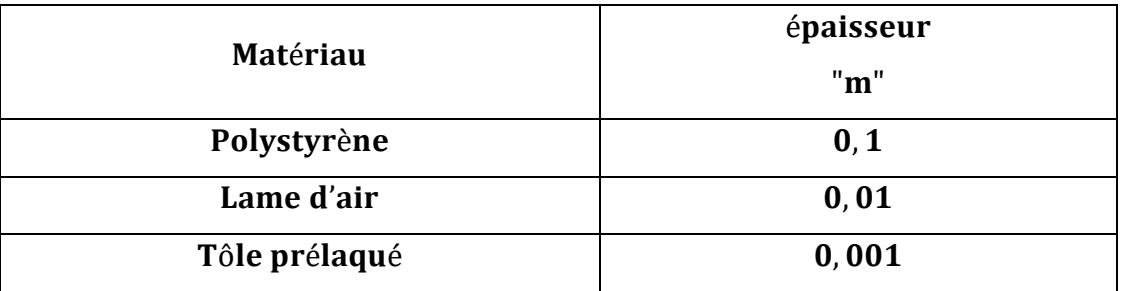

#### **IV.2.2 Mur intérieur**

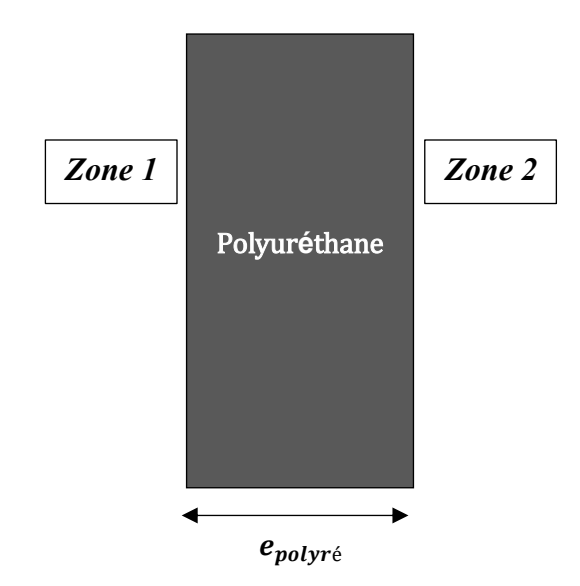

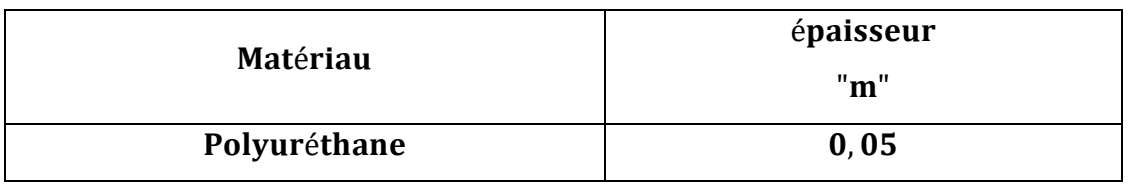

#### **IV.2.3 Toit**

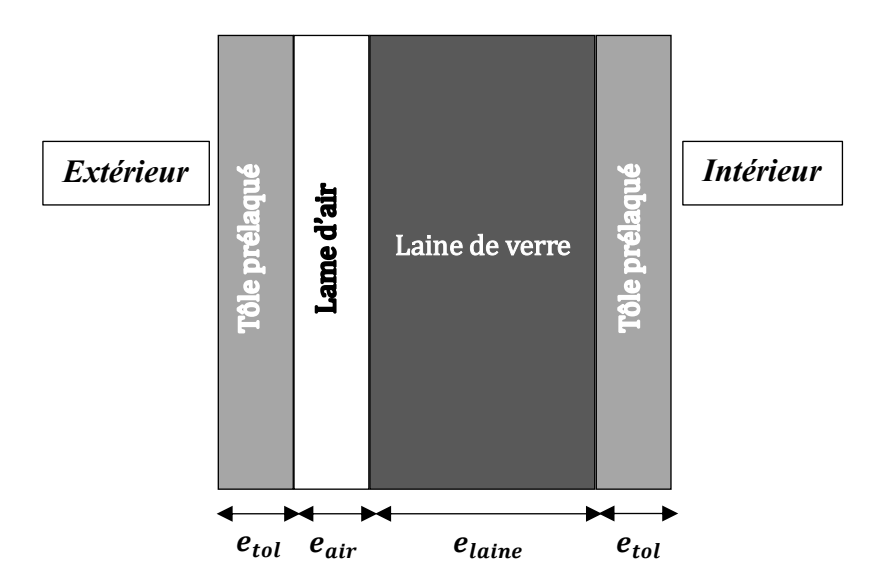

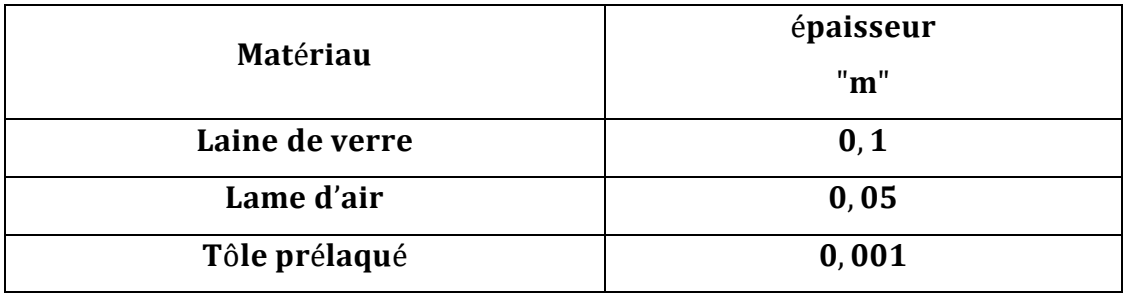

**IV.2.4 Sol**

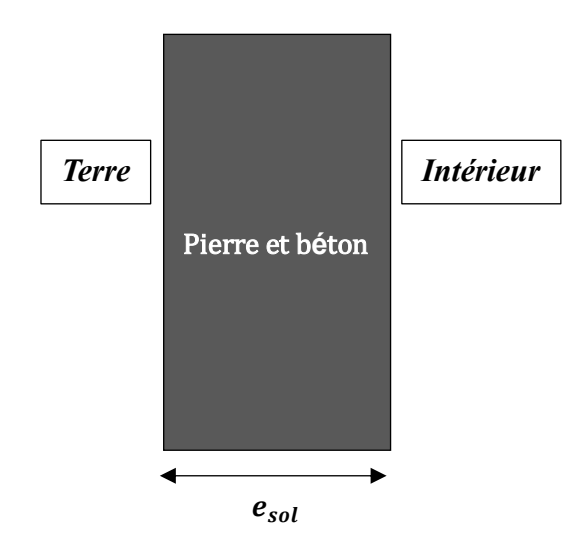

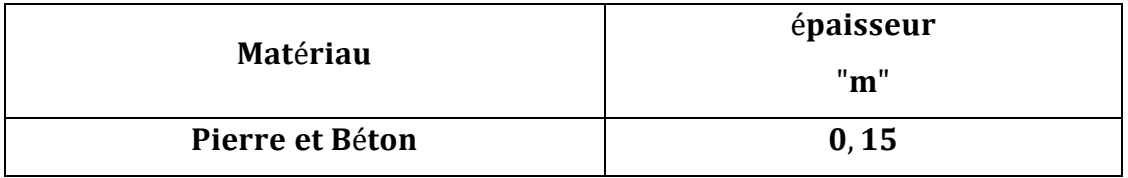

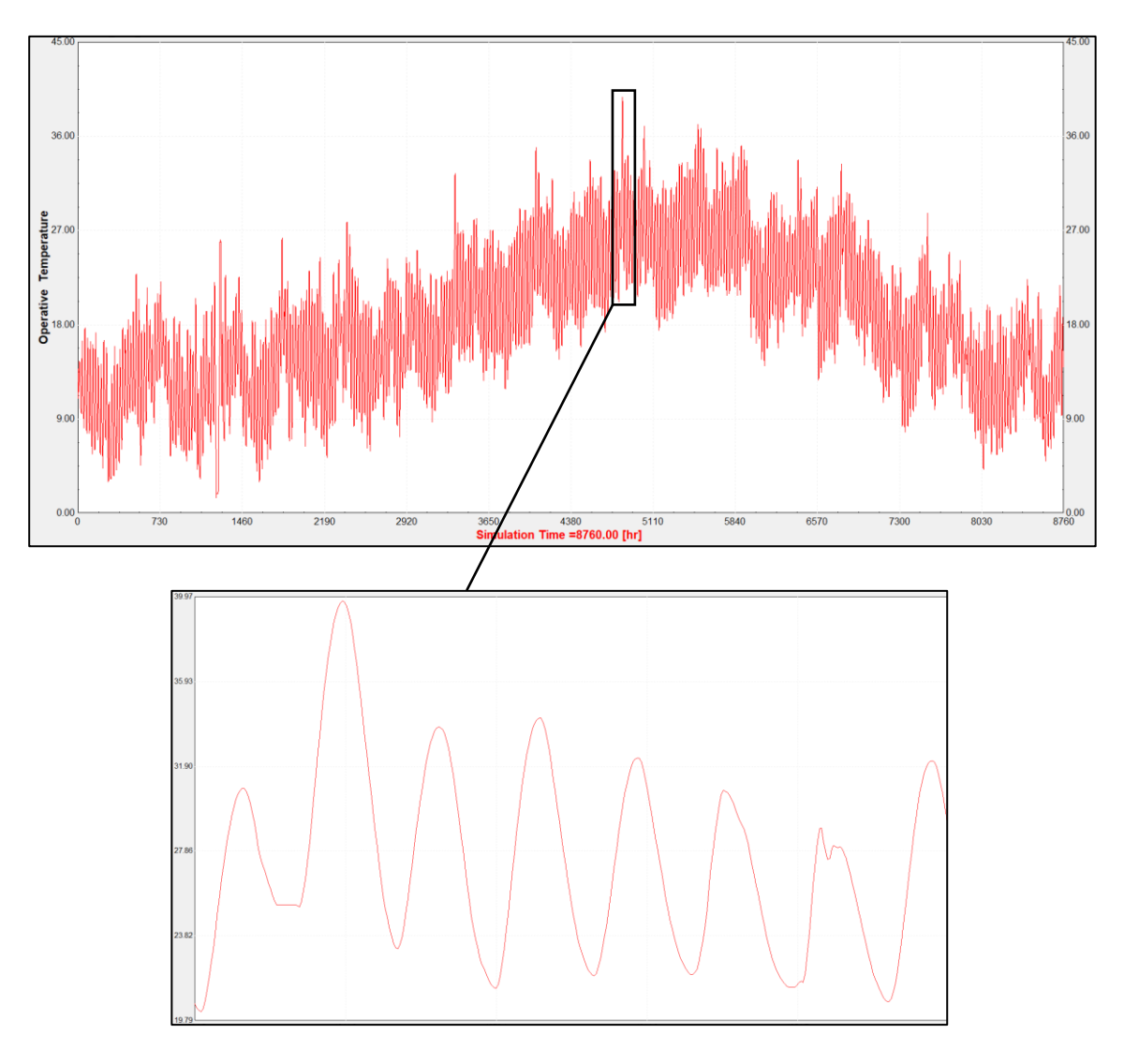

#### **IV.3 Variation de température ambiante**

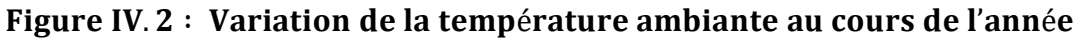

L'analyse de la courbe de température de la zone de Baba Ali sur une année complète révèle des variations saisonnières régulières et cohérentes (voir figure IV.2). Ces variations sont le résultat de changements dans l'apport d'énergie solaire, des influences géographiques et des interactions complexes entre l'atmosphère et la surface terrestre. Les facteurs géographiques tels que l'altitude, la proximité des masses d'eau ou des reliefs particuliers peuvent également influencer les variations de température dans cette région.

Ces facteurs contribuent à la formation de microclimats qui peuvent entraîner des fluctuations supplémentaires dans la courbe de température. Au cours du printemps, la température augmente progressivement, atteignant son maximum de 40  $\degree$ C pendant l'été.

Cette hausse de température peut causer une importante perte de sujets (poussins) vivant à l'intérieur du poulailler, pour cela, l'application d'une bonne isolation est indispensable dans ce cas.

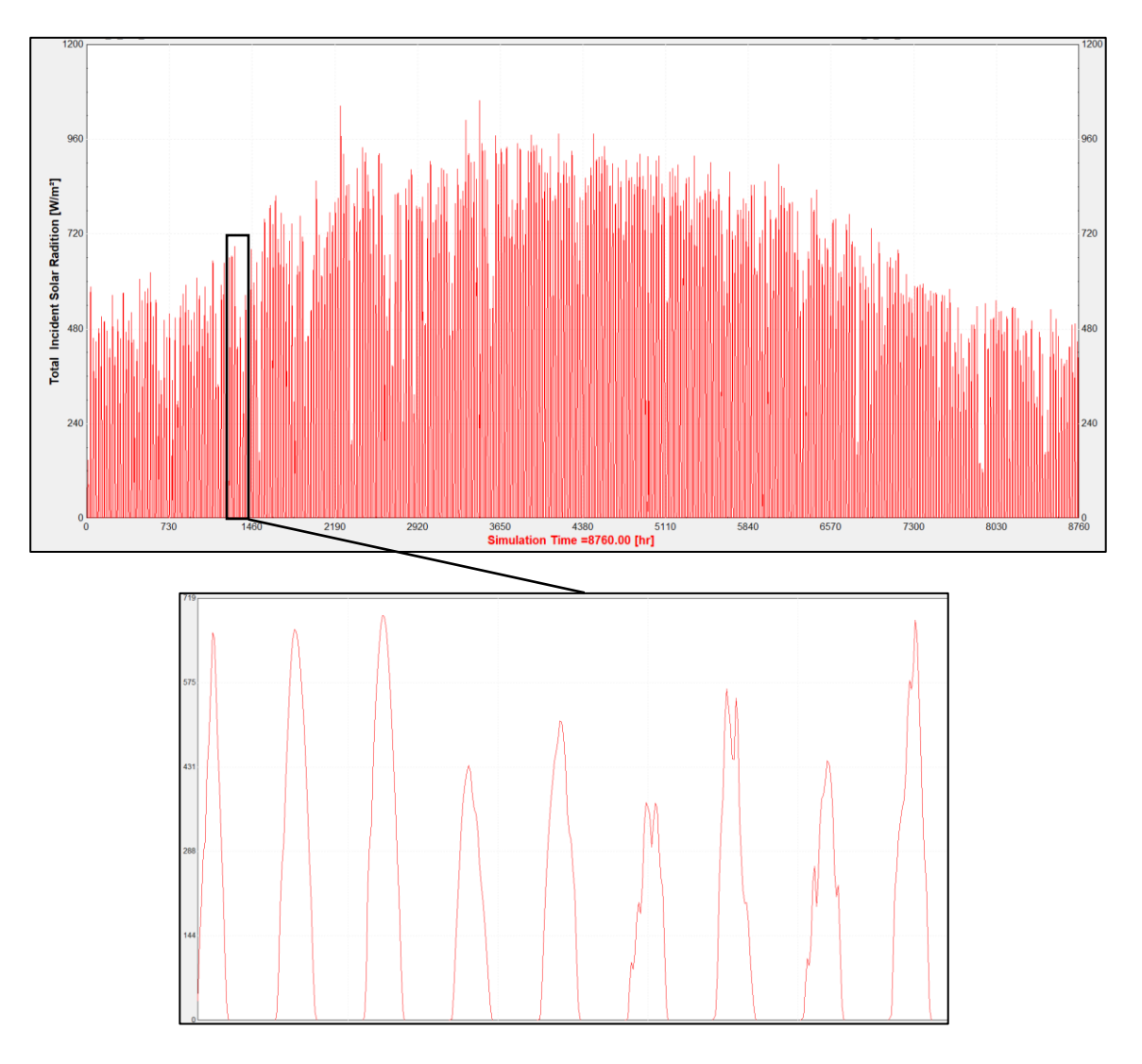

#### **IV.4 Variation de l'éclairement solaire**

Figure IV.3 : Variation de l'éclairement solaire au cours de l'année

L'analyse détaillée de la courbe d'irradiance solaire sur une année complète dans la zone de Baba Ali révèle des variations significatives de l'irradiance solaire au fil du temps. Les variations observées sont le résultat de divers facteurs tels que la position du soleil, la durée du jour, les conditions météorologiques saisonnières et la couverture nuageuse. Les mois d'été se caractérisent par une irradiance solaire élevée et constante, tandis que les mois d'hiver connaissent des valeurs plus faibles en raison des conditions climatiques.

Dans ce qui suit, notre poulailler sera simulé en respect de plusieurs scénarios, débutant par le cas le plus simple et allant au scénario le plus complet.

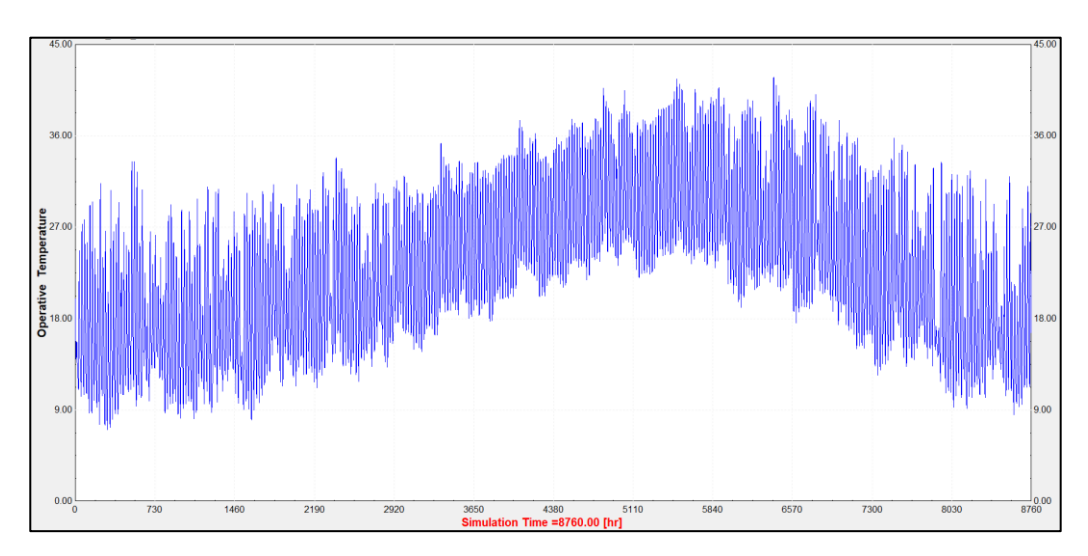

**IV.5 1 er Scénario : Poulailler vide avec charge nulle**

Figure IV.4 : Température zonale 1

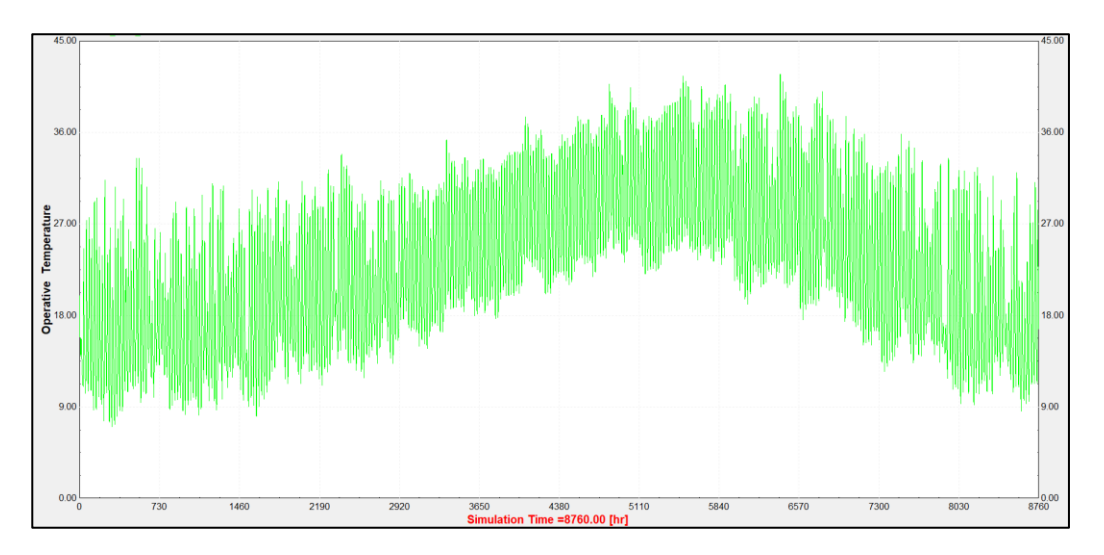

Figure IV.5 : Température de l'air zonale

La température zonale est une mesure globale qui prend en compte à la fois la température de l'air ambiant et les effets du rayonnement thermique et du flux d'air sur la sensation de chaleur des occupants. Elle est calculée à partir de la température de l'air, de la température radiante moyenne et de la vitesse de l'air à l'intérieur du volume.

La température de la zone est importante pour évaluer le confort thermique des occupants et peut être utilisée pour déterminer si un bâtiment est trop chaud ou trop froid.

D'autre part, la température de l'air zonale est simplement la température de l'air mesurée ou calculée à un emplacement spécifique dans le système de simulation. Elle ne tient pas compte des influences du rayonnement thermique ou du flux d'air.

La température de l'air zonale est utile pour évaluer les transferts de chaleur et les variations de température à des endroits spécifiques du système, mais elle ne donne pas une indication directe du confort thermique des occupants.

Dans les études sur l'isolation thermique, la température zonale est souvent plus importante car elle fournit une mesure plus complète du confort thermique des occupants. Elle permet d'évaluer l'efficacité des matériaux d'isolation en prenant en compte les échanges de chaleur avec l'environnement et les autres surfaces. La température de l'air zonale peut être utilisée pour analyser les transferts de chaleur spécifiques à des emplacements particuliers, mais elle est moins pertinente pour évaluer le confort global.

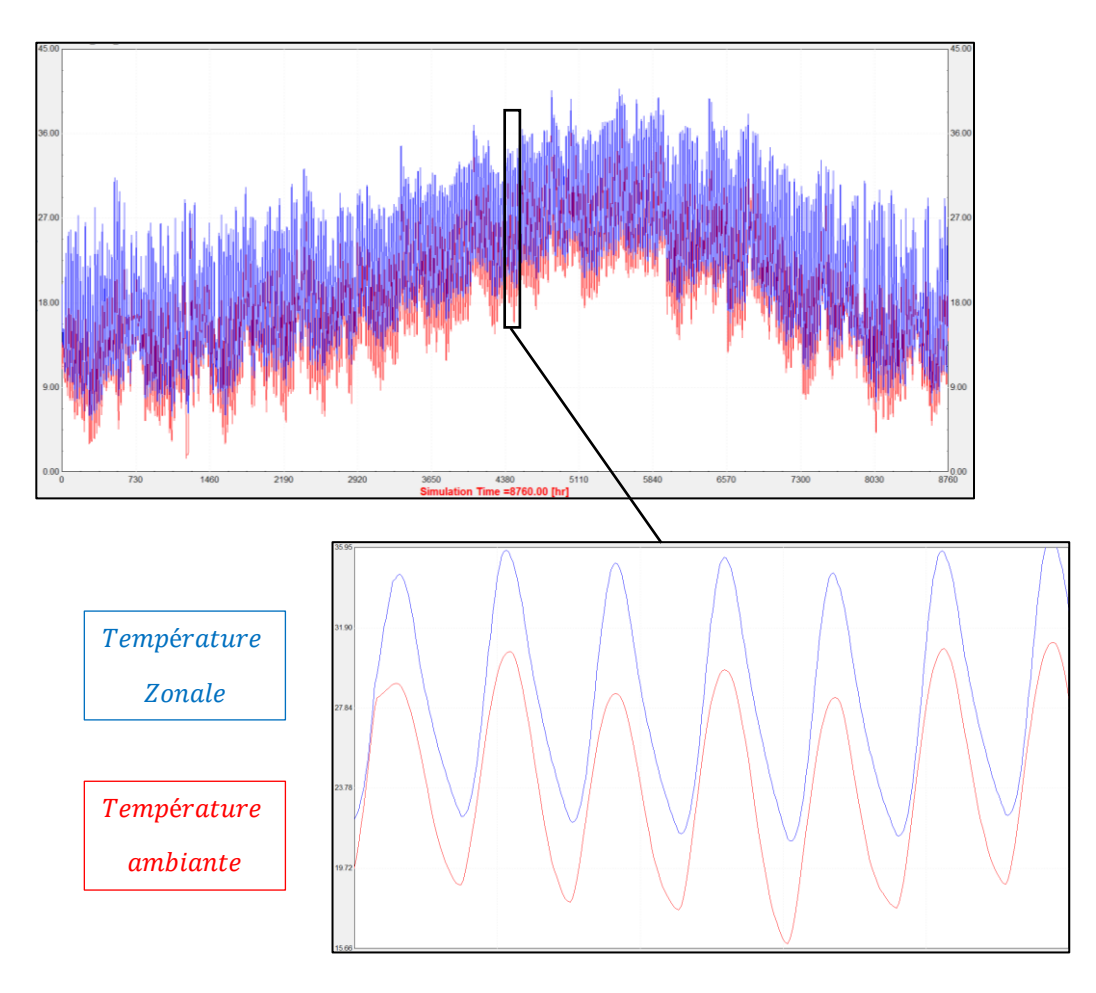

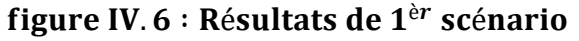

#### **IV.5.1 Interprétation de 1er scénario**

Lorsque nous comparons la courbe de température de poulailler à la courbe de température ambiante (voir figure IV.6), nous déduisons que le seul paramètre qui influence la variation de température du poulailler est les matériaux de construction.

Nous constatons un impact clair de l'isolation thermique utilisée dans la salle. Une élévation plus lente de la température intérieure par rapport à celle de la température extérieure peut indiquer une isolation efficace du poulailler, où la chaleur est mieux retenue à l'intérieur.

Cette différence dans les variations relatives de température entre le poulailler et température ambiante reflète la capacité de l'isolation thermique à réduire les pertes de chaleur de la salle vers l'extérieur et à améliorer le confort thermique des poussins.

#### **IV.6 2 eme Scénario : Avec Infiltration**

Le type d'infiltration utilisé dans la simulation (change air) et pris en charge par l'outil de simulation TRNSYS suit le modèle suivant (Figure IV.1) :

$$
INFIL = 0,07*V + 0.4 \tag{IV.1}
$$

 $V$  : vitesse de vent en  $m/s$ 

Cette équation est utilisée pour calculer le taux de renouvellement d'air (air change) en fonction de la vitesse du vent  $V$ . Le taux de renouvellement d'air représente le nombre de fois où le volume d'air d'un espace est remplacé par de l'air extérieur en une heure.

Il est important de noter que cette équation est utilisée dans certains logiciels pour estimer le taux de renouvellement d'air en fonction de la vitesse du vent. [36]

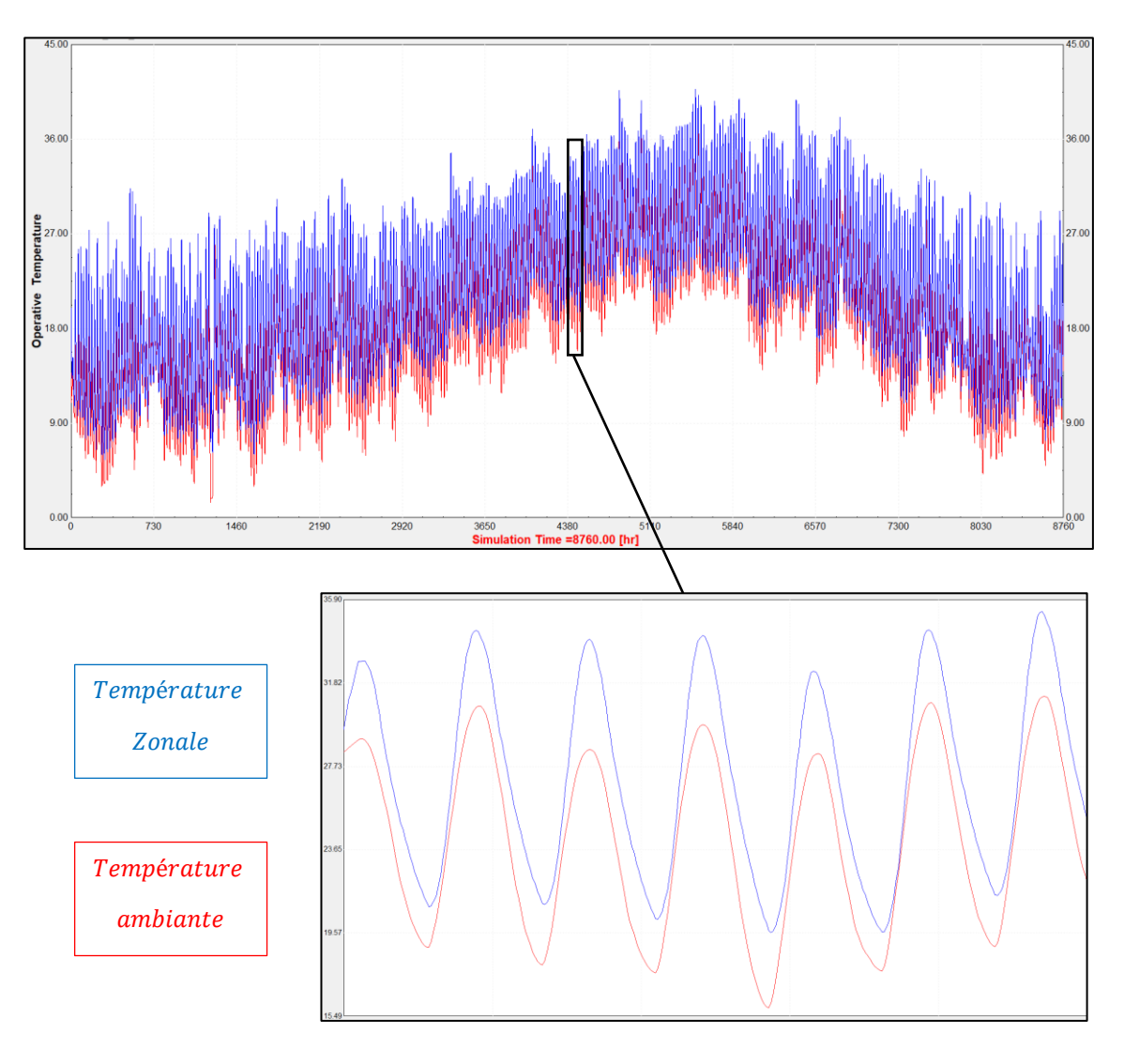

figure IV. 7 : Résultats de 2<sup>ème</sup> scénario

#### **IV.6.1 Interprétation de 2eme scénario**

Lorsque nous comparons la courbe de température de poulailler avec celle de la température ambiante (voir figure IV.7), nous constatons qu'aucun autre facteur intervenant sur les matériaux de construction et le taux de renouvellement d'air, ne peut qu'apporter une légère différence de température entre les deux.

Cette différence peut être expliquée par le taux de renouvèlement d'air affecte sa température, car l'air entrant peut-être plus froid ou plus chaud, en fonction de la vitesse du vent extérieur, ce qui entraîne un changement de température dans le poulailler.

Cette petite différence reflète la capacité élevée des matériaux de construction et l'impact du taux de renouvellement d'air sur le maintien d'une température confortable à l'intérieur du poulailler.

Cette conclusion diffère du scénario précédent.

#### **IV.7 3 3<sup>eme</sup> Scénario : Avec Infiltration + Puissance d'éclairage (** $Q_{Lamp}$ **)**

Le poulailler étudié est équipé de 18 lampes d'une puissance de 40 W/lampe

 $Q_{Lamp} = 18 \times 40 W$ 

 $Q_{Lamp} = 720 W$ 

 $Q_{Lamp} = 2592$  KJ/hr (Unité utilisée par TRNSYS)

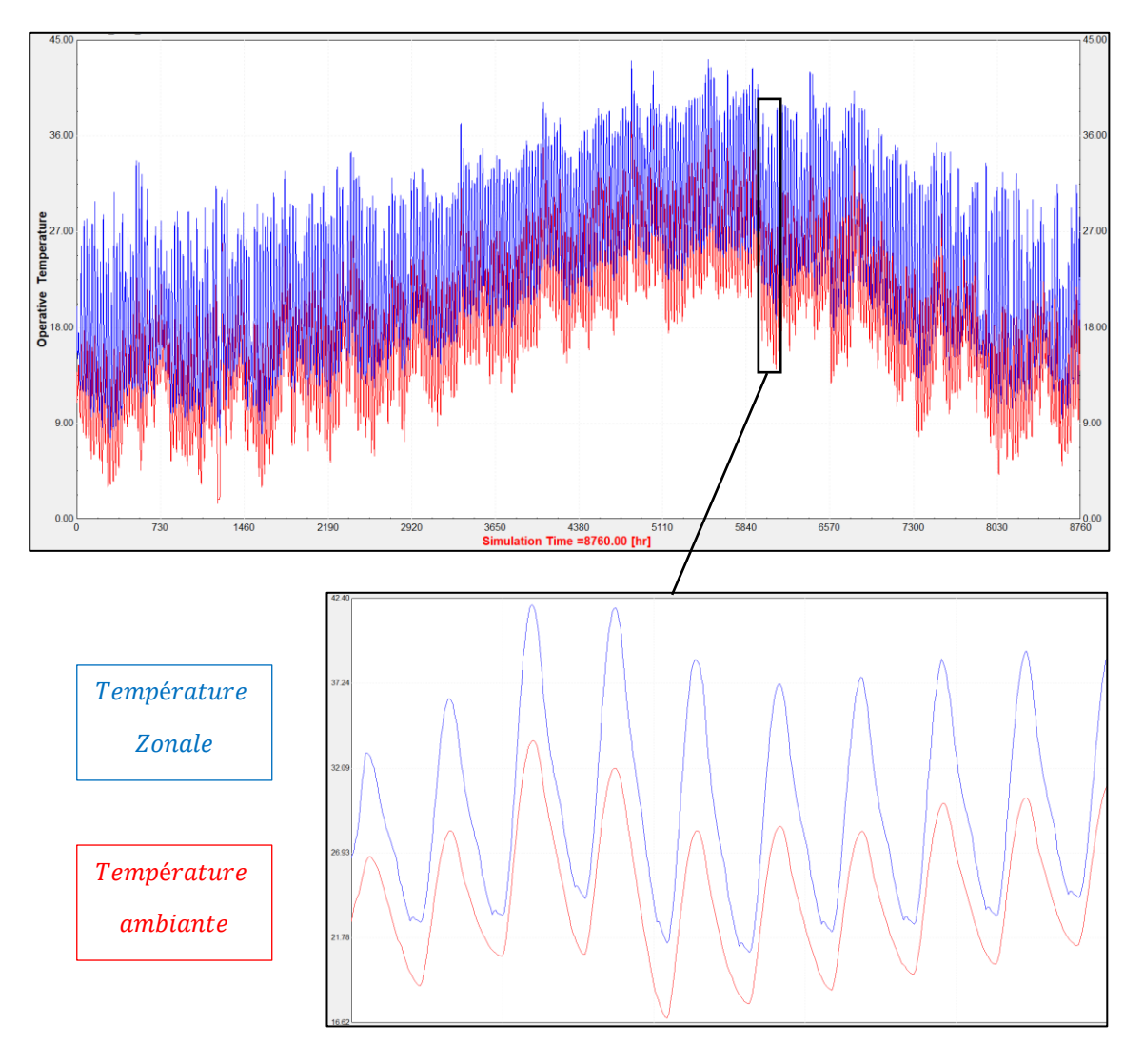

figure IV. 8 : Résultats de 3<sup>ème</sup> scénario
## **IV.7.1 Interprétation de 3eme scénario**

Le changement de la courbe de température de poulailler par rapport à celle de l'ambiante au cours de l'année (voir figure IV.8) peut être expliqué par plusieurs facteurs interconnectés. L'effet de facteurs tels que les matériaux de construction, le taux de renouvellement de l'air et la source d'éclairage intérieur puissante joue un rôle important dans cette variation.

La source d'éclairage intérieur supérieure à la norme peut augmenter la quantité de chaleur dans le poulailler. Les sources lumineuses électriques génèrent de la chaleur en tant que sous-produit, ce qui influence la température dans le sens négatif.

En se basant sur ces différents facteurs, la courbe de température de le poulailler se forme de manière parallèle mais toujours plus élevée que la courbe de la température ambiante, avec un écart pouvant atteindre quelques degrés Celsius.

**IV.8**  $4^{\text{eme}}$  **Scénario :** Avec Infiltration + puissance d'éclairage  $(Q_{Lamp})$  + poussins  $(Q_{Poulet})$ 

La production de chaleur totale de la poule dépend de son poids, elle est donnée par : [37]

$$
Q_{\text{Tot}} = 10 \times m^{0.62} \tag{IV.2}
$$

Supposant que le poids maximal (cas le plus défavorable) est de 3 Kg, la puissance thermique totale dégagée par un seul poulet sera calculée par :

## $Q_{\text{Tot}} = 19,7613 \text{ W/poulet}$

Dans notre cas, le poulailler peut contenir jusqu'au 720 sujets :

 $Q_{\text{Tot}} = 19,7613 \times 720$ 

 $Q_{\text{Tot}} = 14228, 136 \text{ W}$ 

 $Q_{\text{Tot}} = 51221,2896 \text{ KJ/hr}$ 

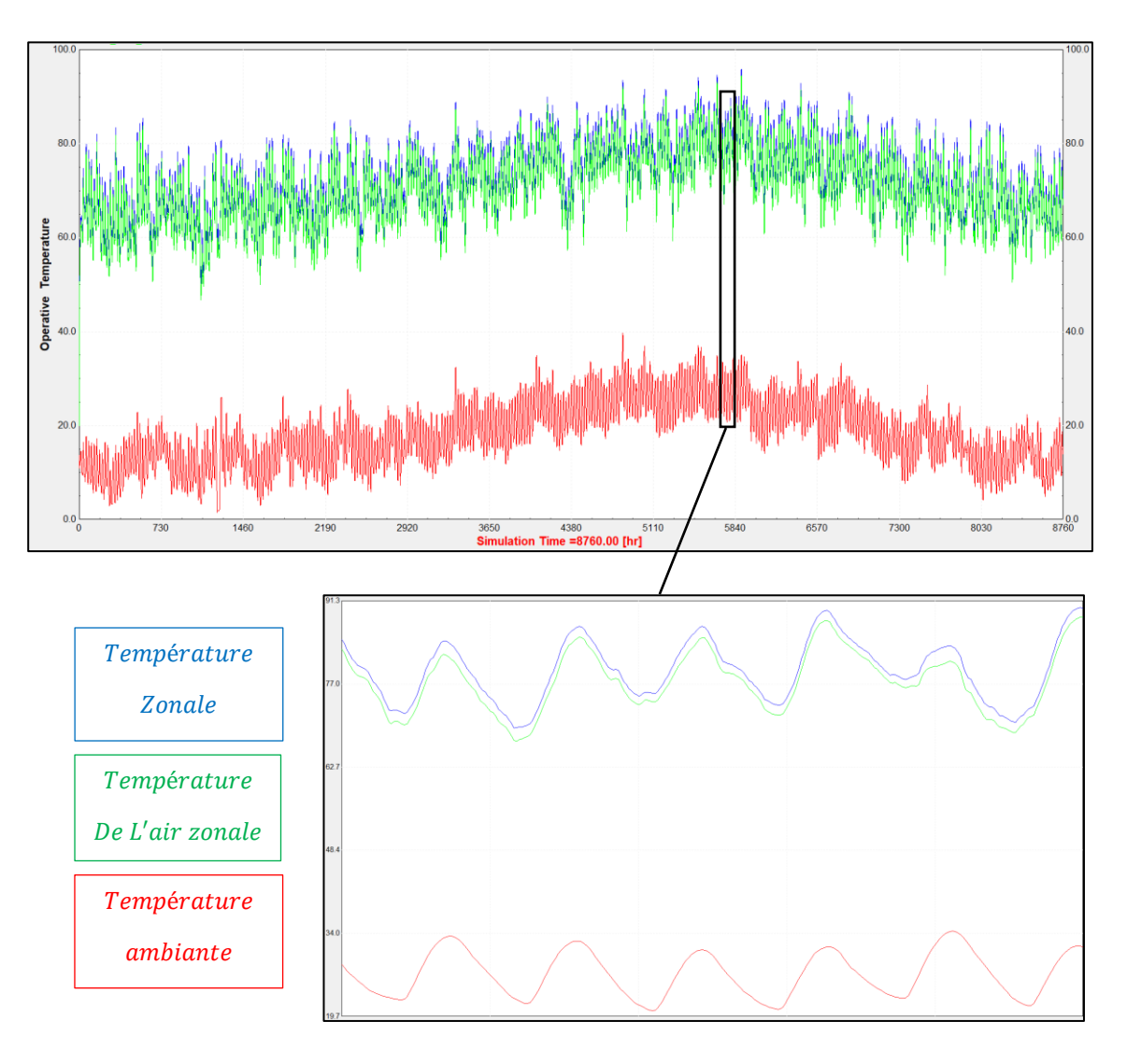

figure IV. 9 : Résultats de 4<sup>ème</sup> scénario

#### **IV.8.1 Interprétation de 4 eme scénario**

En examinant les écarts de température entre le poulailler et l'extérieur (figure IV.9), nous pouvons expliquer ce phénomène à travers les facteurs mentionnés précédemment. L'une des principales raisons de ces écarts est l'efficacité de l'isolation présente dans la pièce.

De plus, la circulation de l'air dans le poulailler affecte légèrement sa température. En outre, les sources d'éclairage intérieur jouent un rôle dans l'augmentation de la chaleur.

L'une des principales raisons ayant contribué à ces écarts de température est la présence d'un grand nombre de poussin à l'intérieur en fonction de leur activité. Les volailles se distinguent par leurs corps vivants qui produisent de la chaleur lors de leurs mouvements et de leurs processus biologiques tels que la respiration et la digestion.

Les volailles émettent de la chaleur par leur peau, leurs plumes et leur respiration, ce qui entraîne une augmentation de la température ambiante.

A cet effet, les volailles peuvent être regroupées dans un espace restreint, ce qui entraîne une accumulation de chaleur dans l'environnement qui les entoure. Il devient difficile pour la chaleur excessive de se dissiper dans l'air, ce qui entraîne une augmentation de la température du poulailler.

L'analyse de ces facteurs de manière scientifique et professionnelle nous aide à comprendre les mécanismes de la chaleur et de sa circulation dans l'environnement. En améliorant ces facteurs et en prenant les mesures appropriées, nous pouvons atteindre un équilibre des températures et améliorer les conditions environnementales de manière générale.

**IV.9**  $5^{\text{eme}}$  **Scénario :** Avec Infiltration + puissance d'éclairage  $(Q_{Lamp})$  + poussins  $(Q_{\text{Poulet}})$  + Refroidissement  $(Q_{\text{cooling}})$ 

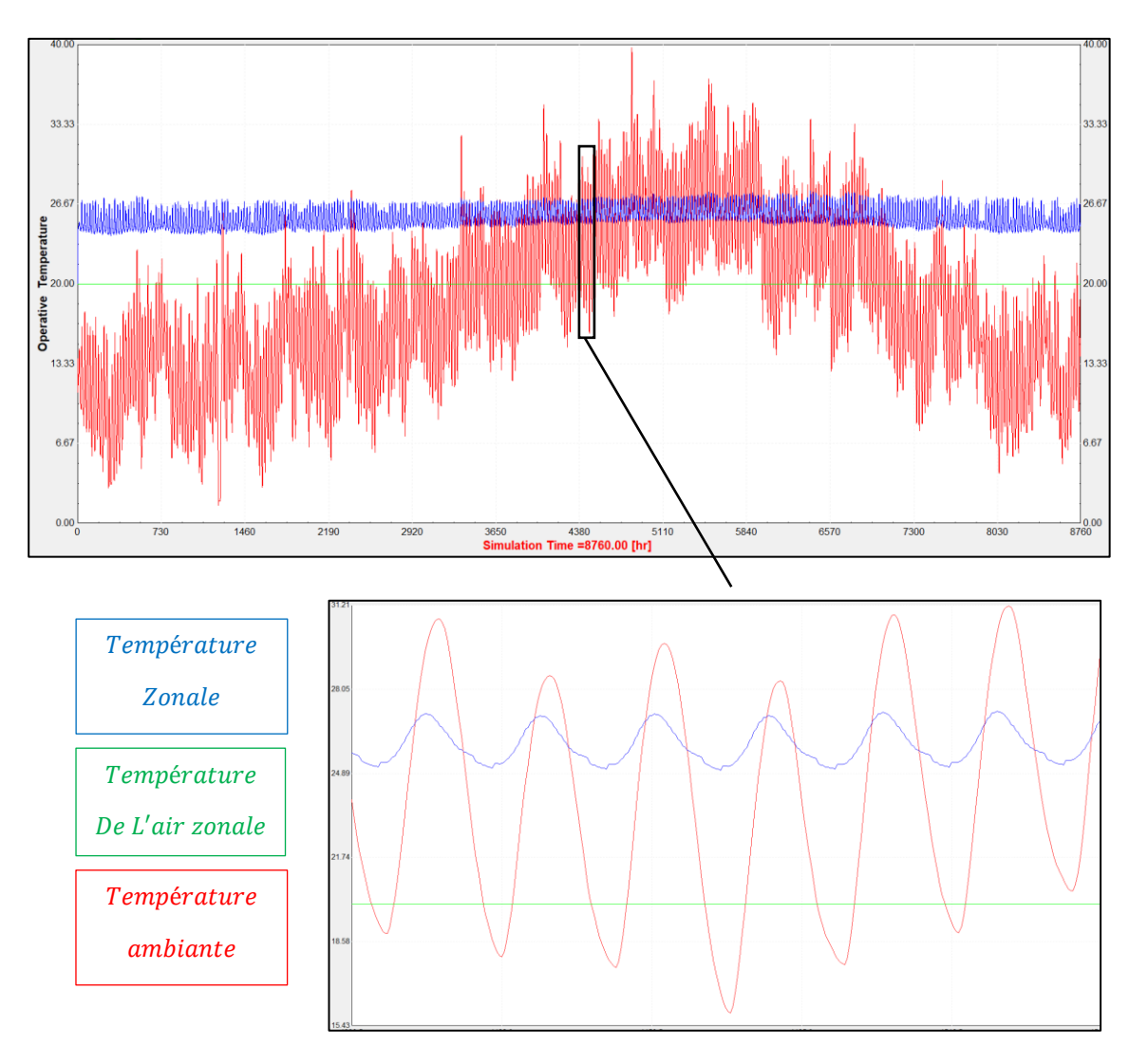

figure IV. 10 : Résultats de 5<sup>ème</sup> scénario

Pour ce scénario, le système de refroidissement assure un débit d'air d'une température constante de l'air de 20 ℃**.** Cela nous permettra de maintenir notre bâtiment à une température égale ou inférieure à 26 °C (voir figure IV.10).

### **IV.9.1 Interprétation de 5 ème scénario**

Le graphique présenté illustre les variations des températures dans le poulailler isolé utilisé pour l'élevage de volailles (figure IV.10). L'isolation du poulailler à l'aide de matériaux de construction appropriés joue un rôle primordial dans le maintien de la température ambiante. La circulation de l'air dans le poulailler affecte légèrement sa température. Les sources d'éclairage et les poussins à l'intérieur jouent un rôle dans l'augmentation de la chaleur.

La courbe de température de l'air zonale dans le volume présente une constance remarquable tout au long de l'année, maintenant une valeur de 20 °C. Cela s'explique par la présence d'un système de refroidissement performant capable de maintenir une température constante, indépendamment des variations de la température extérieure.

Cette stabilité thermique est essentielle pour garantir le confort des volailles et maintenir des conditions idéales pour leur élevage.

Pendant l'hiver, le système refroidissement de l'air dans le poulailler assure une température confortable pour les volailles. Et pendant l'été, le système refroidissement de l'air garantit une température fraîche et agréable dans le poulailler.

Cette réponse automatique et constante du système de climatisation contribue à fournir un environnement stable et propice à la croissance et au développement sains des volailles.

Grâce à cette stabilité thermique, les éleveurs peuvent bénéficier de nombreux avantages. En plus du confort des volailles, cela permet de réduire le stress thermique et la réponse néfaste aux changements météorologiques soudains. Cela conduit à une réduction du stress, des maladies et à l'amélioration de l'efficacité de la croissance et de la productivité des volailles.

La puissance de refroidissement mensuelle maximale nécessaire pour maintenir notre volume en température plus-au-moins acceptable est représentée par les histogrammes en (figure IV.11).

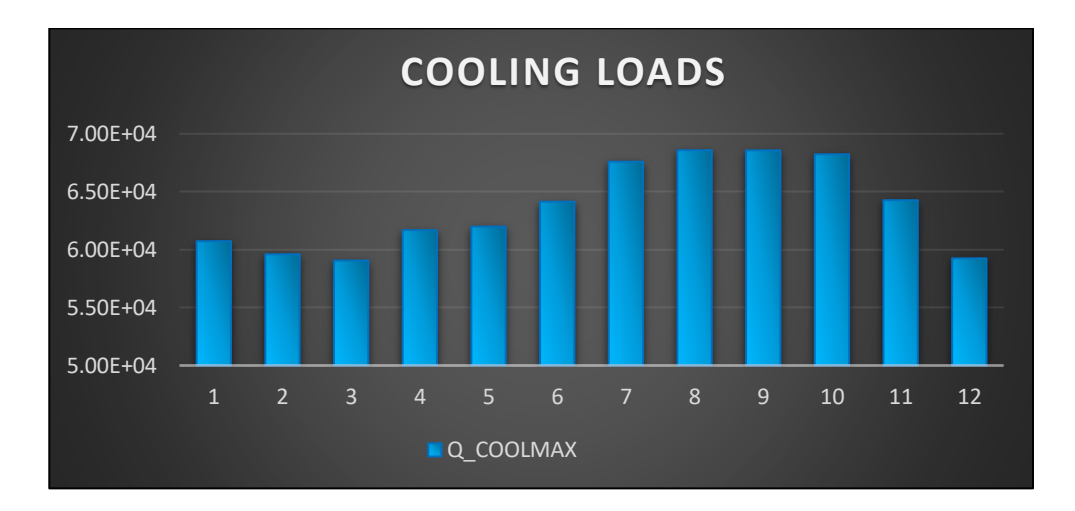

figure IV. 11: Puissance de refroidissement maximale

#### pour chaque mois de l'année

Dans la (figure IV.11), on remarque que la puissance de refroidissement est importante durant la période du Juin jusqu'au Octobre, ce qui est logique vu la température ambiante importante dans ces mois voire (figure IV.2).

# **IV.10**  $6^{<sup>ème</sup> Scénario : Avec Infiltration + puissance d'éclairage  $(Q_{Lamp})$  + poussins$ ( $Q_{Poulet}$ ) + Ventilation contrôlée

La programmation de la ventilation sous TRNBUILD est démontrée en figure cidessous :

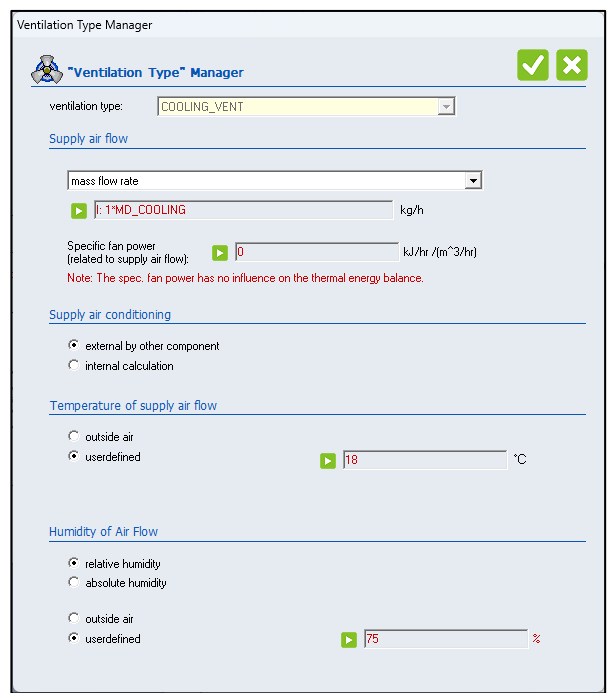

Pour débit d'air, le taux de renouvellement d'air *ACH* est fixé à :

 $m_d = ACH \cdot v \cdot \rho$  (IV.3) Air Change =  $16$  AC.  $hr^{-1}$  $v = volume$  de poulailler = 380, 382 m<sup>3</sup>  $\rho_{air} = 1, 2 Kg/m^3$  $m_d = 7303, 3 Kg/hr$ 

#### **IV.10.1 Fonctionnement de système de refroidissement**

La température minimale sera de 20 °C et la température maximale sera de 25 °C.

Lorsque la température dépasse  $25^{\circ}C$ , le système de climatisation sera activé et travaillera pour réduire la température du poulailler à 20 °C. Ensuite, il sera automatiquement arrêté.

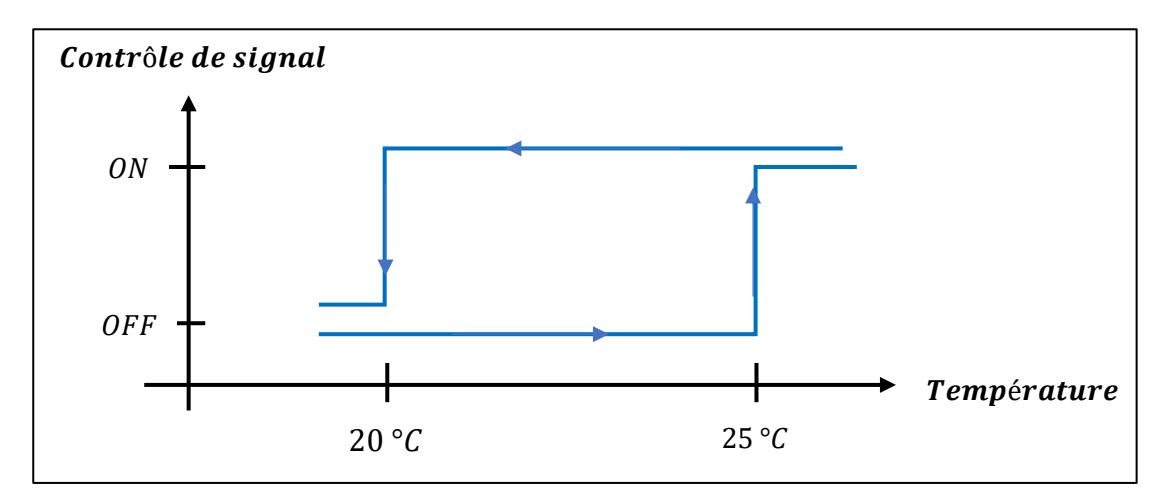

figure IV. 12 : Fonctionnement de contrôleur

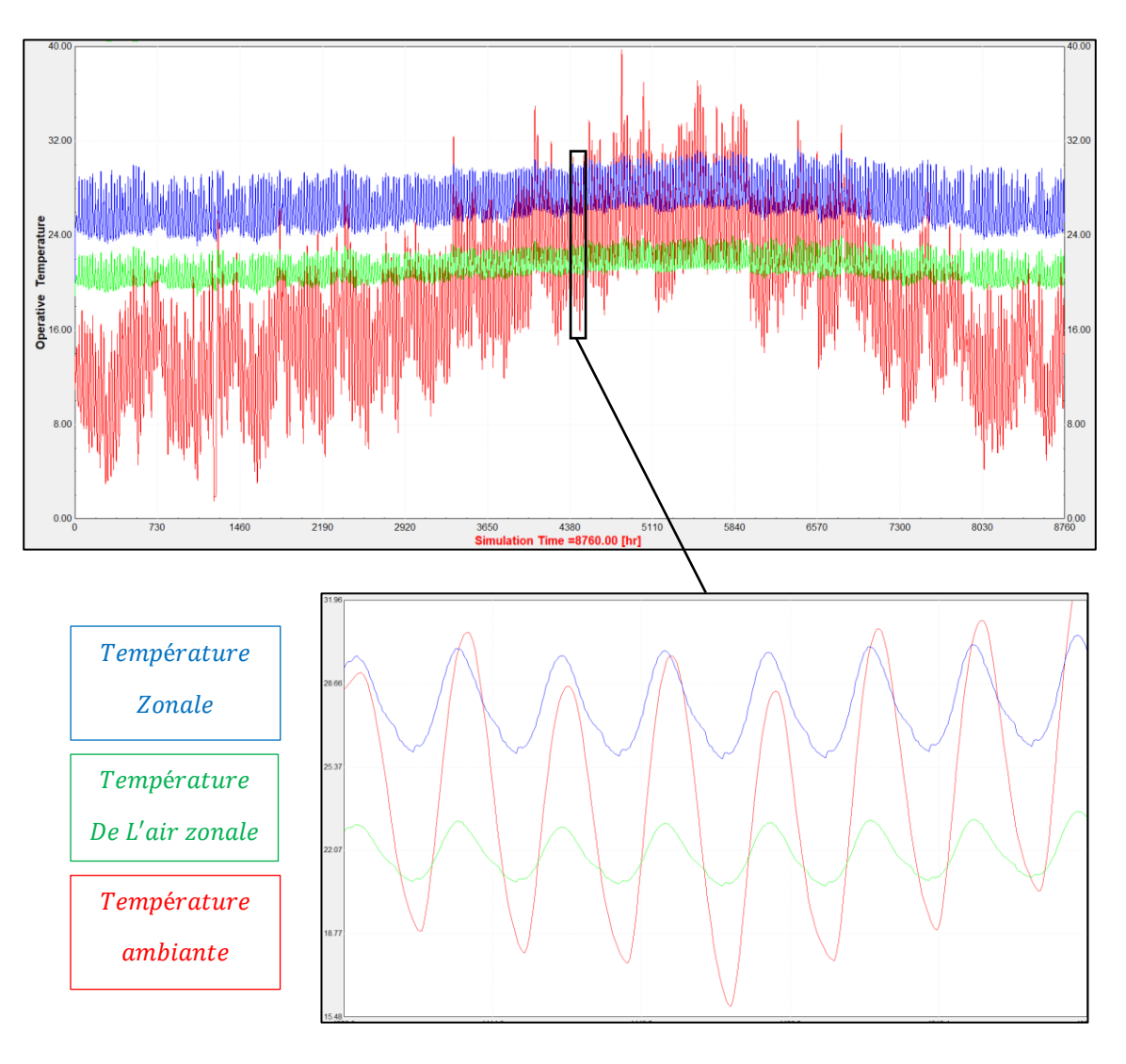

figure IV. 13 : Résultats de 6<sup>ème</sup> scénario

## **IV.10.2 Interprétation de 6 ème scénario**

La courbe de température extérieure montre les variations saisonnières normales de la température du site. Les températures sont plus élevées en été et plus basses en hiver (effet naturel de la zone).

Le facteur le plus important dans ce scénario est le système de refroidissement utilisé pour la circonstance. Le système de refroidissement joue le rôle de régulation contrôlée pour assurer avec succès l'élevage des volailles dans la poulaillerie isolée.

Le système de régulation est essentiel pour atteindre des conditions thermiques appropriées à l'intérieur de la poulaillerie. Il régule et contrôle la température de l'air zonale entre 20 et 24 degrés Celsius. Ces plages de température maintiennent des températures modérées et constantes à l'intérieur de la poulaillerie, favorisant le confort et la croissance des volailles.

Un système de refroidissement efficace peut être composé d'un système maitrisé de traitement d'air, comprenant des éléments tels qu'une unité de refroidissement, un ventilateur, un échangeur de chaleur et des capteurs de température. Ce système régule le flux d'air et maintient l'équilibre requis entre la chaleur utilisée et la chaleur fournie à la poulaillerie.

Grâce à un système de refroidissement efficace, la température (température zonale en bleu) peut être ajustée dans la poulaillerie en fonction des exigences saisonnières tout au long de l'année, indépendamment des variations climatiques extérieures. Le système offre également la possibilité de contrôler l'humidité et le flux d'air, ce qui améliore les conditions d'élevage, adaptées aux volailles et optimise les résultats de production (voir figure IV.13).

En résumé, un système de refroidissement efficace contribue à créer des conditions climatiques favorables, aux conditions exigées à l'intérieur de la poulaillerie, ce qui garantit le confort et la santé des volailles et favorise la réussite de l'élevage.

#### **Conclusion**

Cette étude a fourni des résultats significatifs sur l'efficacité de l'isolant thermique dans les poulaillers. Les résultats ont montré que l'isolant thermique a considérablement réduit les déperditions thermiques du poulailler, ce qui a permis de maintenir une température appropriée pour les volailles. Notre étude à mis en évidence l'importance de prendre en compte les variations saisonnières et géographiques, la conductivité thermique de l'isolant et la ventilation dans l'analyse des déperditions thermiques.

Pour la circonstance, cette étude a mis en évidence l'importance de la simulation numérique pour évaluer l'efficacité de l'isolant thermique dans les poulaillers. Notre étude a donné de l'importance et d'efficacité et un rendement notable au projet, ainsi que la combinaison entre les deux approches, nous permettant d'obtenir des résultats précis et fiables.

61

Enfin, cette étude a identifié des domaines pour des recherches futures, notamment l'optimisation de l'efficacité de l'isolant thermique dans les poulaillers et l'application de ces résultats à d'autres types de bâtiments agricoles. Ces recherches futures pourraient contribuer à améliorer la durabilité énergétique de l'agriculture et à réduire les coûts énergétiques associés à l'élevage avicole.

Également, cette étude fournit des résultats significatifs et des recommandations pratiques pour l'utilisation de l'isolant thermique dans les poulaillers.

Ces résultats ont une importance primordiale pour l'industrie avicole et pour la durabilité énergétique. Cette étude contribue à la compréhension de l'efficacité de l'isolant thermique dans les poulaillers et fournit des informations précieuses pour les agriculteurs et les chercheurs travaillant dans ce domaine

# *CONCLUSION*

# *GENERALE*

Ce mémoire offre une contribution scientifique solide et pertinente dans le domaine de l'efficacité énergétique des bâtiments d'élevage de volaille. Les recommandations et les conclusions tirées de cette étude peuvent servir de base pour l'amélioration des pratiques d'isolation thermique dans l'industrie avicole.

Les résultats obtenus démontrent de manière convaincante que l'isolation thermique est une solution efficace pour réduire les déperditions thermiques dans les poulaillers. En minimisant les pertes de chaleur, les éleveurs de volailles peuvent non seulement réaliser des économies d'énergie significatives, mais aussi améliorer les conditions de vie des animaux et optimiser la rentabilité de leur exploitation.

Il est important de souligner que cette étude ne se limite pas à l'aspect technique de l'isolation thermique, mais prend également en compte les aspects économiques et environnementaux. En réduisant la consommation d'énergie, les émissions de gaz à effet de serre associées à l'élevage de volaille peuvent être réduites, contribuant ainsi à la durabilité environnementale de l'industrie.

Cependant, il convient de noter que l'efficacité de l'isolation thermique peut varier en fonction des conditions climatiques et des spécificités régionales. Par conséquent, il est recommandé de mener des études complémentaires pour adapter les solutions d'isolation thermique aux différentes régions et saisons, afin d'optimiser les performances énergétiques des poulaillers dans chaque contexte.

En conclusion, ce mémoire constitue une référence précieuse pour les chercheurs, les professionnels de l'élevage de volaille et les décideurs qui s'intéressent à l'efficacité énergétique des poulaillers. Les résultats obtenus et les recommandations formulées ouvrent la voie à des améliorations significatives dans la conception et la gestion des poulaillers, contribuant ainsi à la durabilité environnementale et à la rentabilité économique de l'industrie avicole.

En terminant, nous espérons que ce mémoire servira de source d'inspiration et de référence pour de futures recherches dans le domaine de l'efficacité énergétique des bâtiments d'élevage de volaille. Il est essentiel de poursuivre les efforts de recherche et de développement afin d'explorer de nouvelles technologies et méthodes d'isolation thermique qui pourraient encore améliorer les performances énergétiques des poulaillers.

63

A ce sujet, il est recommandé d'encourager la sensibilisation et la formation des éleveurs de volaille sur l'importance de l'isolation thermique et des bonnes pratiques énergétiques.

En fournissant des informations et des ressources adéquates, il est possible de promouvoir une adoption plus large de l'isolation thermique et de favoriser une transition vers des pratiques plus durables et économes en énergie.

En conclusion, ce mémoire de fin d'études représente une contribution significative à la recherche sur l'efficacité énergétique des bâtiments d'élevage de volaille.

Les résultats obtenus, les recommandations formulées et les perspectives d'amélioration offrent une base solide pour l'optimisation de l'isolation thermique dans l'industrie avicole.

En combinant des approches techniques, économiques et environnementales, il est possible de créer des poulaillers plus efficaces sur le plan énergétique, respectueux de l'environnement et économiquement viables.

Nous espérons que ce mémoire contribuera à l'avancement des connaissances dans le domaine de l'efficacité énergétique des bâtiments d'élevage de volaille et qu'il inspirera de nouvelles recherches et initiatives visant à améliorer la durabilité de l'industrie avicole.

# *BIBLIOGRAPHIE*

- **1.** « Principes de science et de fonctionnement des réacteurs Chaleur et thermodynamique Planification des politiques et apprentissage ».
- **2.** White, F. M. « Mécanique des fluides » McGraw Hill Higher Education, États-Unis, 2011
- **3.** Sophie Mergui : UPMC Sorbonne Universités « Transferts Thermiques », France
- **4.** Haddad Abdelkrim. Transferts thermiques : un cours de base pour les étudiants en cycle
- **5.** Ana-Maria Bianchi, Yves Fautrelle, et al « Transferts thermiques » 2004
- **6.** « La Thermique du Bâtiment : Du confort thermique au choix des équipements de chauffage et de climatisation »
- **7.** Association Canadienne de l'isolation thermique « Guide des meilleures pratiques d'isolation mécanique »
- **8.** Pierre AUGUSTE « Devenez un bon réalisateur d'isolation (Froid, chaleur, bruit, humidité) » Édition Eyrolles, Paris, 1986
- **9.** Michel MATANA « Collection concevoir et construire, isolation » Éditions Alternatives, Paris
- **10.** Documentation française du bâtiment « L'isolation thermique par l'extérieur béton Cellulaire Français » Paris
- **11.** M. MAZARI « Etude et évaluation du confort thermique des bâtiments à caractère public : Cas du département d'Architecture de Tamda » Mémoire de magister, Tizi-Ouzou, Algérie, 2012
- **12.** Collection technique CIMNETON « Béton et confort thermique » Revue technique du centre d'information sur le ciment et ses applications, France, 2007
- **13.** De HERDE, A. EVRARD « Béton et utilisation rationnelle de l'énergie » Bulletin publié par : FEBELCEM – Fédération de l'Industrie Cimentière Belge, 2005
- **14.** DEGIOVANI « Diffusivité et méthode flach » Revue générale de thermique n°185, France, 1977
- **15.** J. L. IZARD « Architecture d'été construire pour le confort d'été » Édition Edisud, 1993
- **16.** Déperditions thermiques, causes et solutions : [https://www.laprimeenergie.fr/les](https://www.laprimeenergie.fr/les-travaux/lisolation-thermique/tout-savoir-sur-la-deperdition-thermique)[travaux/lisolation-thermique/tout-savoir-sur-la-deperdition-thermique](https://www.laprimeenergie.fr/les-travaux/lisolation-thermique/tout-savoir-sur-la-deperdition-thermique)
- **17.** D. HERNOT et G. PORCHER « Thermique appliquée aux bâtiments » Edition parisienne, CFP, Chaud-froid-Plomberie, Paris, 1984
- **18.** Citation de M. Henk Rodenboog spécialiste du climat et zootechnicien chez De Heus Voeders BV
- **19.** R., SURDEAU PH et HENAFF « La production du poulet » Paris, 1979
- **20.** G., BELLAOUI « Réflexion sur la situation de l'élevage avicole type chair dans la wilaya de Tindouf perspectives de développement » Ouargla, Mémoire d'ingénieur agro. INFSAS, 1990
- **21.** RAHMANI T « Situation de l'élevage du poulet de chair dans la daïra de Touggourt (Cas de Sidi-Mahdi-Commune de Nezl a) » Mémoire ingénieur. Agronomie saharienne. Production animale Université Kasdi Merbah, Ouargla, 2006
- **22.** ITAVI / Elevage des volailles / Paris / Décembre 2001.
- **23.** Pouliot, D. Pierre and G. « Guide d'élevage du poulet de chair, 1e éd » Canada, socodevi.org, 2013
- **24.** Hubbard, C. « Guide d'élevage du poulet de chair Hubbard 1 » France, HubbardBreeders, 2015
- **25.** PETIT F « Manuel d'aviculture par Rhône Mérieux » 1991
- **26.** DJEROU. Z « Influence des conditions d'élevage sur les performances chez le poulet de chair » Mémoire de Magister en médecine vétérinaire, Université Mentouri de Constantine, 2006
- **27.** ISA « Guide d'élevage : poulet de chair » Paris, 1995
- **28.** DIDA, D. « Santé animale de l'aviculture tropicale. Guide Sanofi » France, 1996
- **29.** Aviagen, G. « Guide d'élevage du poulet de chair ROSS » Italie, Aviagen.com, 2010
- **30.** FEDIDA D « Santé animale de l'aviculture tropicale. Guide Sanofi » France, Edition LIBOURNE, 1996
- **31.** https://wikimemoires.net/2019/09/le-climat-le-batiment-d-elevage-et-le-cyclede-production/.le-climat-le-batiment-d-elevage-et-le-cycle-de-production. wikimemoires.net.
- **32.** Petit « Programme National de Petit Élevage » 1992
- **33.** TRNSYS 18 DOCUMENTATION
- **34.** SKECHTUP DOCUMENTATION
- **35.** Transsolar Software Engineering : [www.Transsolarsoftwareengineering.com](http://www.transsolarsoftwareengineering.com/)
- **36.** "ASHRAE Standard « Ventilation for Acceptable Indoor Air Quality » American Society of Heating, Refrigerating and Air-Conditioning Engineers, 2019

**37.** R. Paul, H. Mélynda, and A. Gérard. « CalorSTA, Logiciel de Dimensionnement et de Diagnostic des Systèmes de Refroidissement Évaporatif des Bâtiments Avicoles »